# **Solaris 2.5.1 Hardware: 11/97 Reference Manual for SMCC-Specific Software**

Sun Microsystems Computer Company 901 San Antonio Road Palo Alto, CA 94303 USA 650 960-1300 fax 650 969-9131

Part No: 805-2975-10 Revision A, November 1997 Copyright 1997 Sun Microsystems, Inc. 2550 Garcia Avenue, Mountain View, California 94043-1100 U.S.A. All rights reserved.

This product or document is protected by copyright and distributed under licenses restricting its use, copying, distribution, and decompilation. No part of this product or document may be reproduced in any form by any means without prior written authorization of Sun and its licensors, if any. Third-party software, including font technology, is copyrighted and licensed from Sun suppliers.

Parts of the product may be derived from Berkeley BSD systems, licensed from the University of California. UNIX is a registered trademark in the U.S. and other countries, exclusively licensed through X/Open Company, Ltd.

RESTRICTED RIGHTS LEGEND: Use, duplication, or disclosure by the government is subject to restrictions as set forth in subparagraph (c)(1)(ii) of the Rights in Technical Data and Computer Software clause at DFARS 252.227-7013 and FAR 52.227-19.

Sun, Sun Microsystems, the Sun logo, SunSoft, Solaris, SunOS, OpenWindows, DeskSet, ONC, ONC+, and NFS are trademarks, or registered trademarks of Sun Microsystems, Inc. in the U.S. and other countries. All SPARC trademarks are used under license and are trademarks or registered trademarks of SPARC International, Inc. in the U.S. and other countries. Products bearing SPARC trademarks are based upon an architecture developed by Sun Microsystems, Inc.

The OPEN LOOK and Sun<sup>™</sup> Graphical User Interface was developed by Sun Microsystems, Inc. for its users and licensees. Sun acknowledges the pioneering efforts of Xerox in researching and developing the concept of visual or graphical user interfaces for the computer industry. Sun holds a non-exclusive license from Xerox to the Xerox Graphical User Interface, which license also covers Sun's licensees who implement OPEN LOOK GUIs and otherwise comply with Sun's written license agreements.

**RESTRICTED RIGHTS** : Use, duplication, or disclosure by the U.S. Government is subject to restrictions of FAR 52.227-14(g)(2)(6/87) and FAR 52.227-19(6/87), or DFAR 252.227-7015(b)(6/95) and DFAR 227.7202-3(a).

DOCUMENTATION IS PROVIDED "AS IS" AND ALL EXPRESS OR IMPLIED CONDITIONS, REPRESENTATIONS AND WARRANTIES, INCLUDING ANY IMPLIED WARRANTY OF MERCHANTABILITY, FITNESS FOR A PARTICULAR PURPOSE OR NON-INFRINGEMENT, ARE DISCLAIMED, EXCEPT TO THE EXTENT THAT SUCH DISCLAIMERS ARE HELD TO BE LEGALLY INVALID.

Copyright 1997 Sun Microsystems, Inc., 2550 Garcia Avenue, Mountain View, Californie 94043-1100 Etats-Unis. Tous droits réservés.

Ce produit ou document est protégé par un copyright et distribué avec des licences qui en restreignent l'utilisation, la copie, la distribution, et la décompilation. Aucune partie de ce produit ou document ne peut être reproduite sous aucune forme, par quelque moyen que ce soit, sans l'autorisation préalable et écrite de Sun et de ses bailleurs de licence, s'il y en a. Le logiciel détenu par des tiers, et qui comprend la technologie relative aux polices de caractères, est protégé par un copyright et licencié par des fournisseurs de Sun.

Des parties de ce produit pourront être dérivées des systèmes Berkeley BSD licenciés par l'Université de Californie. UNIX est une marque déposée aux Etats-Unis et dans d'autres pays et licenciée exclusivement par X/Open Company, Ltd.

Sun, Sun Microsystems, le logo Sun, SunSoft, Solaris, SunOS, OpenWindows, DeskSet, ONC, ONC+, et NFS sont des marques de fabrique ou des marques déposées, de Sun Microsystems, Inc. aux Etats-Unis et dans d'autres pays. Toutes les marques SPARC sont utilisées sous licence et sont des marques de fabrique ou des marques déposées de SPARC International, Inc. aux Etats-Unis et dans d'autres pays. Les produits portant les marques SPARC sont basés sur une architecture développée par Sun Microsystems, Inc.

L'interface d'utilisation graphique OPEN LOOK et Sun™ a été développée par Sun Microsystems, Inc. pour ses utilisateurs et licenciés. Sun reconnaît les efforts de pionniers de Xerox pour la recherche et le développement du concept des interfaces d'utilisation visuelle ou graphique pour l'industrie de l'informatique. Sun détient une licence non exclusive de Xerox sur l'interface d'utilisation graphique Xerox, cette licence couvrant également les licenciés de Sun qui mettent en place l'interface d'utilisation graphique OPEN LOOK et qui en outre se conforment aux licences écrites de Sun.

CETTE PUBLICATION EST FOURNIE "EN L'ETAT" ET AUCUNE GARANTIE, EXPRESSE OU IMPLICITE, N'EST ACCORDEE, Y COMPRIS DES GARANTIES CONCERNANT LA VALEUR MARCHANDE, L'APTITUDE DE LA PUBLICATION A REPONDRE A UNE UTILISATION PARTICULIERE, OU LE FAIT QU'ELLE NE SOIT PAS CONTREFAISANTE DE PRODUIT DE TIERS. CE DENI DE GARANTIE NE S'APPLIQUERAIT PAS, DANS LA MESURE OU IL SERAIT TENU JURIDIQUEMENT NUL ET NON AVENU.

Portions  $\copyright$  AT&T 1983-1990 and reproduced with permission from AT&T.

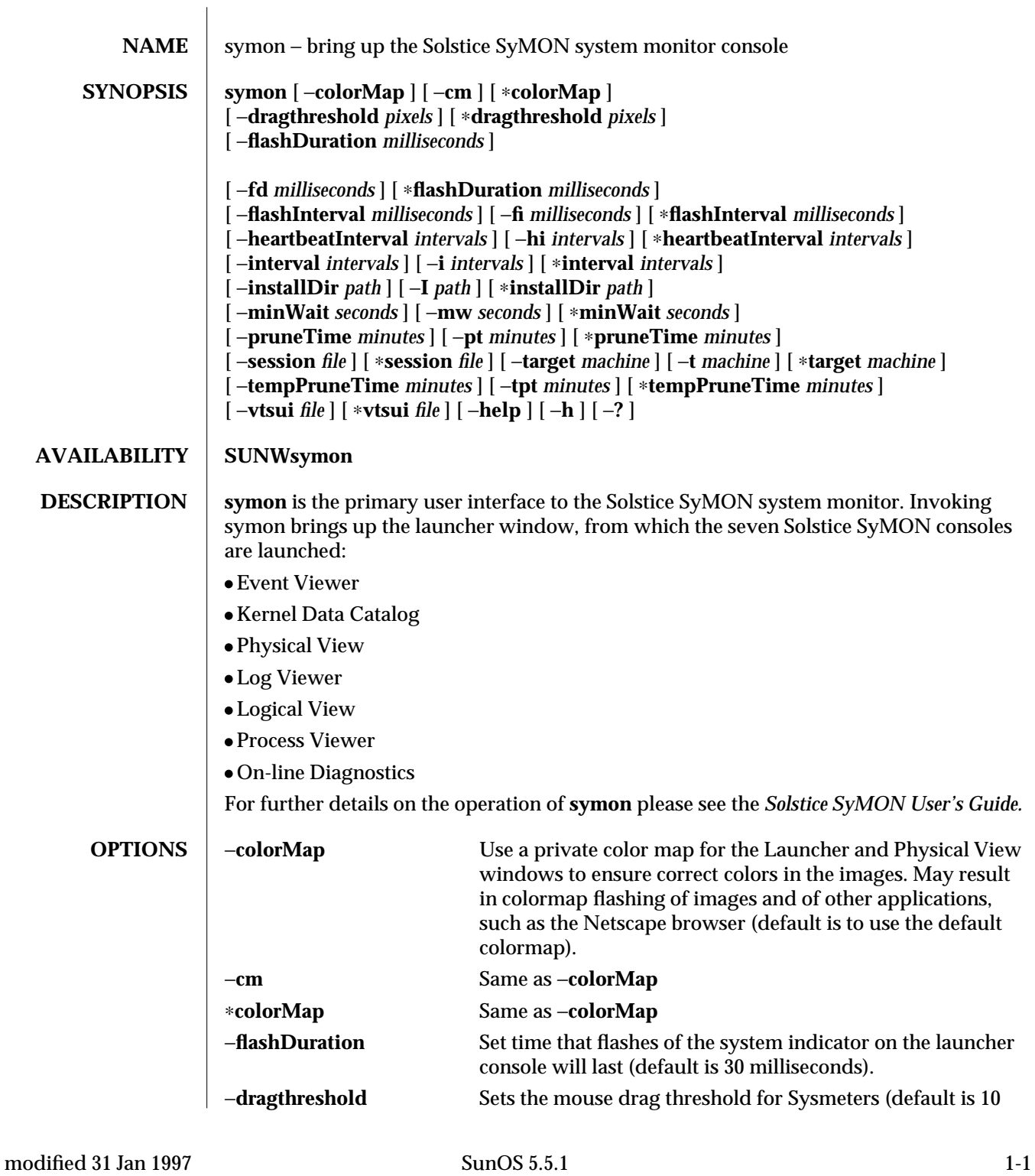

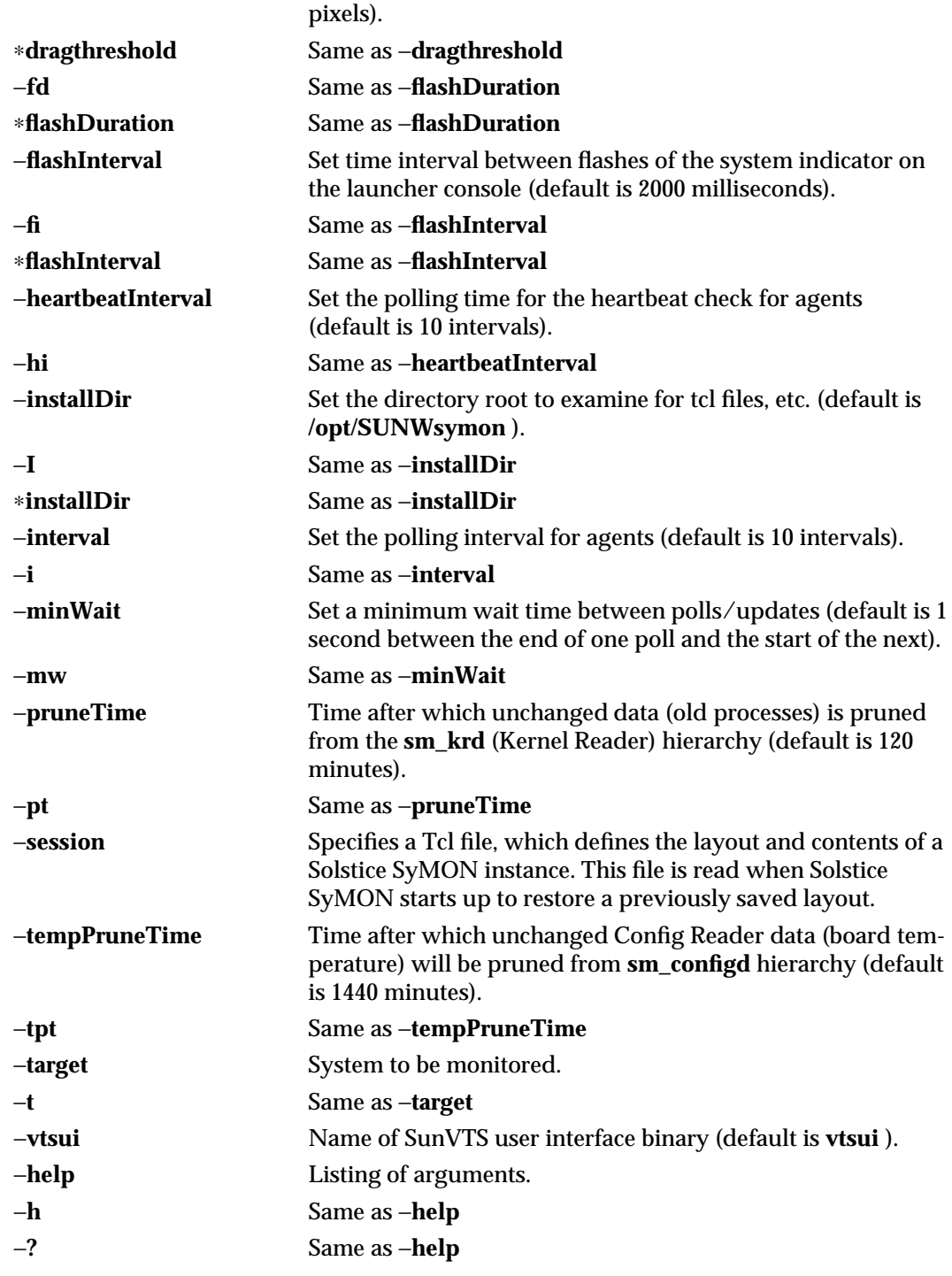

1-2 SunOS 5.5.1 modified 31 Jan 1997

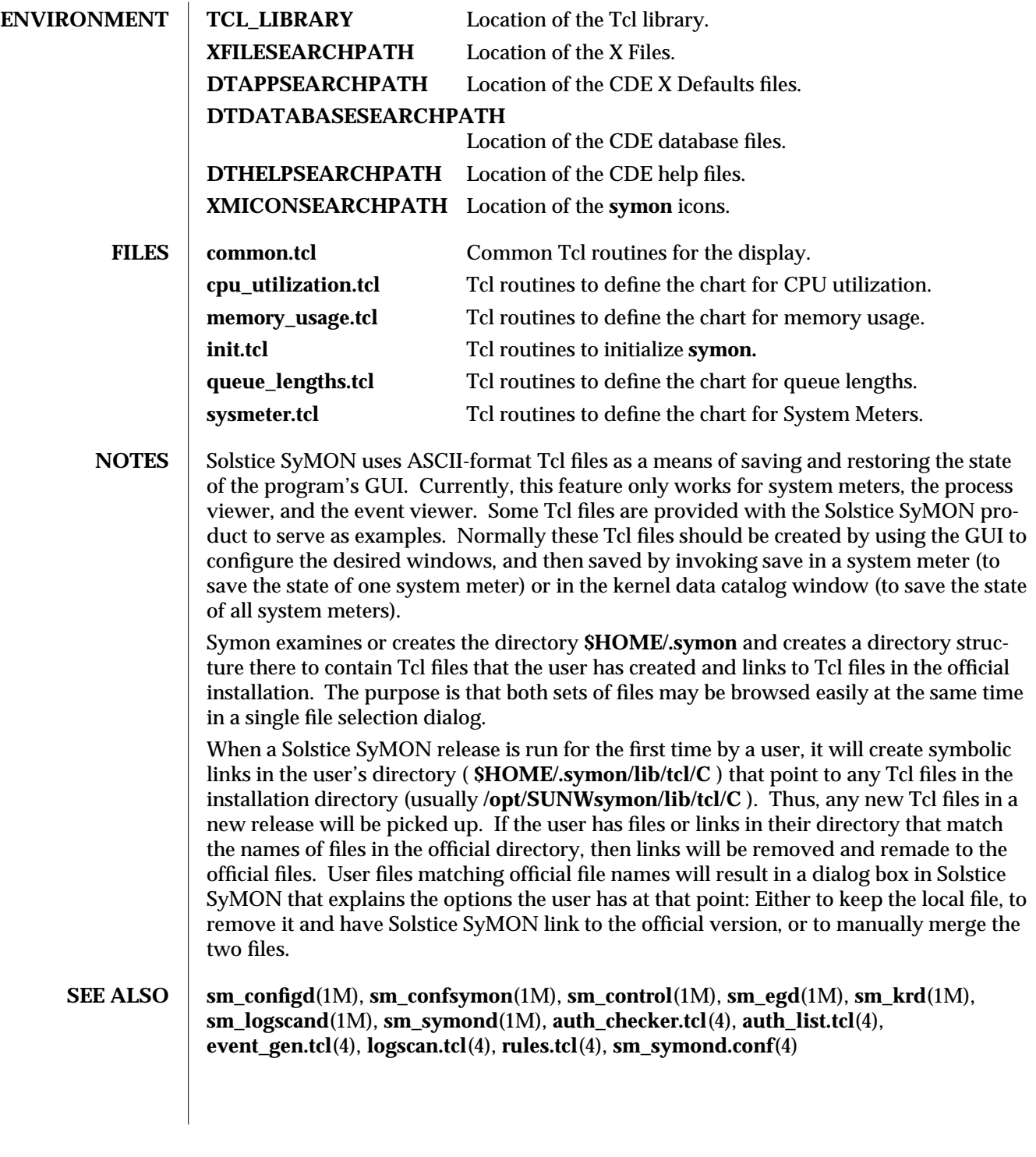

modified 31 Jan 1997 SunOS 5.5.1 1-3

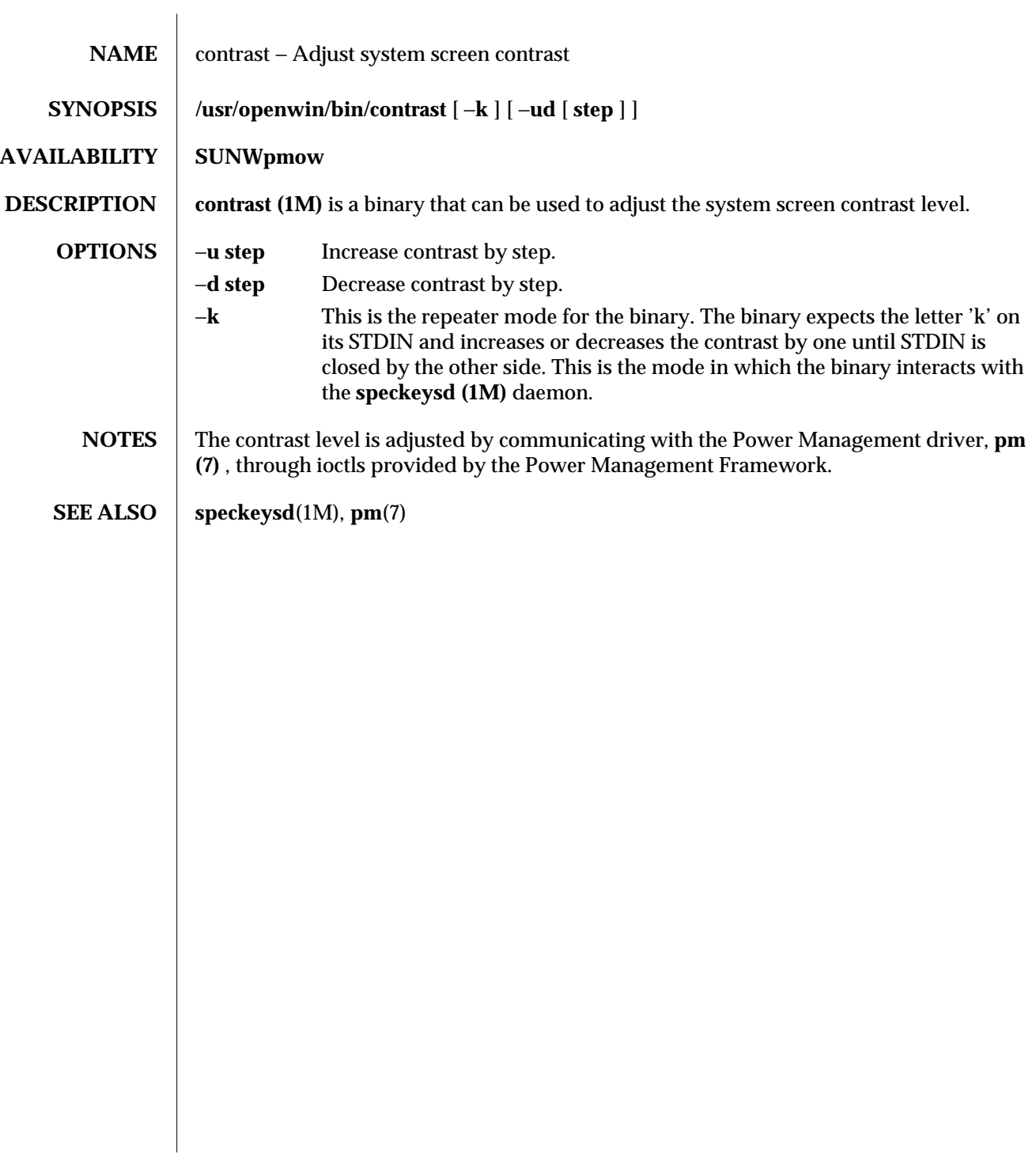

1M-4 SunOS 5.5.1 modified 7 Mar 1995

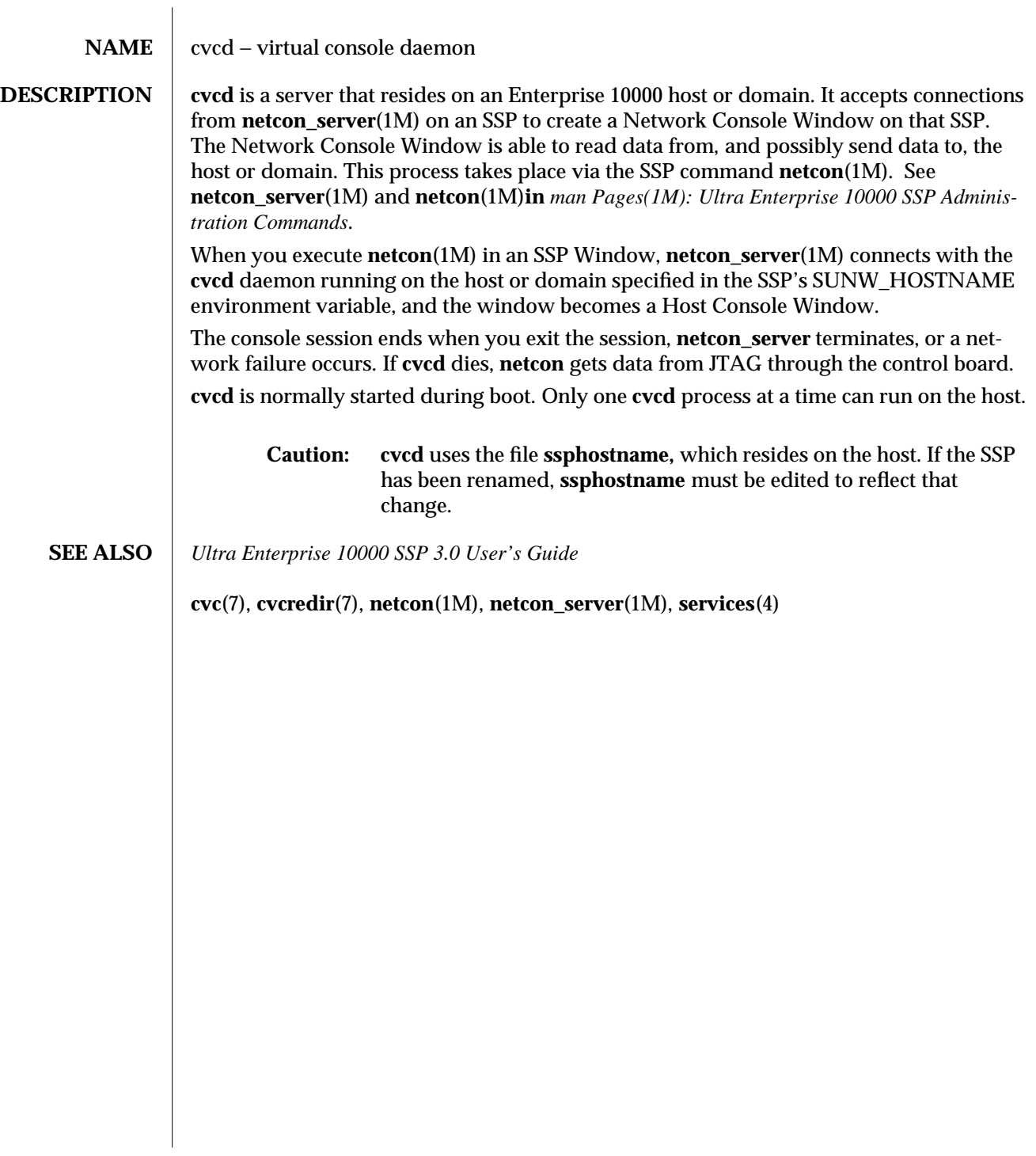

SunOS 5.1.1 1M-5

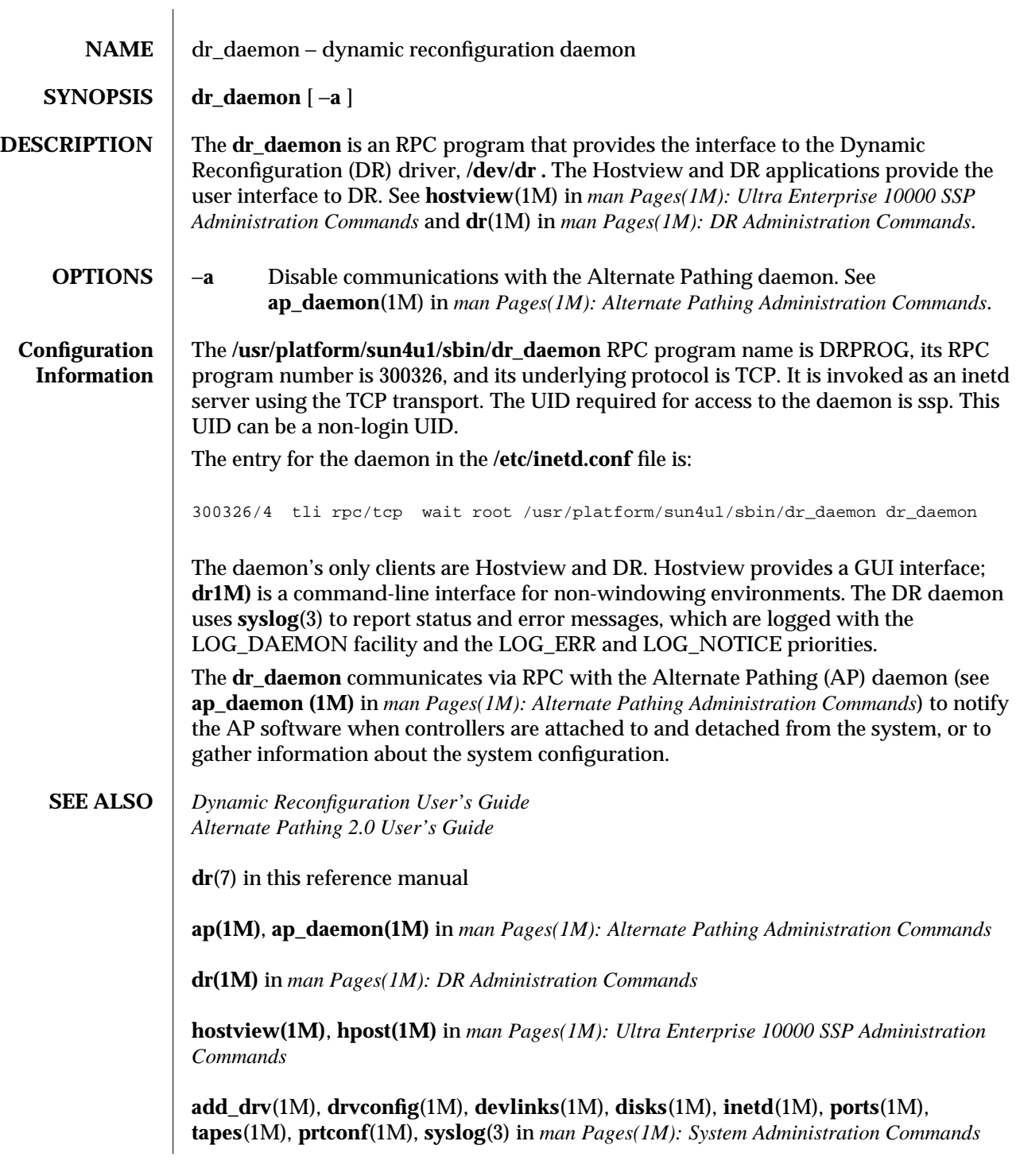

1M-6 SunOS 5.5.1 modified 4 Feb 1997

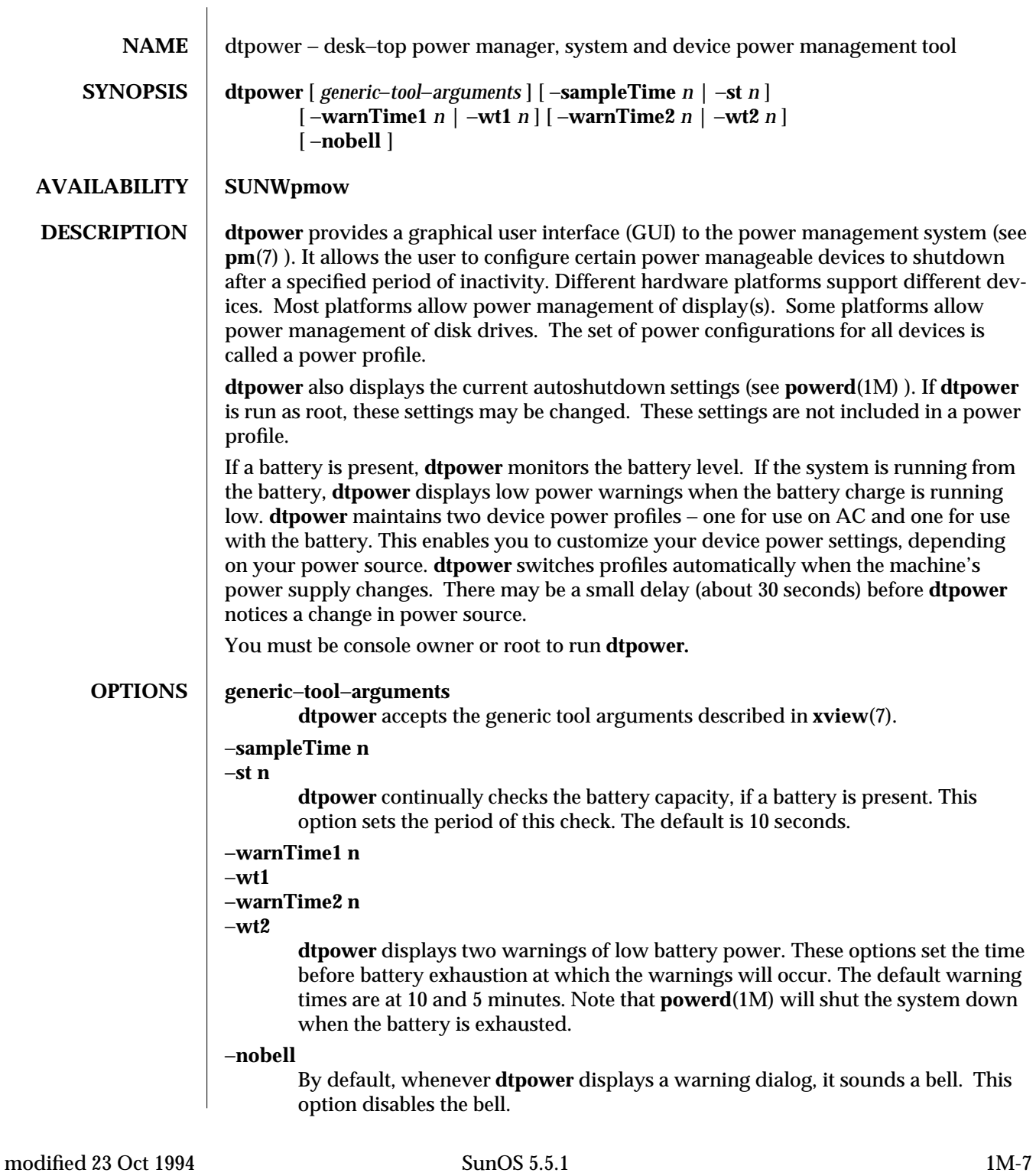

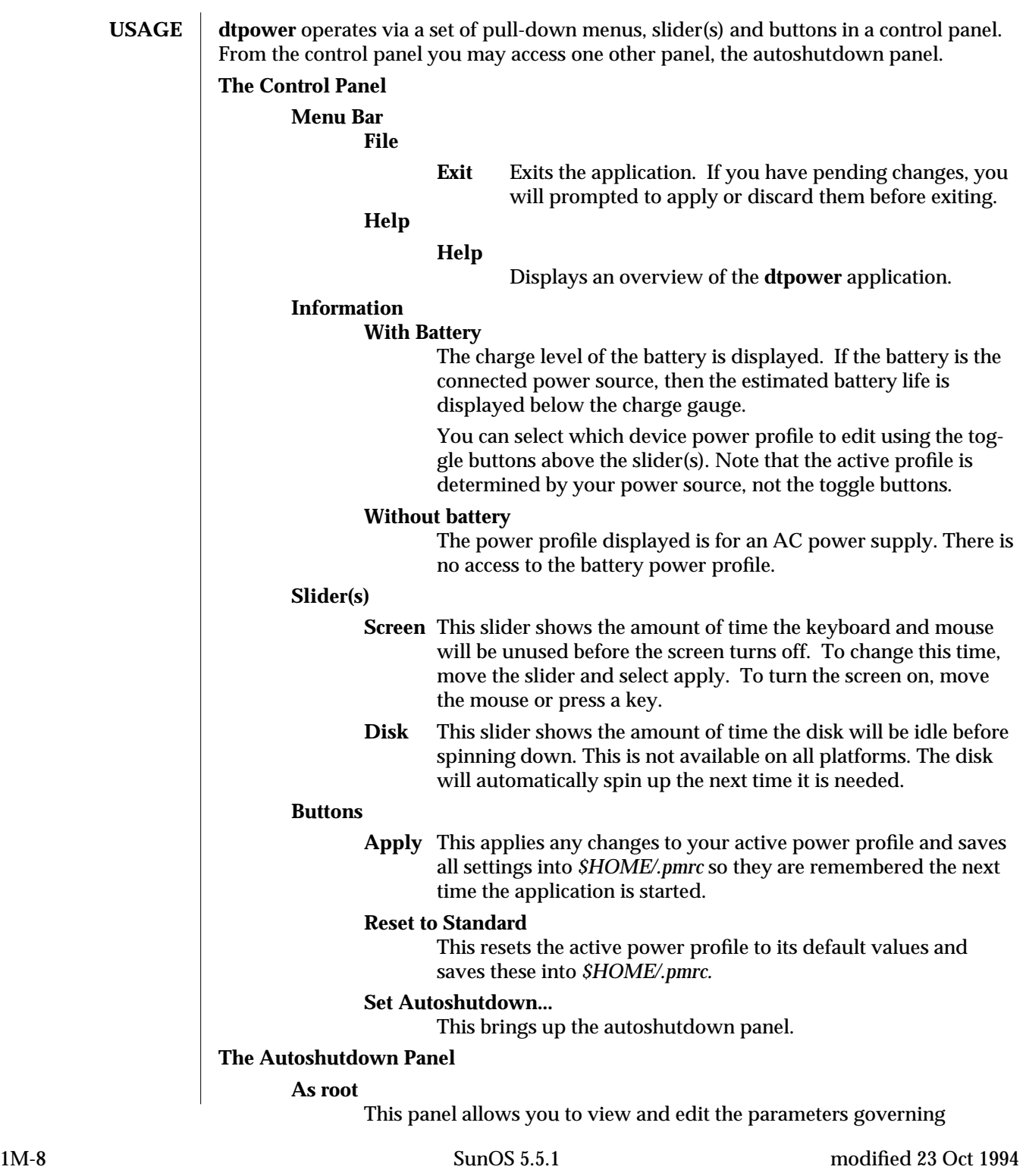

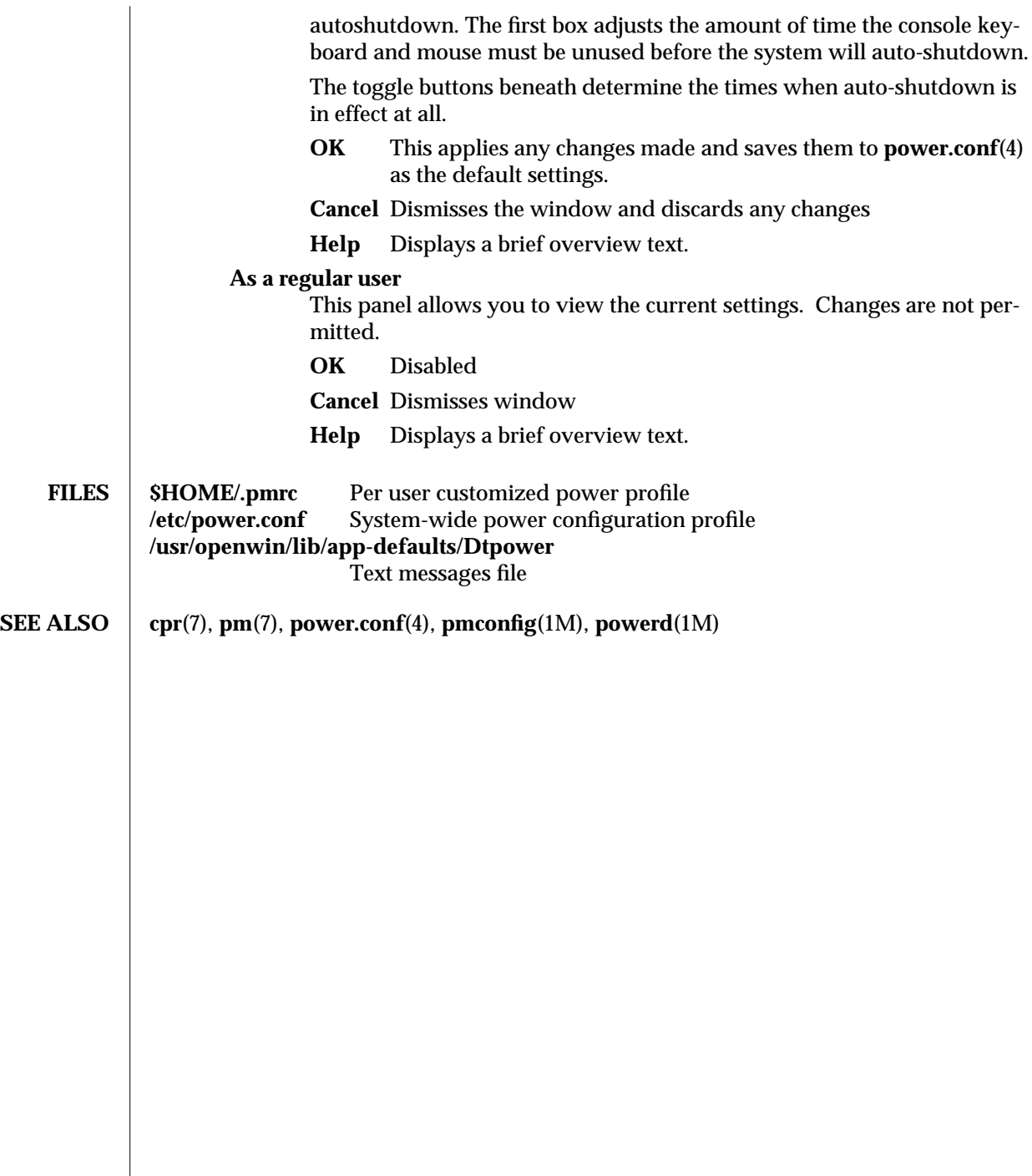

modified 23 Oct 1994 SunOS 5.5.1 1M-9

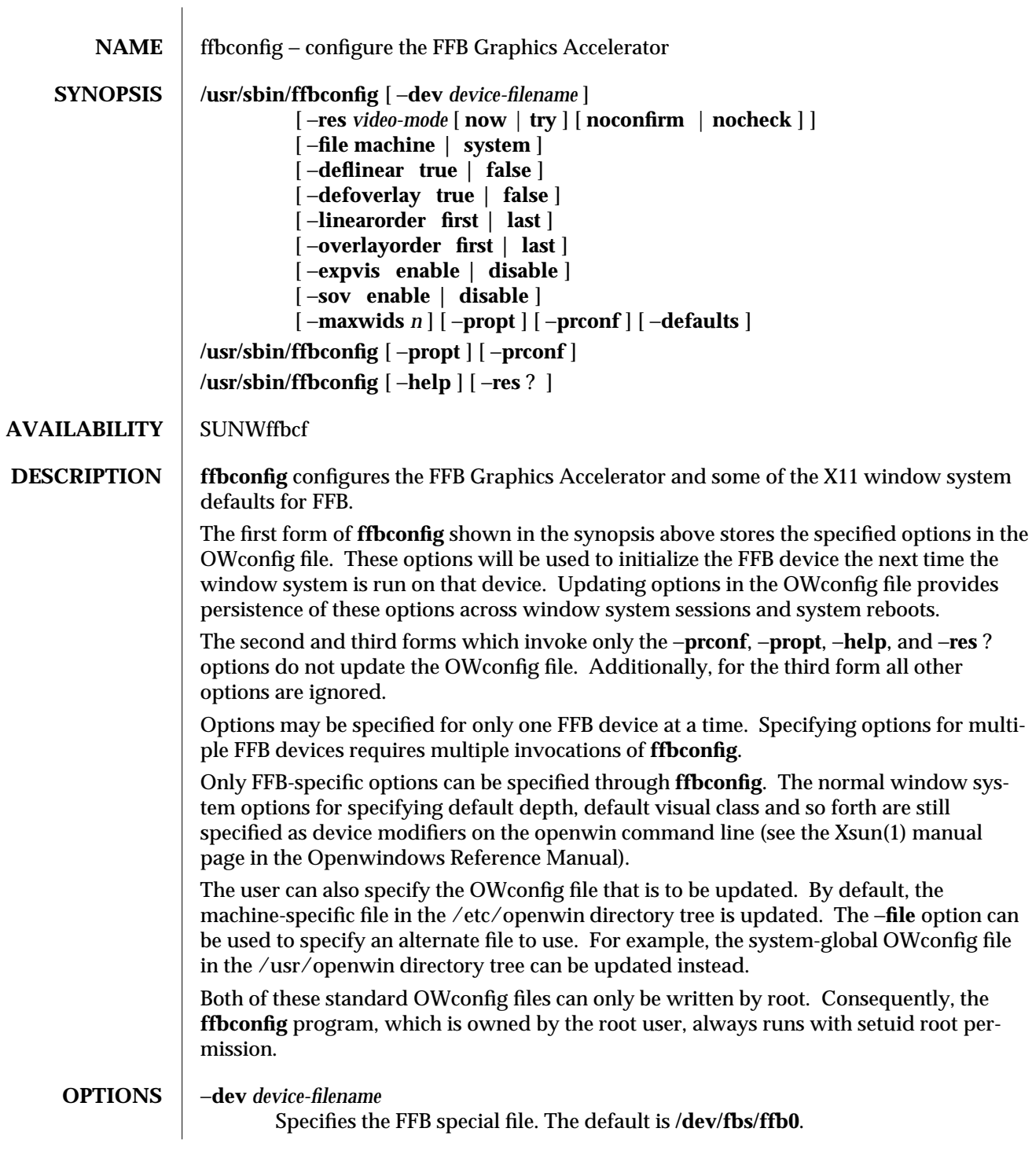

1M-10 SunOS 5.5.1 modified 28 Mar 1996

#### −**file machine | system**

Specifies which OWconfig file to update. If **machine**, the machine-specific OWconfig file in the /etc/openwin directory tree is used. If **system**, the global OWconfig file in the /usr/openwin directory tree is used. If the file does not exist, it is created.

−**res** *video-mode* [ **now** | **try** [ **noconfirm** | **nocheck** ] ]

Specifies the video mode used to drive the monitor connected to the specified FFB device.

The format of these built-in video modes is:

#### **width**x**height**x**rate**

where **width** is the screen width in pixels, **height** is the screen height in pixels, and **rate** is the vertical frequency of the screen refresh. The **s** suffix of 960x680x112s and 960x680x108s means that these are stereo video modes. The **i** suffix of 640x480x60i and 768x575x50i designates interlaced video timing. If absent, non-interlaced timing will be used. As a convenience, −**res** also accepts formats with '@' (at sign) in front of the refresh rate instead of x. For example: 1280x1024@76. Note, some video-modes are supported only on certain revisions of FFB. Also, some video-modes, supported by FFB, may not be supported by the monitor. The list of video-modes supported by the FFB device and the monitor can be obtained by running **ffbconfig** with the −**res** ? option (the third form shown in the command synopsis above). A list of all possible video-modes supported on FFB is shown below.

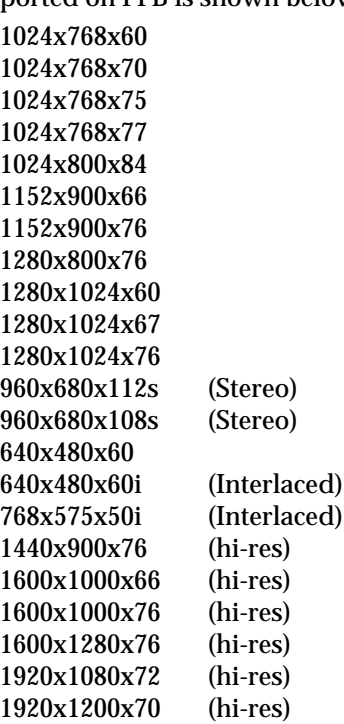

modified 28 Mar 1996 SunOS 5.5.1 5 and 5 modified 28 Mar 1996

# Symbolic names

For convenience, some of the above video modes have symbolic names defined for them. Instead of the form **width** x **height** x **rate**, one of these names may be supplied as the argument to −**res**. The meaning of the symbolic name **none** is that when the window system is run the screen resolution will be the video mode that is currently programmed in the device.

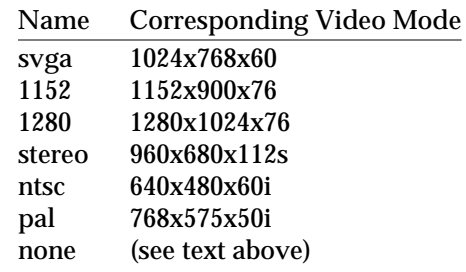

The −**res** option also accepts additional, optional arguments immediately following the video mode specification. Any or all of these may be present.

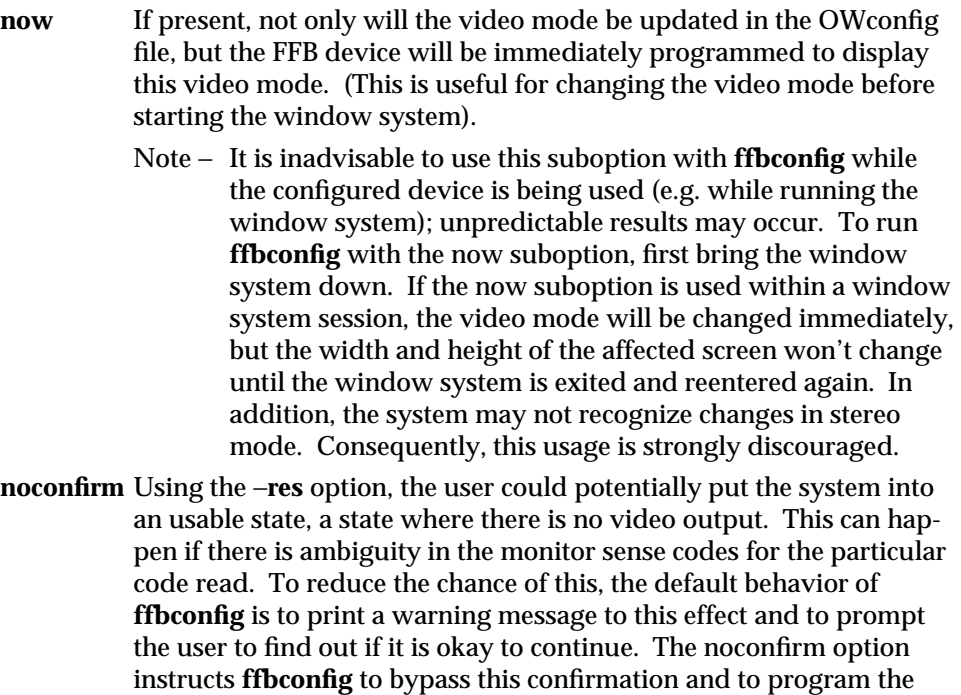

is being run from a shell script. **nocheck** If present, the normal error checking based on the monitor sense code (described above) will be suspended. The video mode specified by the user will be accepted regardless of whether it is appropriate for

requested video mode anyway. This option is useful when **ffbconfig**

1M-12 SunOS 5.5.1 modified 28 Mar 1996

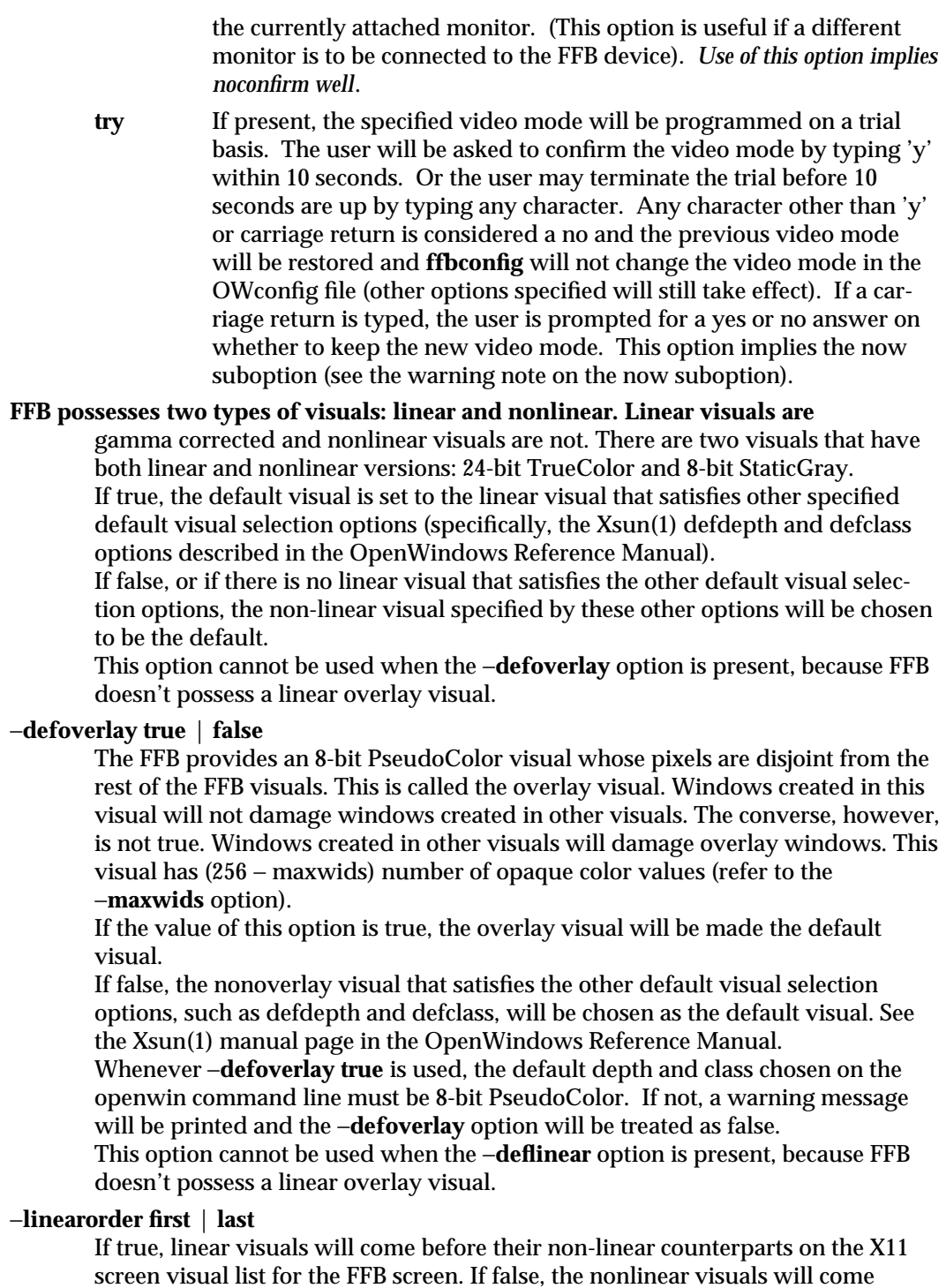

modified 28 Mar 1996 SunOS 5.5.1 SunOS 5.5.1

before the linear ones.

−**overlayorder** first | last

If true, the depth 8 PseudoColor Overlay visual will come before the non-overlay visual on the X11 screen visual list for the FFB screen. If false, the non-overlay visual will come before the overlay one.

−**expvis** enable | disable

If enabled, OpenGL Visual Expansion will be activated. Multiple instances of selected visual groups (8-bit PseudoColor, 24-bit TrueColor ... etc) can be found in the screen visual list.

−**sov** enable | disable

If enabled, the root window's SERVER\_OVERLAY\_VISUALS property will be advertised. SOV visuals will be exported and their transparent types, values and layers can be retrieved through this property. If disabled, the SERVER\_OVERLAY\_VISUALS property will not be defined. SOV visuals will not be exported.

### −**maxwids** *n*

Specifies the maximum number of FFB X channel pixel values that are reserved for use as window IDs (WIDs). The remainder of the pixel values in overlay colormaps are used for normal X11 opaque color pixels.

The reserved WIDs are allocated on a first-come first-serve basis by 3D graphics windows (such as XGL), MBX windows, and windows that have a non-default visual.

The X channel codes 0 to  $(255 - n)$  will be opaque color pixels. The X channel codes  $(255 - n + 1)$  to 255 will be reserved for use as WIDs. Legal values: 1, 2, 4, 8, 16, 32.

### −**defaults**

Resets all option values to their default values.

- −**propt** Prints the current values of all FFB options in the OWconfig file specified by the −**file** option for the device specified by the −**dev** option. Prints the values of options as they will be in the OWconfig file after the call to **ffbconfig** completes. This is a typical display:
	- **--- OpenWindows Configuration for /dev/fbs/ffb0 ---**
	- **OWconfig: machine**

**Video Mode: NONE**

**Default Visual: Non-Linear Normal Visual**

**Visual Ordering: Linear Visuals are last**

**Overlay Visuals are last**

**OpenGL Visuals: disabled**

**SOV: disabled**

**Allocated WIDs: 32**

#### −**prconf**

Prints the FFB hardware configuration. This is a typical display:

1M-14 SunOS 5.5.1 modified 28 Mar 1996

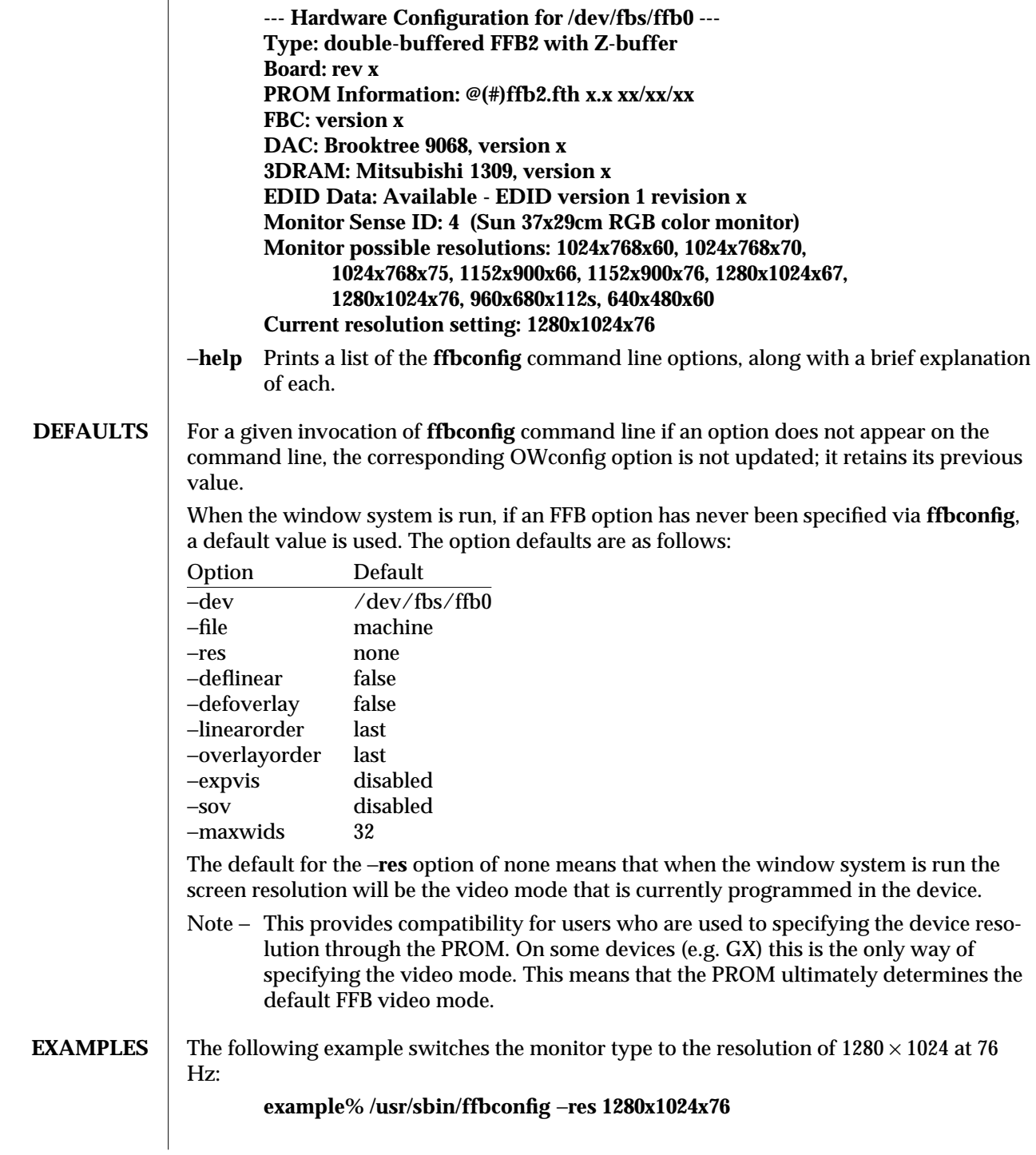

modified 28 Mar 1996 SunOS 5.5.1 SunOS 5.5.1

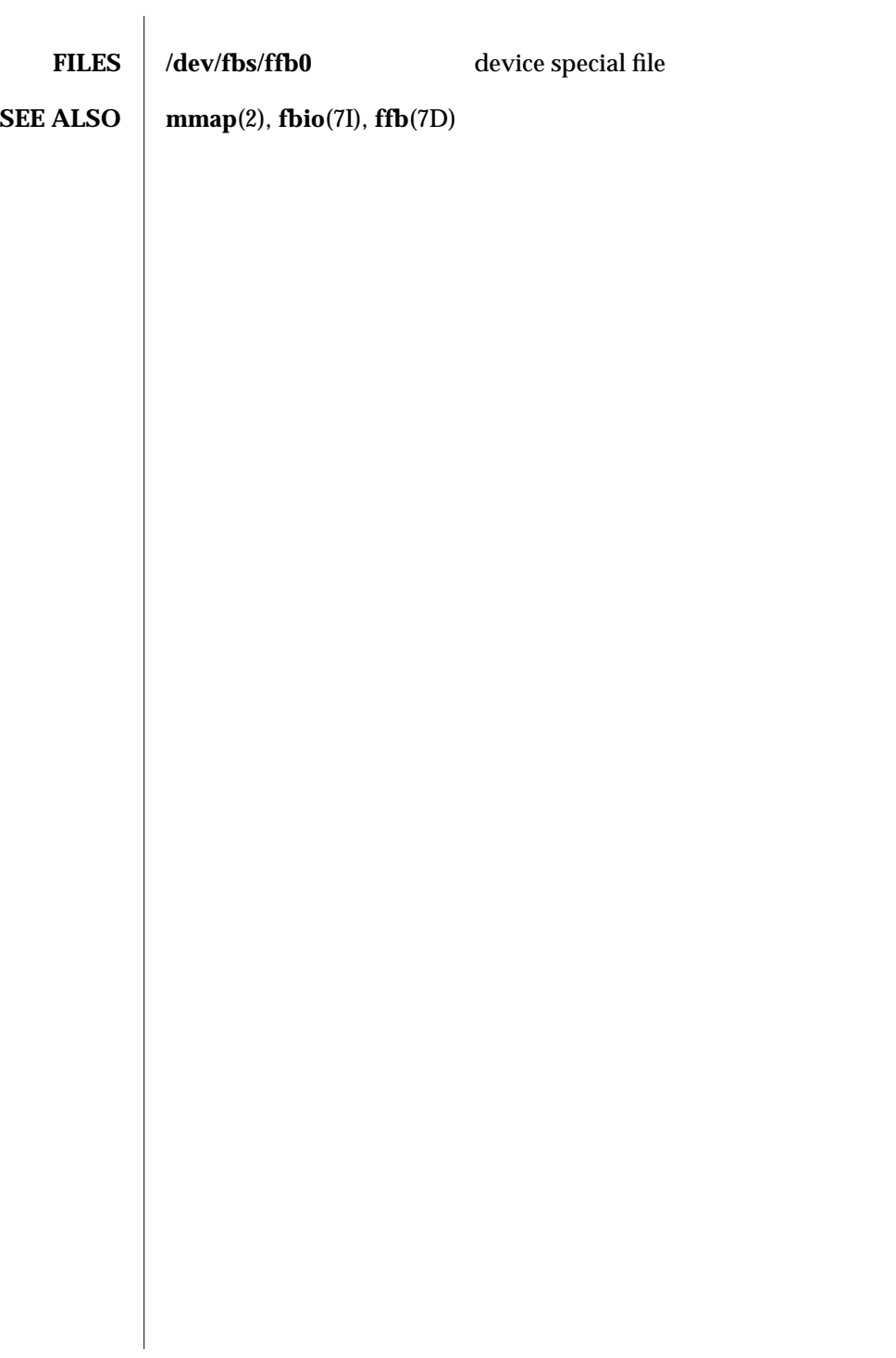

1M-16 SunOS 5.5.1 modified 28 Mar 1996

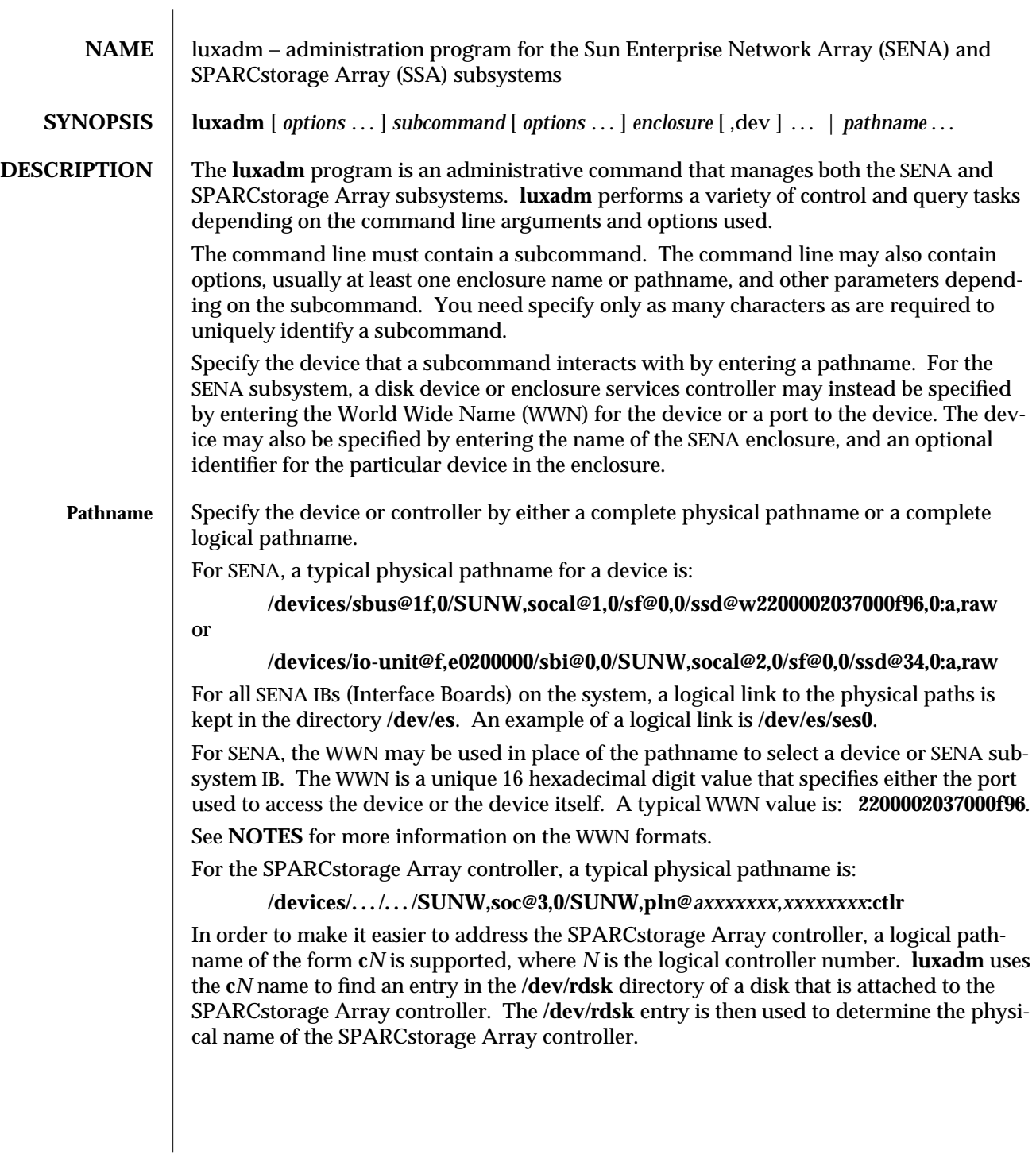

modified 8 July 1997 SunOS 5.5.1 31M-17

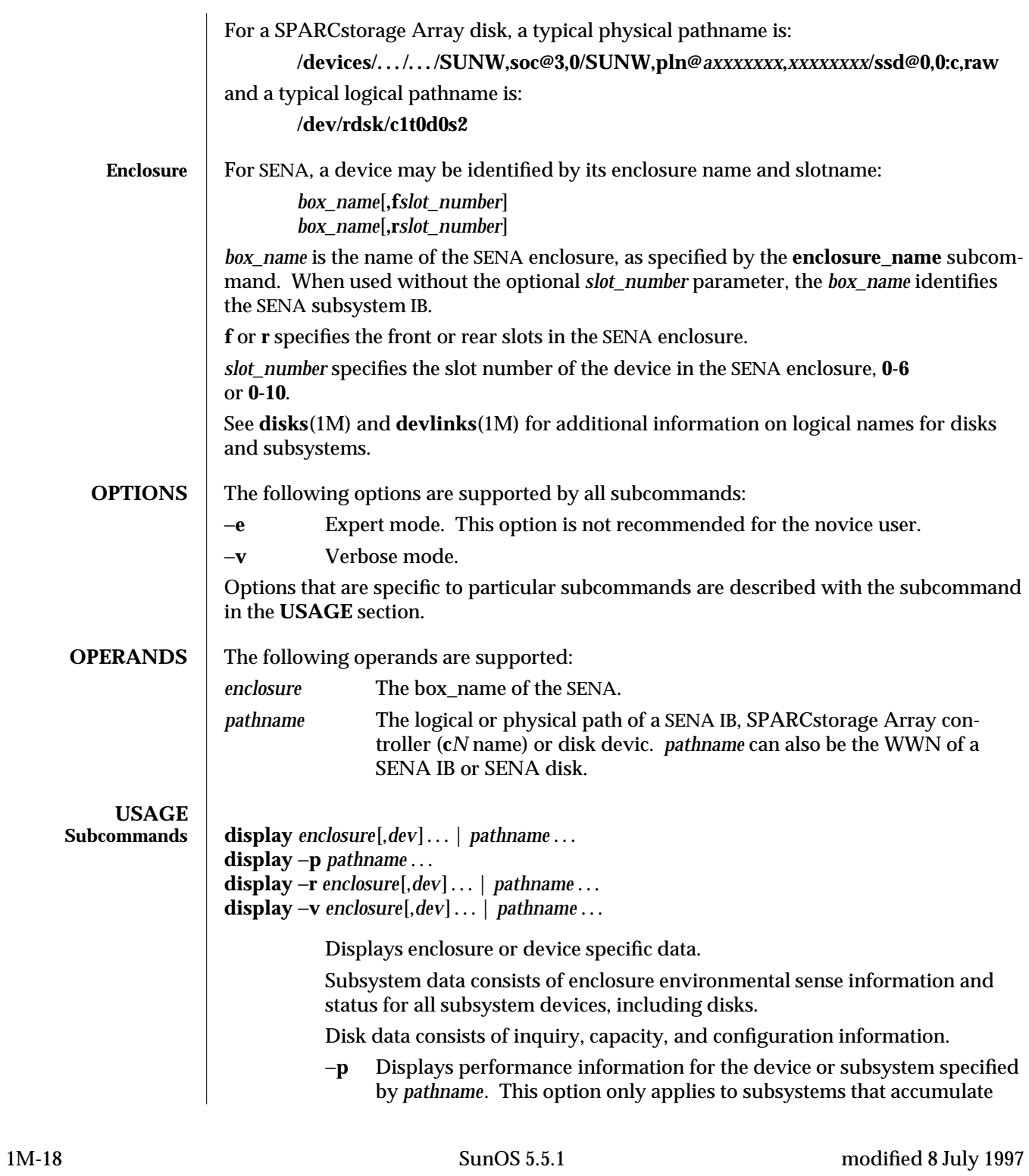

performance information.

- −**r** Displays error information for the device specified by the pathname, or, if the path is a SENA, for all devices on the loop. The −**r** option only applies to SENA subsystems.
- −**v** Displays in verbose mode, including mode sense data.

### **probe** [ −**p** ]

Finds and displays information about all attached SENA subsystems, including the logical pathname, the WWNs, and enclosure names. This subcommand warns the user if it finds different SENAs with the same enclosure names.

−**p** Includes the physical pathname in the display.

**download** [ −**s** ] [ −**w** *WWN* ] [ −**f** *filename\_path* ] *enclosure*...| *pathname*... Download the prom image pointed to by *filename\_path* to the SENA subsystem Interface Board unit or the SPARCstorage Array controllers specified by the enclosure or pathname. The SPARCstorage Array must be reset in order to use the downloaded code.

> When the SENA's download is complete, the SENA will be reset and the downloaded code executed. If no filename is specified, the default prom image will be used. The default prom image for the SPARCstorage Array controller is in **usr/lib/firmware/ssa/ssafirmware**. The default prom image for the SENA is in the directory **usr/lib/locale/C/LC\_MESSAGES** and is named **ibfirmware**. The SENA firmware is language dependent so The **LANG** environment variable is used to find the directory that contains the firmware. The default directory is **C**.

- −**s** Save. The −**s** option is used to save the downloaded firmware in the FEPROM. If −**s** is not specified, the downloaded firmware will not be saved across power cycles. The −**s** option does not apply to the SPARCstorage Array controller as it *always* writes the downloaded firmware into the FEPROM. When using the −**s** option, the **download** subcommand modifies the FEPROM on the subsystem and should be used with *caution*.
- −**w** *WWN*

Change the SPARCstorage Array controller's World Wide Name. *WWN* is a 12-digit hex number; leading zeros are required. The −**w** option applies only to the SPARCstorage Array. The new SPARCstorage Array controller's image will have the least significant 6 bytes of the 8-byte World Wide Name modified to *WWN*.

### **enclosure\_name** *new\_name enclosure* | *pathname*

Change the enclosure name of the enclosure or enclosures specified by the enclosure or pathname. The new name (*new\_name*) must be 16 or less characters. Only alphabetic or numeric characters are acceptable. This

modified 8 July 1997 SunOS 5.5.1 1M-19

subcommand applies only to the SENA.

# **fc\_s\_download** [ −**F** ] [ −**f** *fcode-file* ]

Download the fcode contained in the file *fcode-file* into *all* the FC/S Sbus Cards. This command is interactive and expects user confirmation before downloading the fcode. When invoked without the −**f** *fcode-file* option, the current version of the fcode in each FC/S Sbus card is printed. When the −**F** option is used, the fcode is forcibly downloaded, but the command still expects user confirmation before the download. The version of the FC/S Sbus Cards fcode that was released with this version of the Operating System is kept in the directory **usr/lib/firmware/fc\_s** and is named **fc\_s\_fcode**.

Use **fc\_s\_download** *only* in single-user mode. Using **fc\_s\_download** to update a host adapter while there is I/O activity through that adapter *will* cause the adapter to reset.

# **fcal\_s\_download** [ −**f** *fcode-file* ]

Download the fcode contained in the file *fcode-file* into *all* the FC100/S Sbus Cards. This command is interactive and expects user confirmation before downloading the fcode. When invoked without the −**f** option, the current version of the fcode in each FC100/S Sbus card is printed. The version of the FC100/S Sbus Cards fcode that was released with this version of the operating system is kept in the directory **usr/lib/firmware/fc\_s** and is named **fcal\_s\_fcode**.

Use **fcal\_s\_download** *only* in single-user mode. Using **fcal\_s\_download** to update a host adapter while there is I/O activity through that adapter *will* cause the adapter to reset.

# **inquiry** *enclosure*[,*dev* ]... | *pathname* ...

Display the inquiry information for the selected device specified by the enclosure or pathname.

# **insert\_device [** *enclosure*, *dev* ...]

Assist the user in the hot insertion of a new device or a chain of new devices. Refer to **NOTES** for limitations on hotplug operations. This subcommand applies only to the SENA.

If more than one enclosure has been specified, concurrent hot insertions on multiple busses can be performed. With no arguments to the subcommand, entire enclosures can be inserted.

This subcommand guides the user interactively through the hot insertion steps of a new device or chain of devices:

- Informs the user that the device(s) can be safely inserted.
- Requests confirmation from the user that the list(s) is/are as expected.
- Creates the logical device names for the new devices.
- Displays the logical pathname for the devices.

1M-20 SunOS 5.5.1 modified 8 July 1997

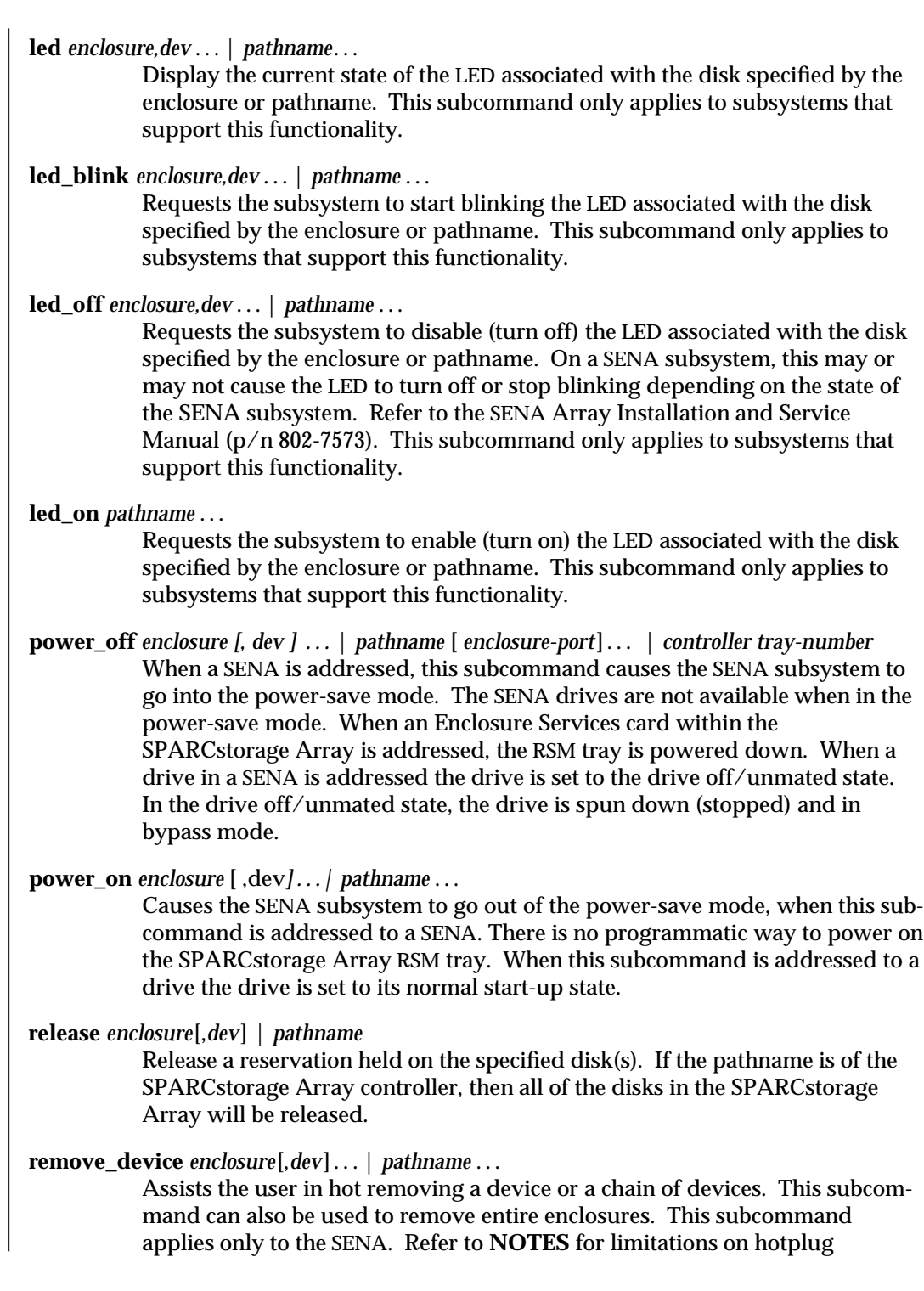

modified 8 July 1997 SunOS 5.5.1 31M-21

operations.

This subcommand guides the user interactively through the hot removal of a device or devices, and:

- · offlines the device, which will fail if the disk is open,
- informs the user that device(s) can be safely removed,
- informs the user which device to remove by blinking the activity LED on the enclosure,
- · requests confirmation from the user that the lists are as expected, and,
- removes the logical device names for the device that was removed.

# **reserve** *enclosure*[,*dev*] *pathname*

Reserve the specified disk(s) for exclusive use by the issuing host. If the pathname is of the SPARCstorage Array controller, then all of the disks in the SPARCstorage Array will be reserved.

# **set\_boot\_dev** [ −**y** ] *pathname*

Set the boot-device variable in the system PROM to the physical device name specified by *pathname*, which can be a block special device or a mount-point. The command normally runs interactively requesting confirmation for setting the default boot-device in the PROM. The −**y** option can be used to run it non-interactively, in which case no confirmation is requested or required.

# **start** [ −**t** *tray-number* ] *pathname* ...

Spin up the specified disk(s). If *pathname* specifies the SPARCstorage Array controller, this action applies to all disks in the SPARCstorage Array.

- −**t** Spin up all disks in the tray specified by tray-number. *pathname* must specify the SPARCstorage Array controller.
- **stop** [ −**t** *tray-number* ] *pathname* ...

Spin down the specified disk(s). If *pathname* specifies the SPARCstorage Array controller, this action applies to all disks in the SPARCstorage Array.

−**t** Spin down all disks in the tray specified by tray-number. *pathname* must specify the SPARCstorage Array controller.

1M-22 SunOS 5.5.1 modified 8 July 1997

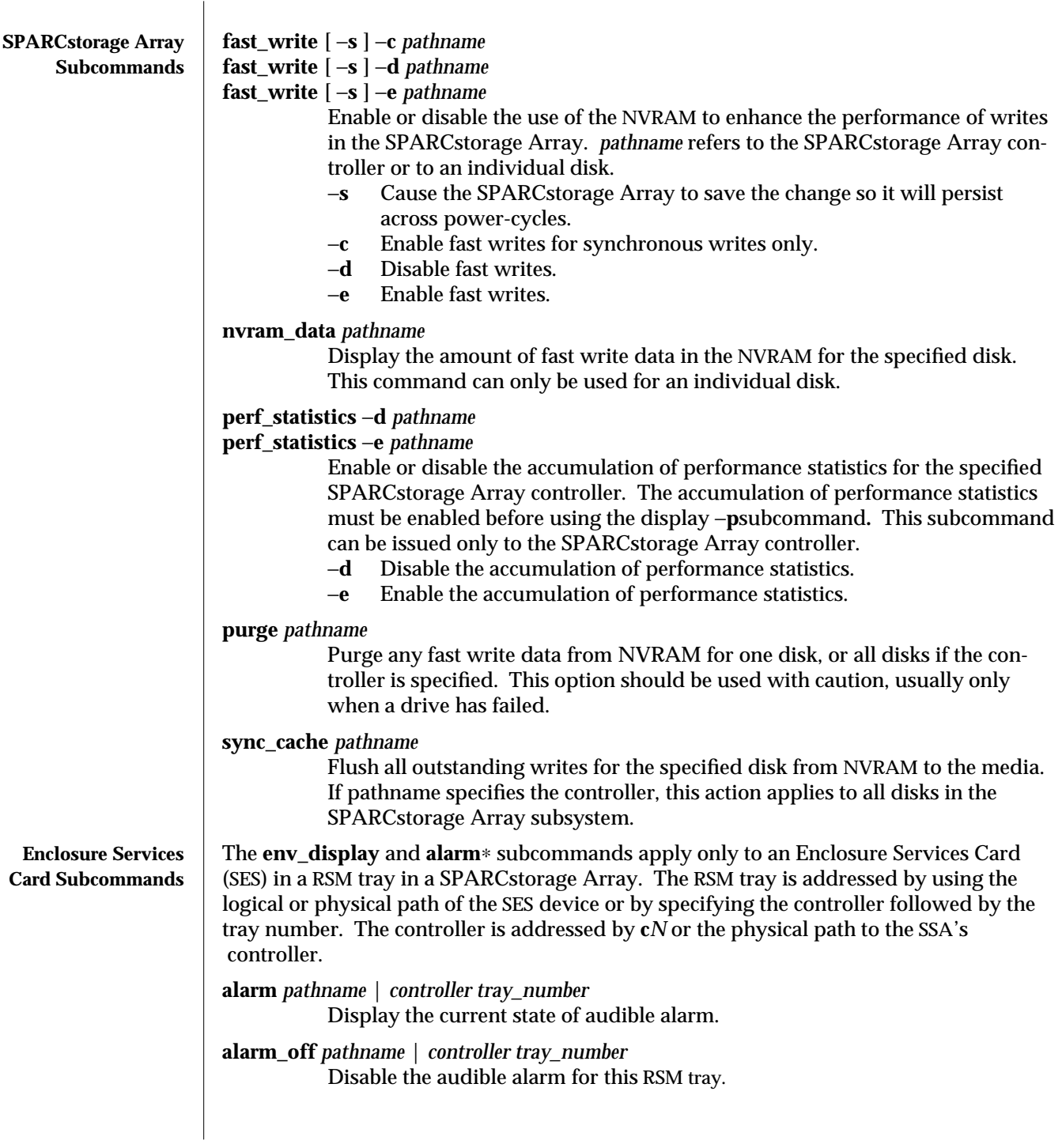

modified 8 July 1997 SunOS 5.5.1 31M-23

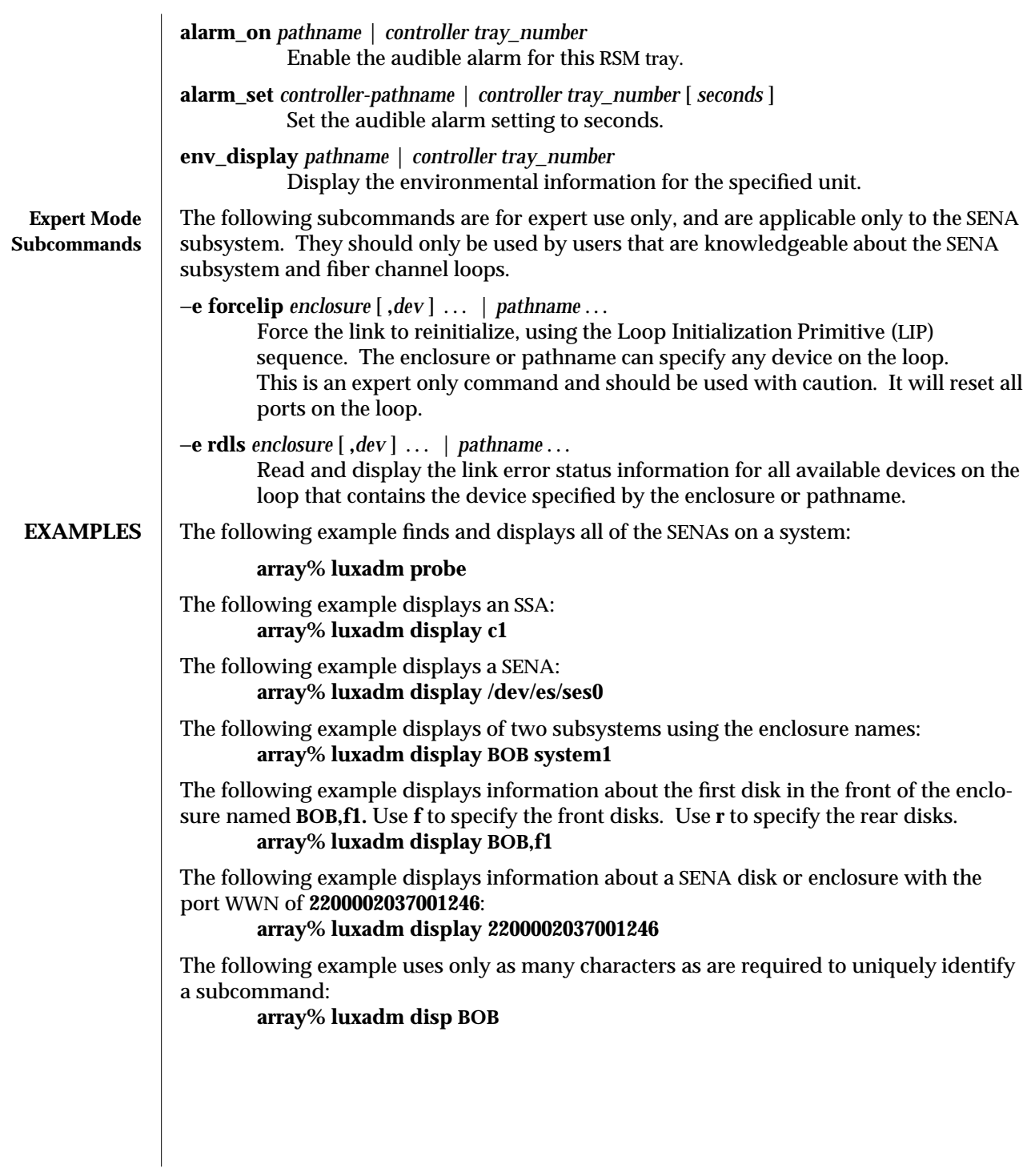

1M-24 SunOS 5.5.1 modified 8 July 1997

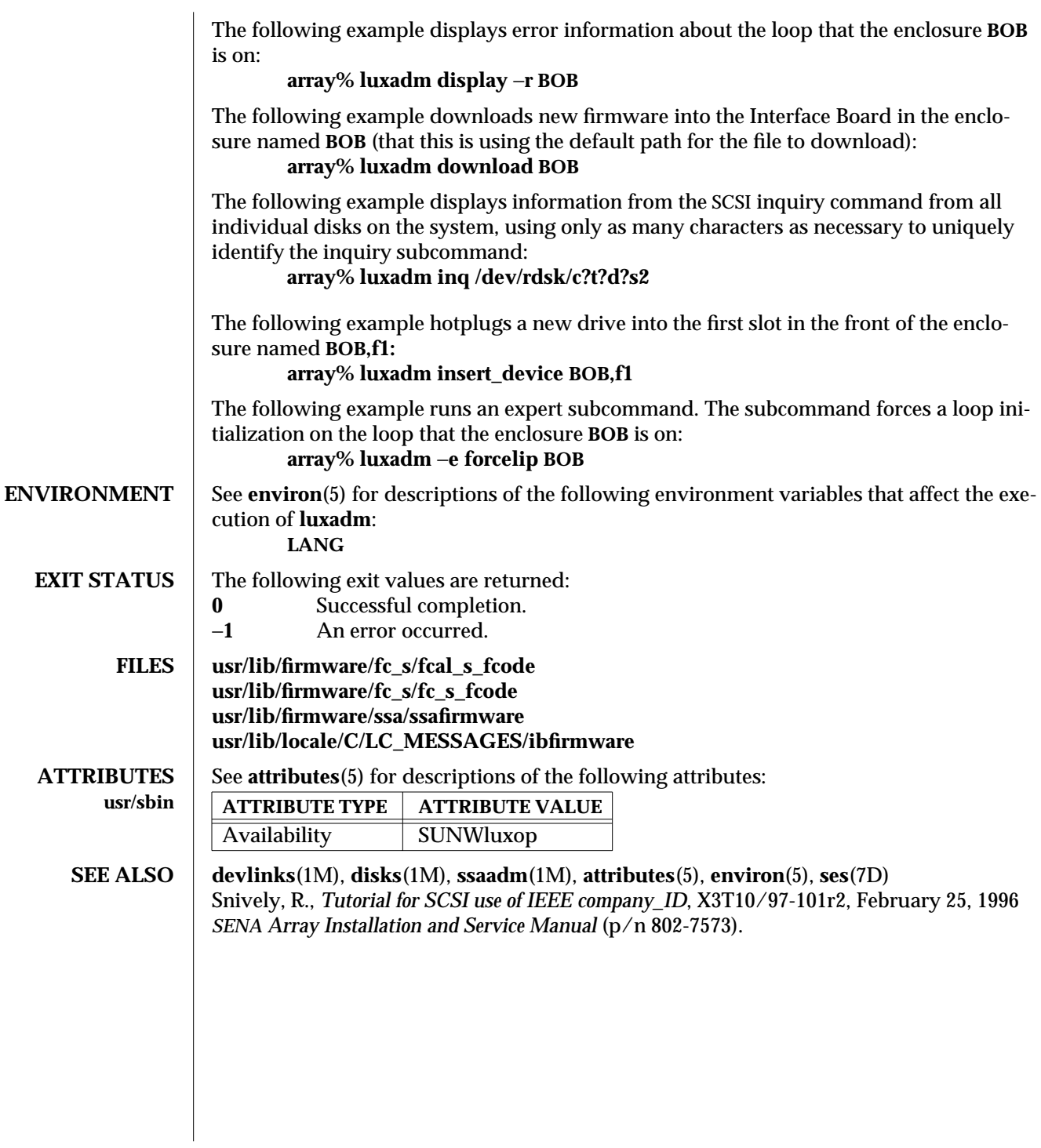

modified 8 July 1997 SunOS 5.5.1 31M-25

<code>NOTES</code>  $\; \mid \;$  See the *SENA Array Installation and Service Manual* for additional information on the SENA. Refer to *Tutorial for SCSI use of IEEE company\_ID*, R. Snively. for additonal information regarding the IEEE extended WWN. See **SEE ALSO**.

1M-26 SunOS 5.5.1 modified 8 July 1997

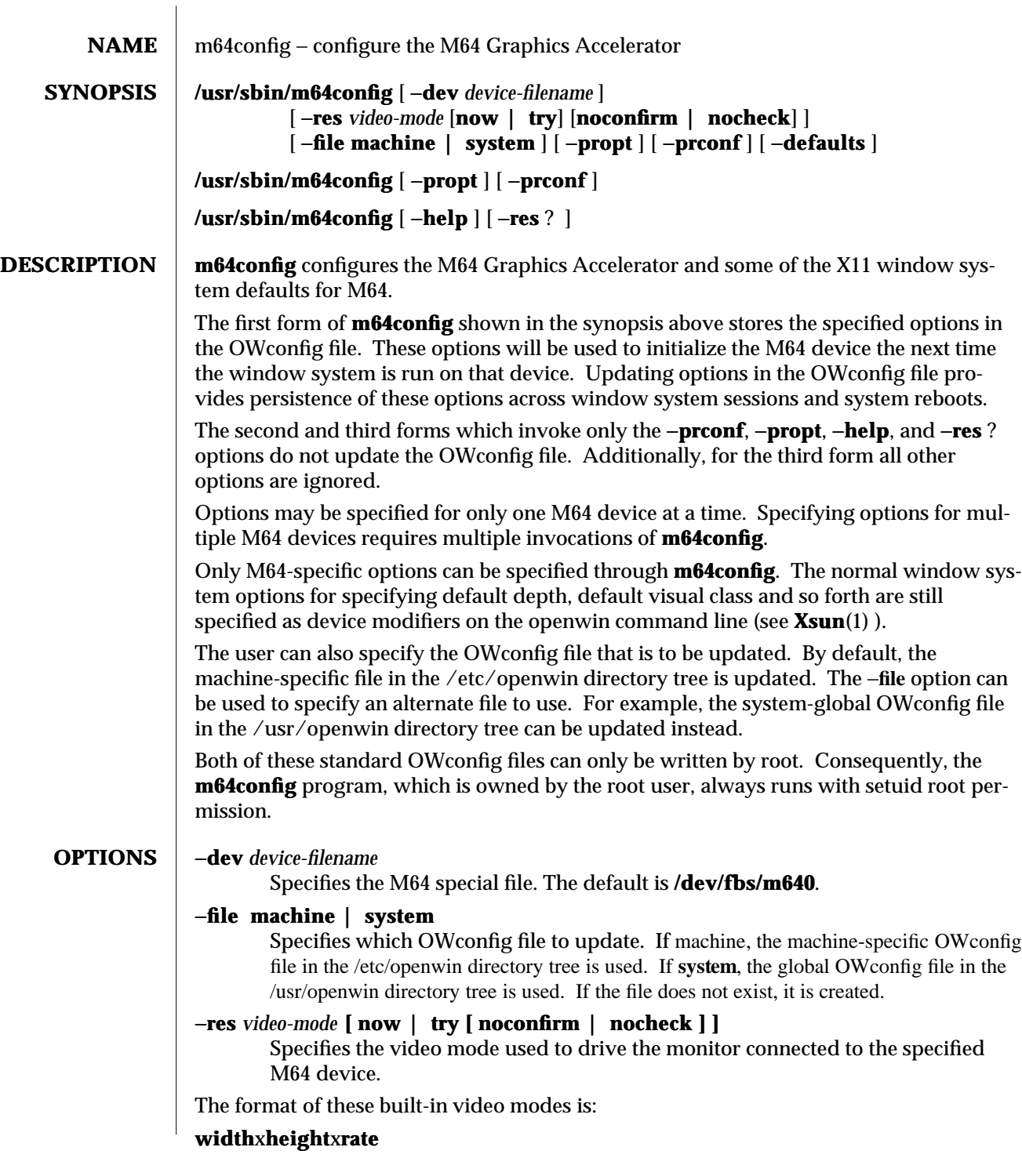

modified 7 Feb 1997 SunOS 5.5.1 31M-27

where **width** is the screen width in pixels, **height** is the screen height in pixels, and **rate** is the vertical frequency of the screen refresh. The **i** suffix of 640x480x60i and 768x575x50i designates interlaced video timing. If absent, noninterlaced timing will be used. As a convenience, −**res** also accepts formats with @ in front of the refresh rate instead of x. For example: 1280x1024@76. The list of valid video-modes is shown below. This list can also be obtained by running **m64config** with the **−res**? option (the third form shown in the command synopsis above). Note that not all resolutions are supported by both the video board and by the monitor. **m64config** will not permit you to set a resolution the board does not support, and will request confirmation before setting a resolution the monitor does not support.

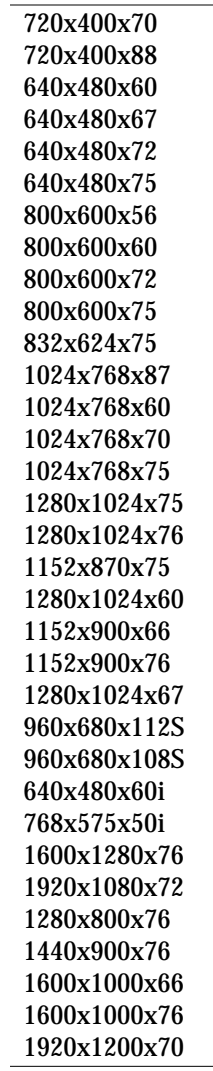

1M-28 SunOS 5.5.1 modified 7 Feb 1997

Symbolic names

For convenience, some of the above video modes have symbolic names defined for them. Instead of the form widthxheightxrate, one of these names may be supplied **as the argument to** −**res. The meaning of the symbolic name none is that when the window system is run the screen resolution will be the video mode that is currently programmed in the device.**

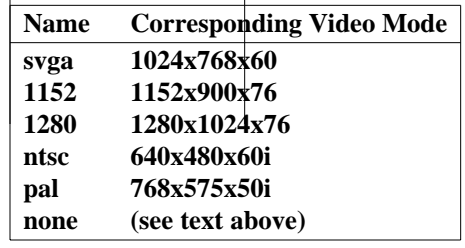

The −**res** option also accepts additional, optional arguments immediately following the video mode specification. Any or all of these may be present.

- **now** If present, not only will the video mode be updated in the OW config file, but the M64 device will be immediately programmed to display this video mode. (This is useful for changing the video mode before starting the window system).
	- Note − It is inadvisable to use this suboption with **m64config** while the configured device is being used (e.g. while running the window system); unpredictable results may occur. To run **m64config** with the now suboption, first bring the window system down. If the now suboption is used within a window system session, the video mode will be changed immediately, but the width and height of the affected screen won't change until the window system is exited and reentered again. In addition, the system may not recognize changes in stereo mode. Consequently, this usage is strongly discouraged.

#### **noconfirm**

Using the −**res** option, the user could potentially put the system into an usable state, a state where there is no video output. This can happen if there is ambiguity in the monitor sense codes for the particular code read. To reduce the chance of this, the default behavior of **m64config** is to print a warning message to this effect and to prompt the user to find out if it is okay to continue. The noconfirm option instructs **m64config** to bypass this confirmation and to program the requested video mode anyway. This option is useful when **m64config** is being run from a shell script.

**nocheck** If present, the normal error checking based on the monitor sense code (described above) will be suspended. The video mode specified by

modified 7 Feb 1997 SunOS 5.5.1 1M-29

the user will be accepted regardless of whether it is appropriate for the currently attached monitor. (This option is useful if a different monitor is to be connected to the M64 device). *Use of this option implies noconfirm well*. **try** If present, the specified video mode will be programmed on a trial basis. The user will be asked to confirm the video mode by typing 'y' within 10 seconds. Or the user may terminate the trial before 10 seconds are up by typing any character. Any character other than 'y' or carriage return is considered a no and the previous video mode will be restored and **m64config** will not change the video mode in the OWconfig file (other options specified will still take effect). If a carriage return is typed, the user is prompted for a yes or no answer on whether to keep the new video mode. This option implies the now suboption (see the warning note on the now suboption). −**defaults** Resets all option values to their default values. −**propt** Prints the current values of all M64 options in the OWconfig file specified by the

−**file** option for the device specified by the −**dev** option. Prints the values of options as they will be in the OWconfig file after the call to **m64config** completes. This is a typical display:

```
--- OpenWindows Configuration for /dev/fbs/m640 ---
OWconfig: machine
Video Mode: not set
```
#### −**prconf**

Prints the M64 hardware configuration. This is a typical display:

```
--- Hardware Configuration for /dev/fbs/m640 ---
ASIC: version 0x41004754
DAC: version 0x0
PROM: version 0x0
Card possible resolutions: 640x480x60, 800x600x75,
        1024x768x60, 1024x768x70, 1024x768x75, 1280x1024x75,
        1280x1024x76, 1280x1024x60, 1152x900x66, 1152x900x76,
        1280x1024x67, 960x680x112S, 960x680x108S, 640x480x60i,
        768x575x50i, 1280x800x76, 1440x900x76, 1600x1000x66,
        1600x1000x76, vga, svga, 1152, 1280, stereo, ntsc, pal
Monitor possible resolutions: 720x400x70, 720x400x88,
        640x480x60, 640x480x67, 640x480x72, 640x480x75,
        800x600x56, 800x600x60, 800x600x72, 800x600x75,
        832x624x75, 1024x768x87, 1024x768x60, 1024x768x70,
```
1M-30 SunOS 5.5.1 modified 7 Feb 1997

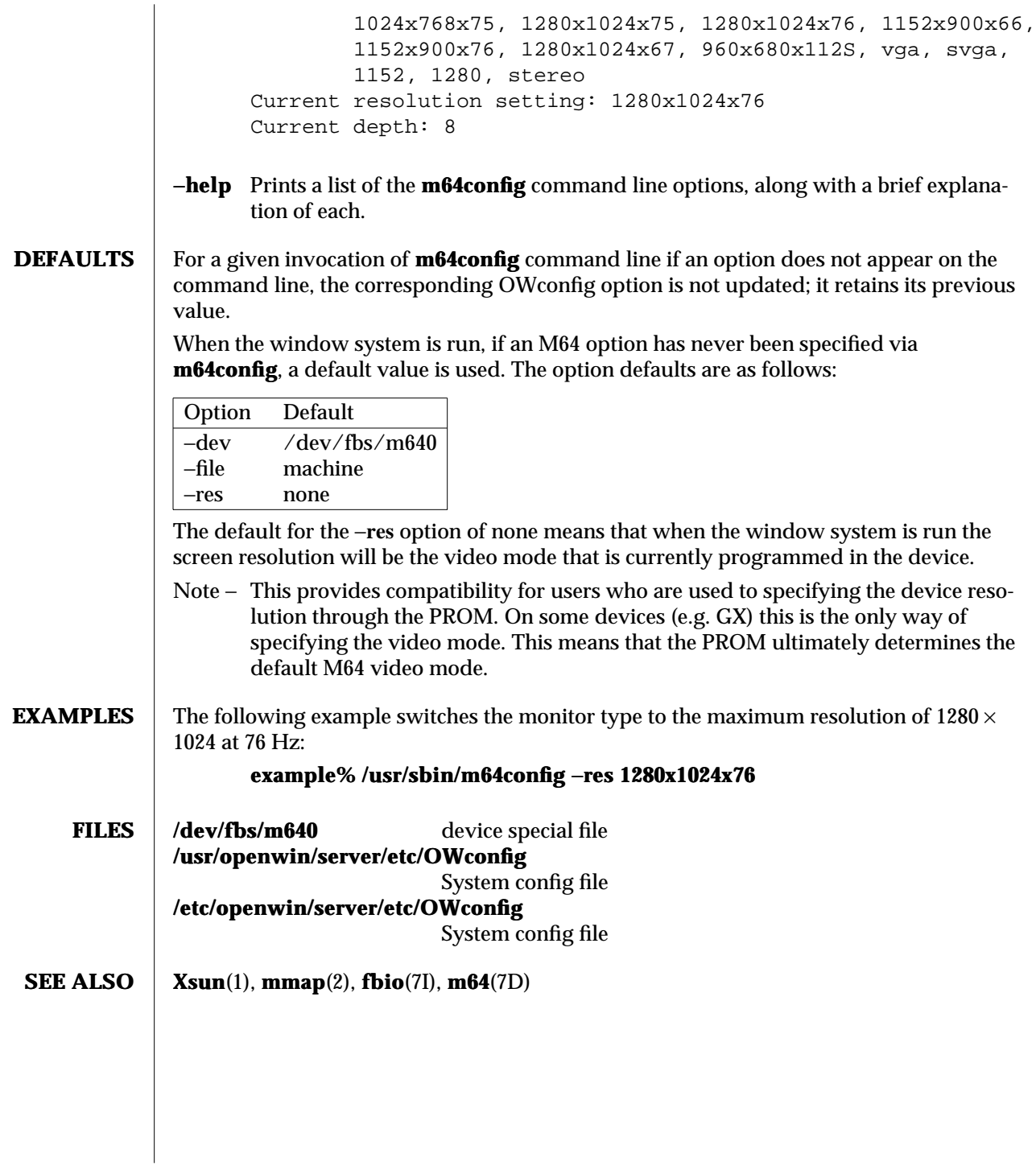

modified 7 Feb 1997 SunOS 5.5.1 31M-31

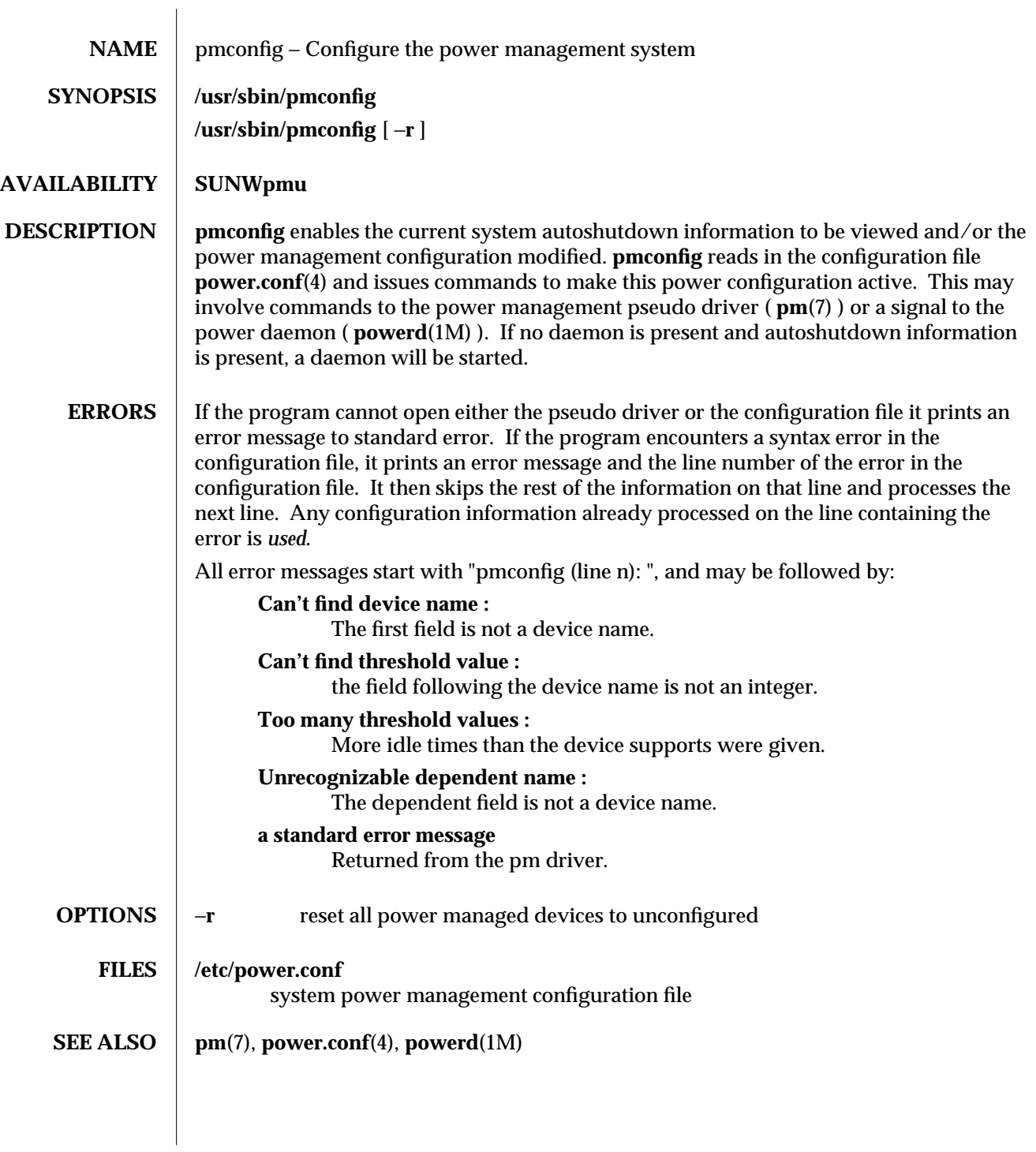

1M-32 SunOS 5.5.1 modified 5 Jul 1994

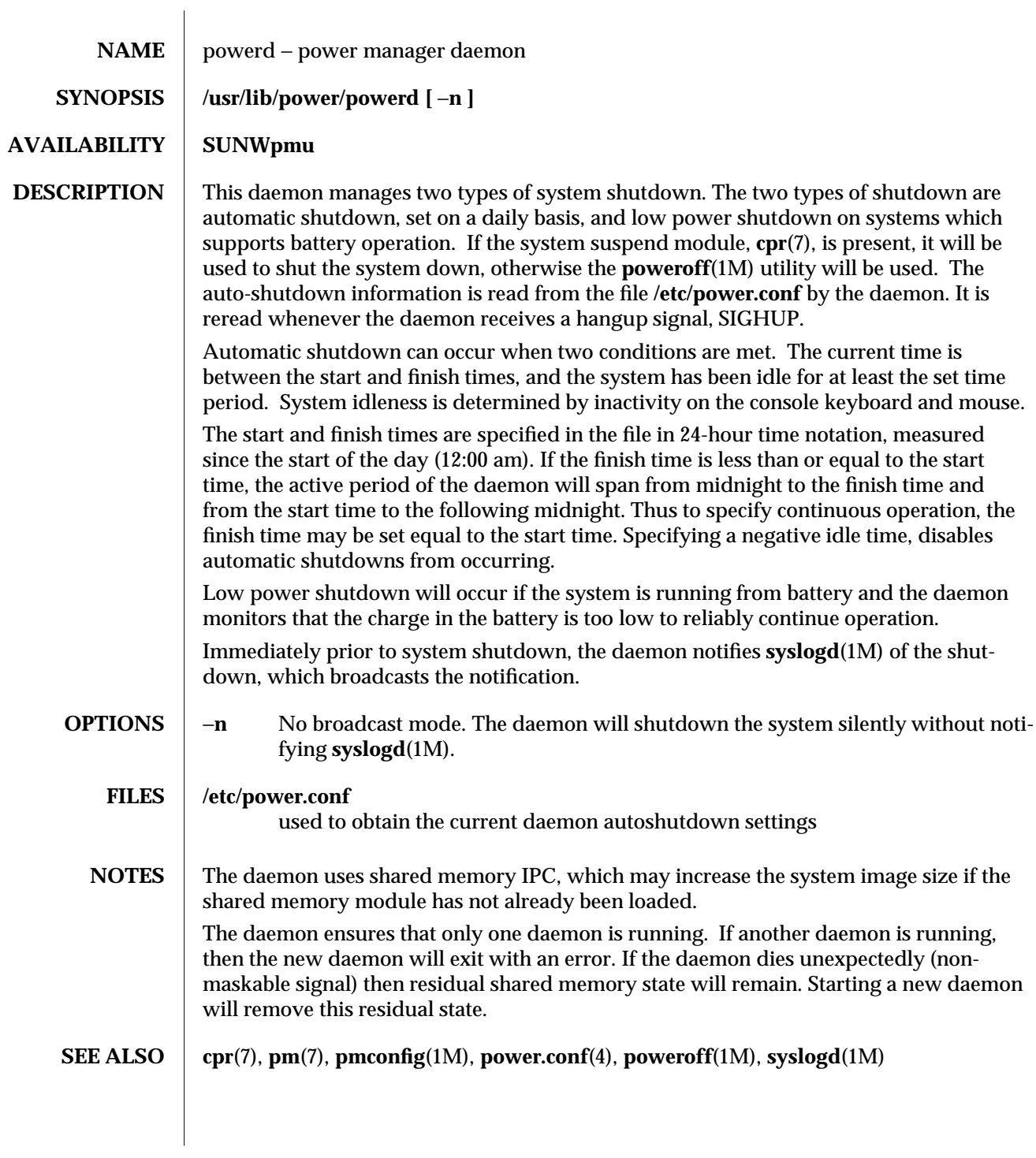

modified 8 Jul 1994 SunOS 5.5.1 SunOS 5.5.1
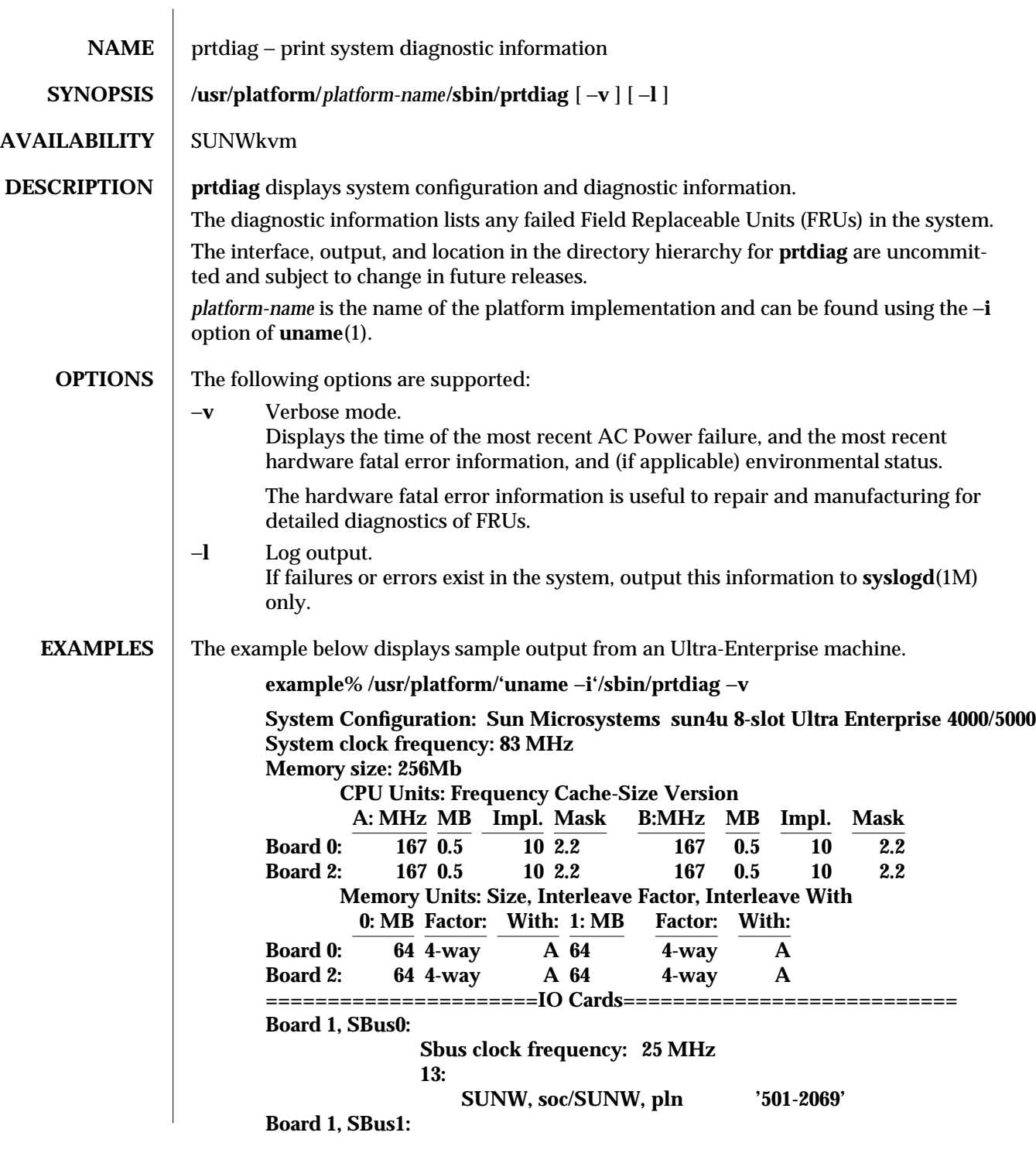

1M-34 SunOS 5.5.1 modified 26 Feb 1996

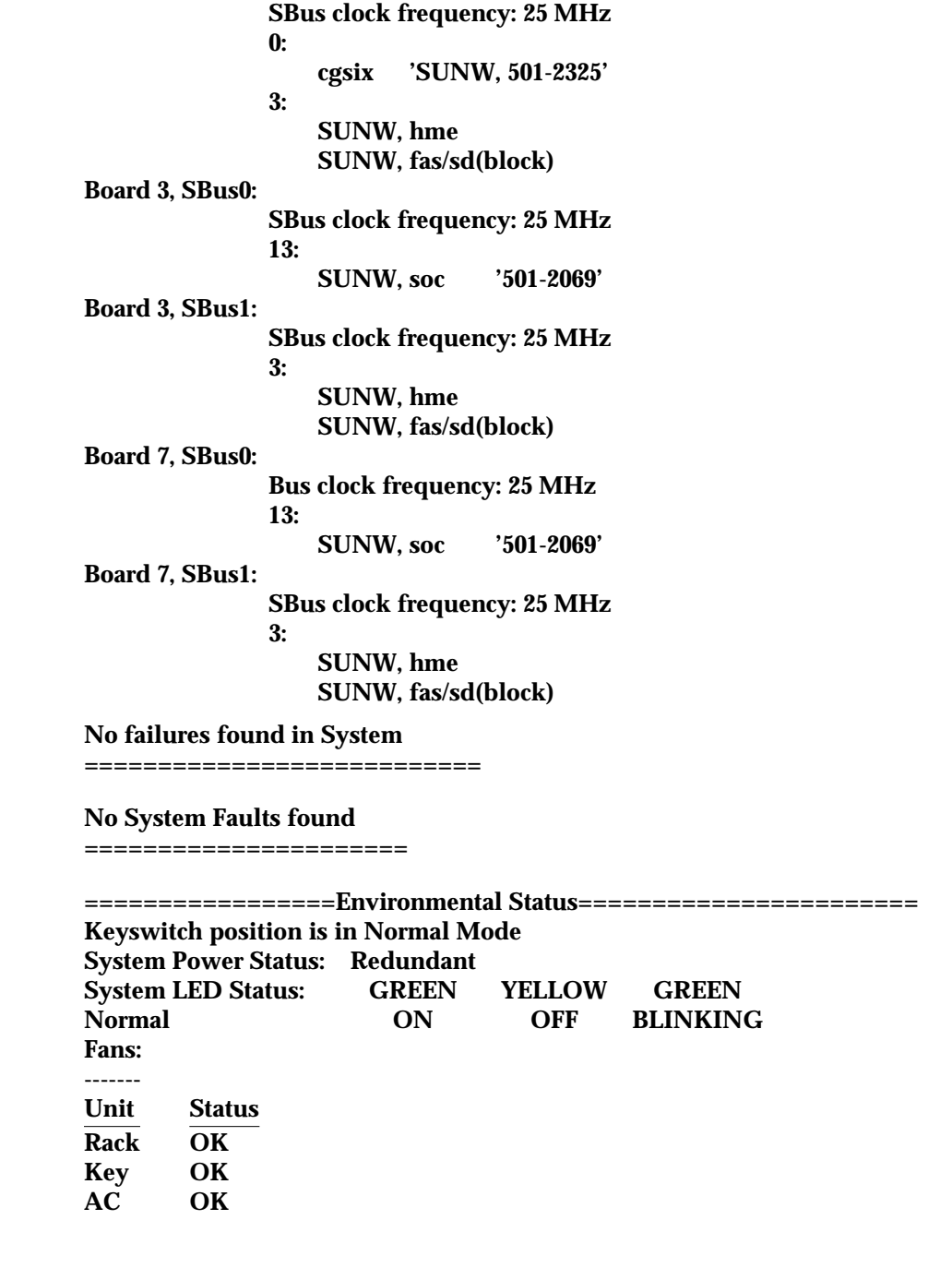

modified 26 Feb 1996 SunOS 5.5.1 SunOS 5.5.1

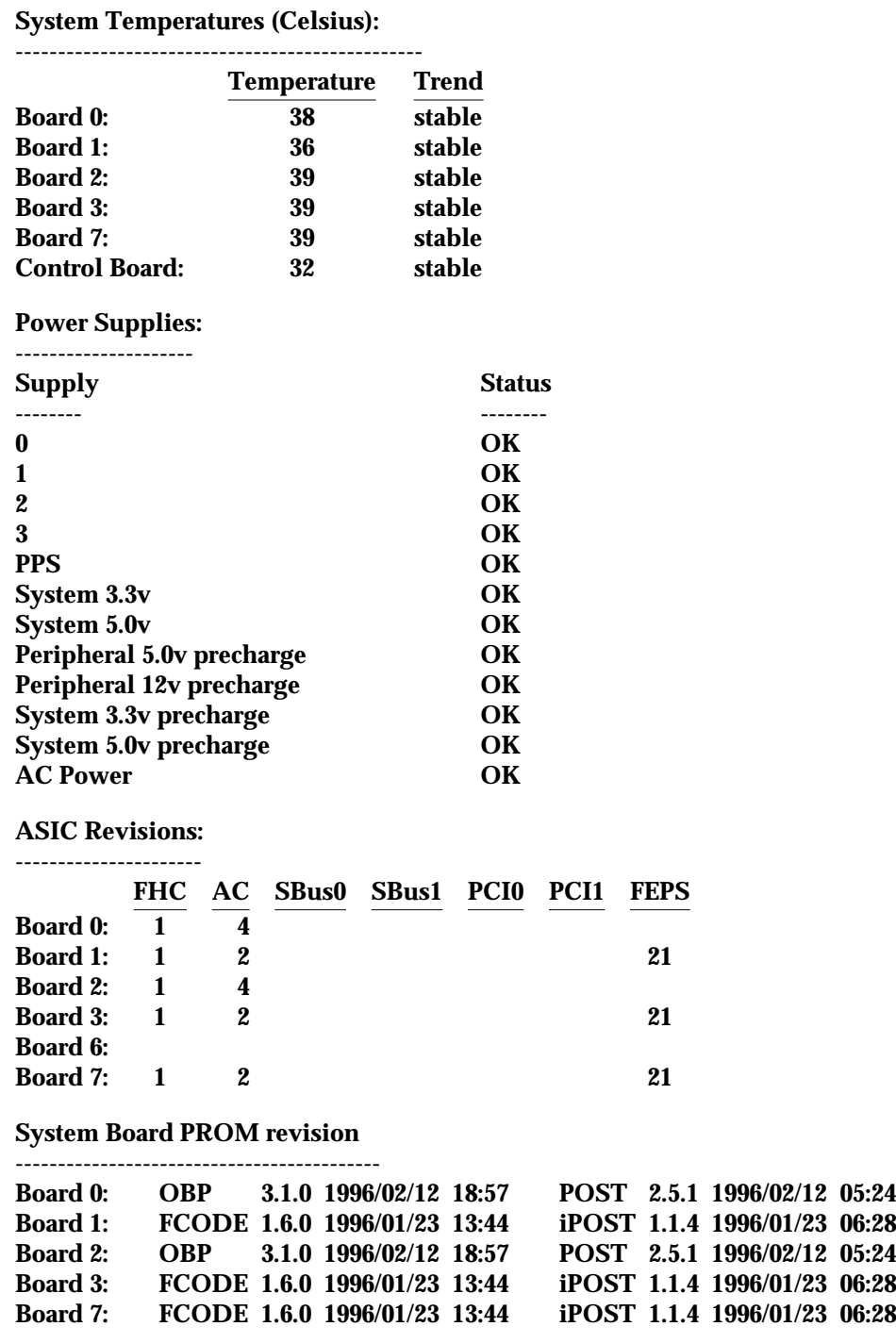

1M-36 SunOS 5.5.1 modified 26 Feb 1996

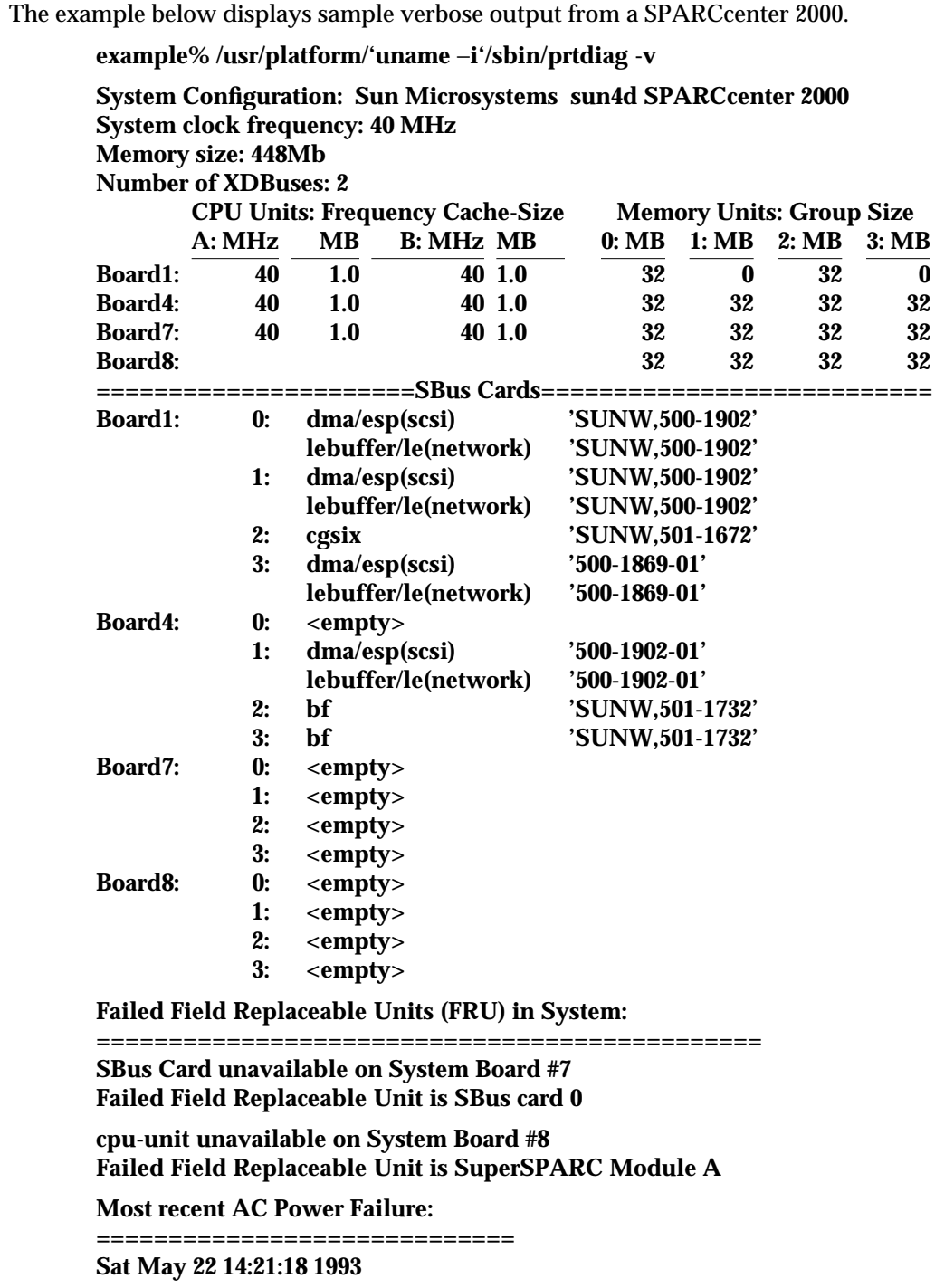

modified 26 Feb 1996 SunOS 5.5.1 SunOS 5.5.1

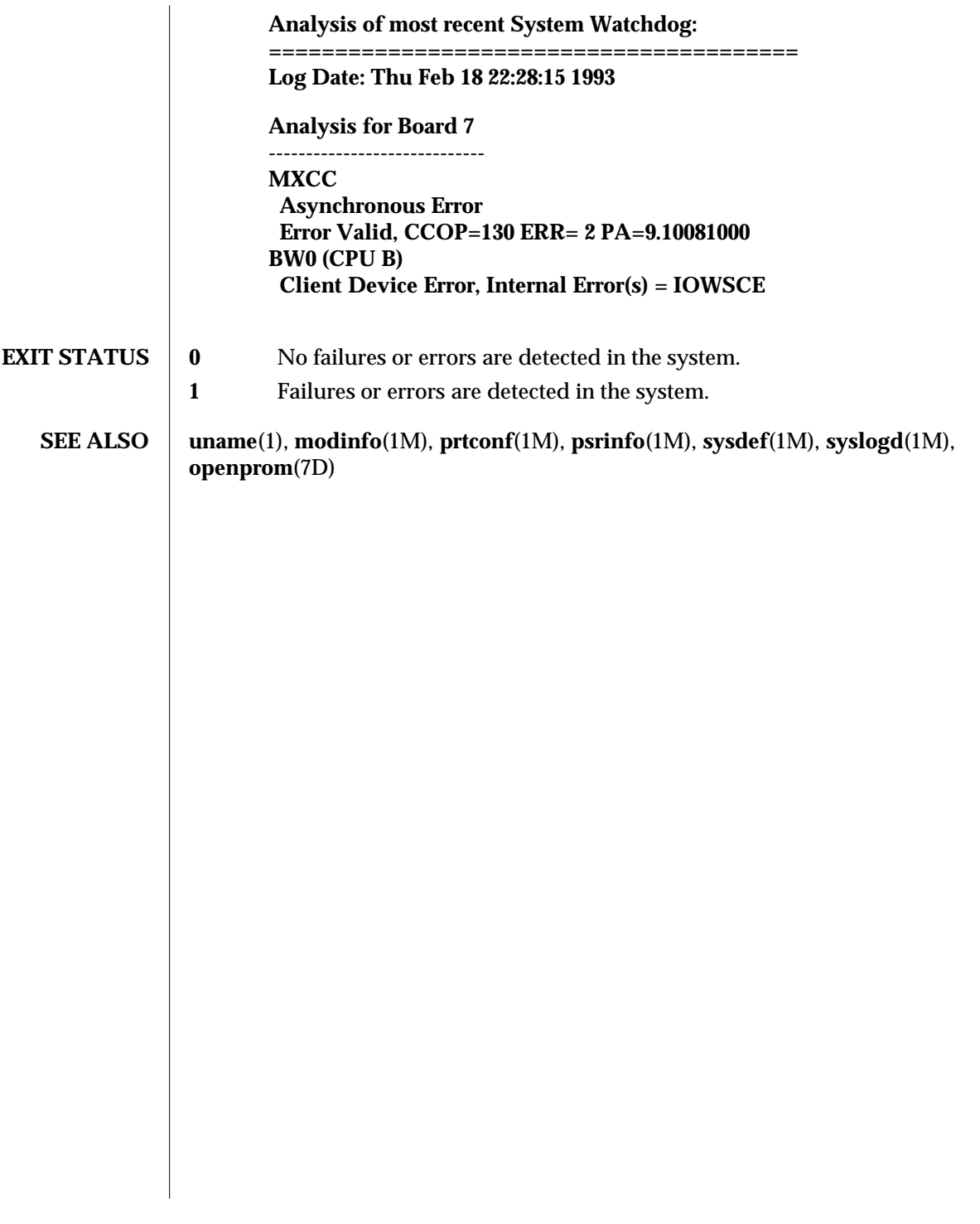

1M-38 SunOS 5.5.1 modified 26 Feb 1996

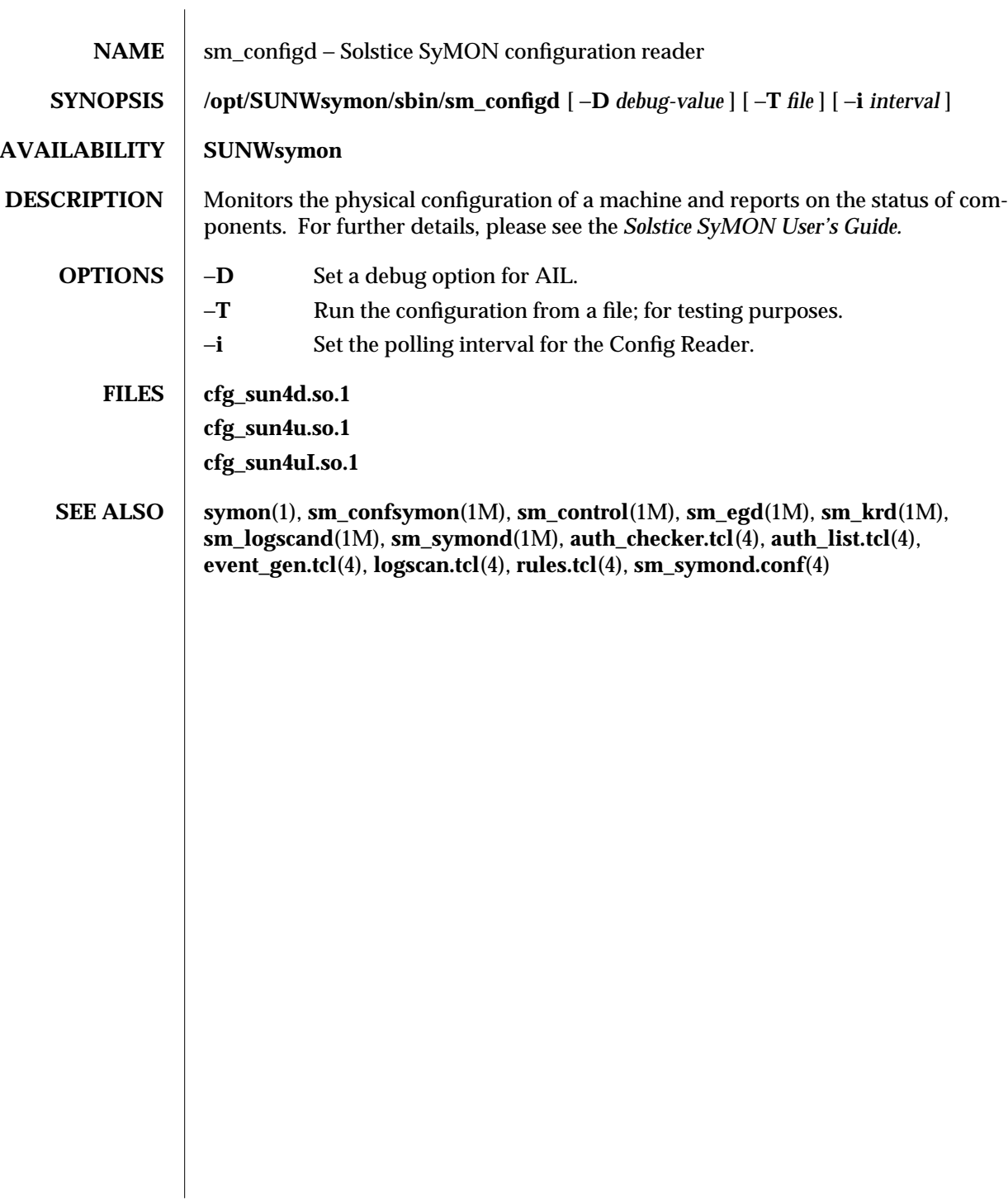

modified 2 Nov 1996 SunOS 5.5.1 31M-39

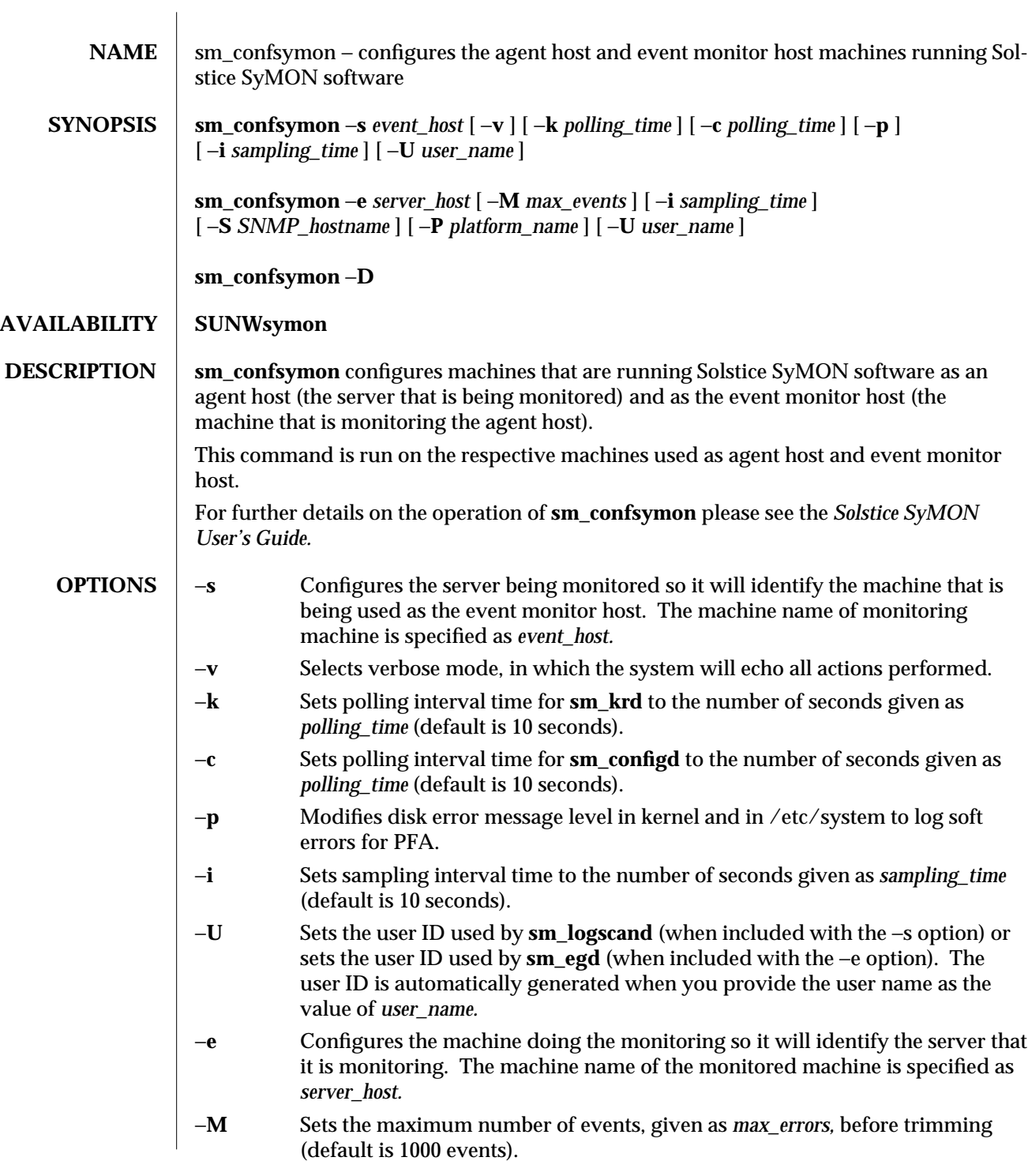

1M-40 SunOS 5.5.1 modified 4 Feb 1997

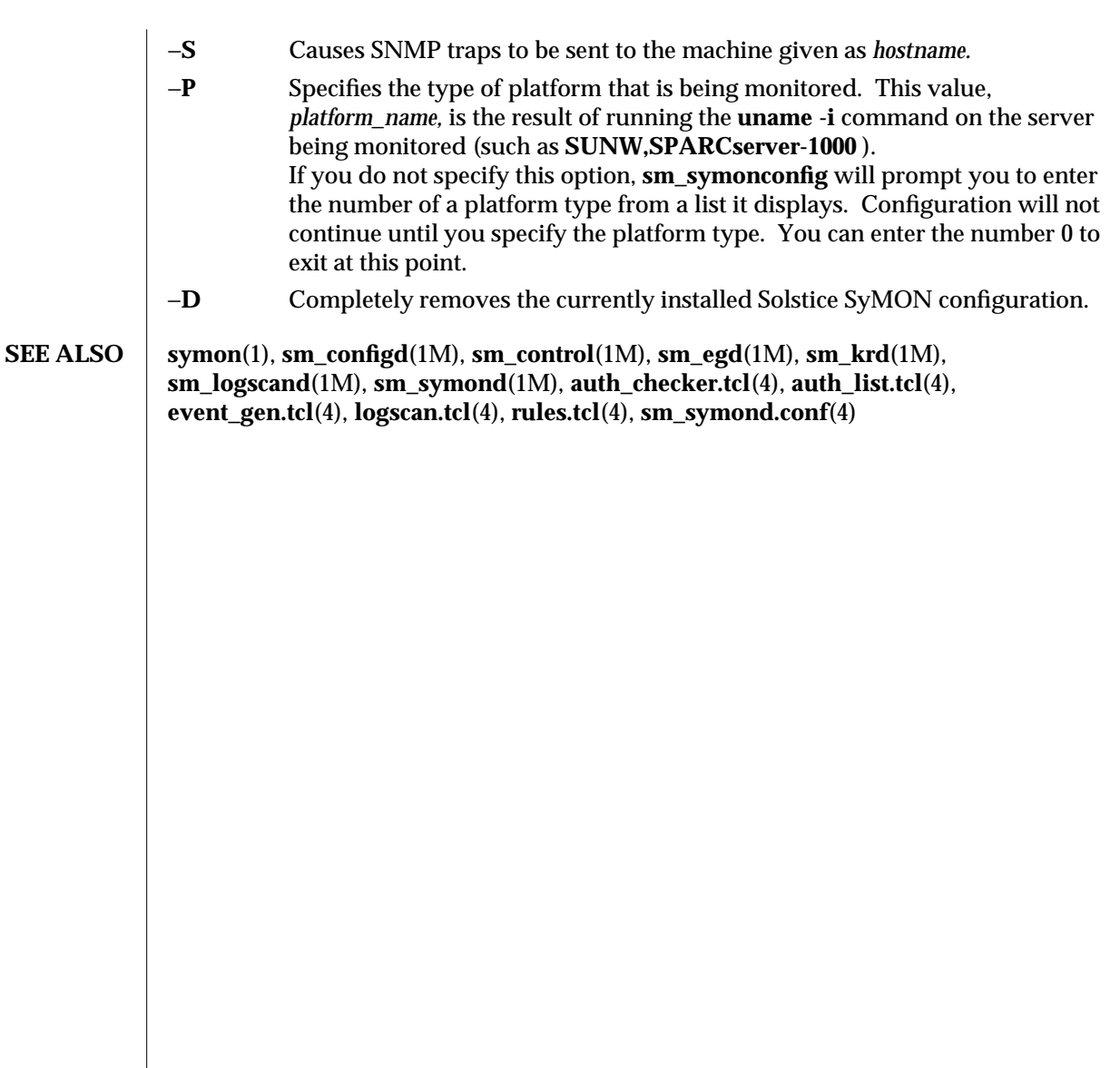

modified 4 Feb 1997 SunOS 5.5.1 3M-41

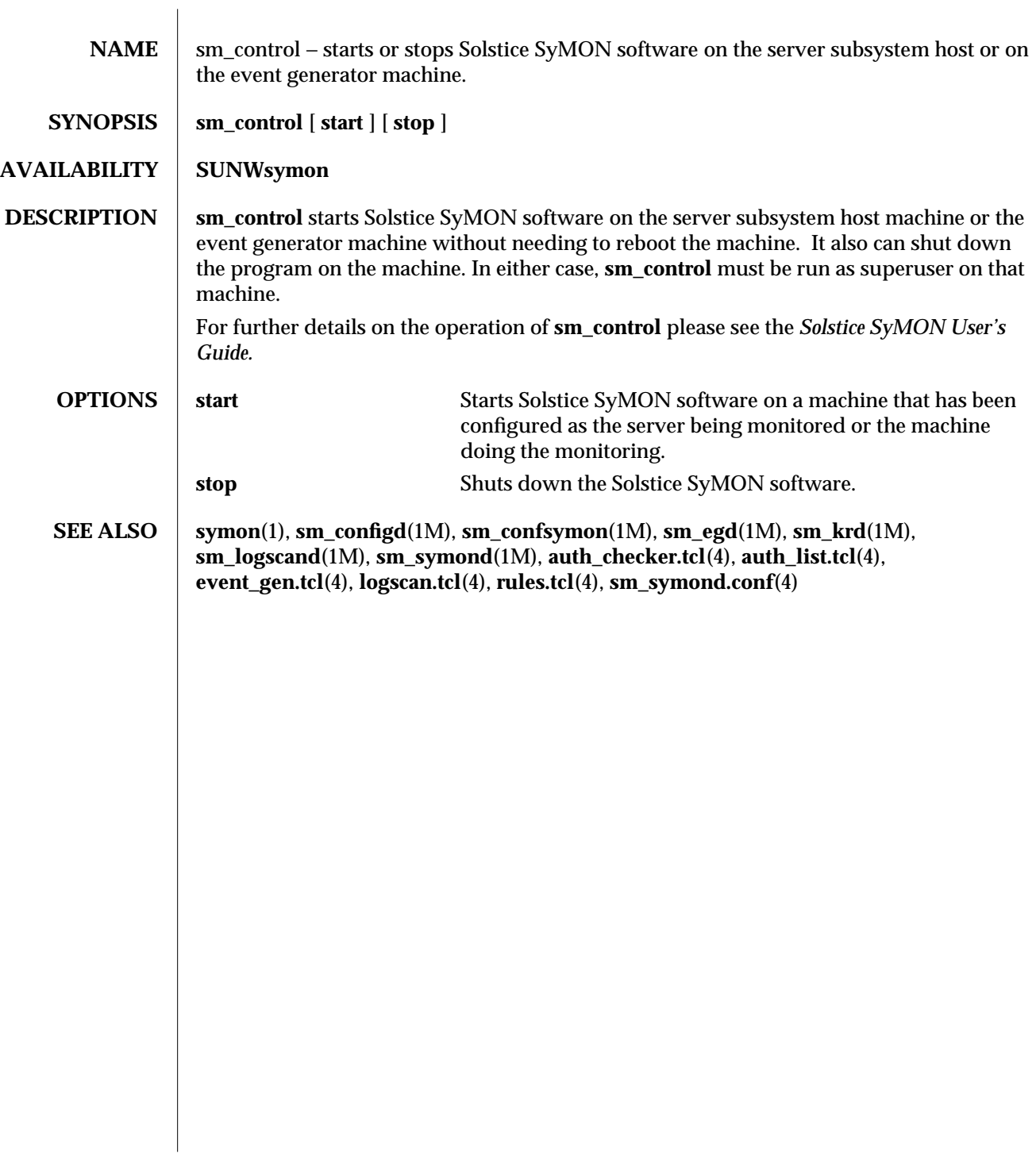

1M-42 SunOS 5.5.1 modified 1 Nov 1996

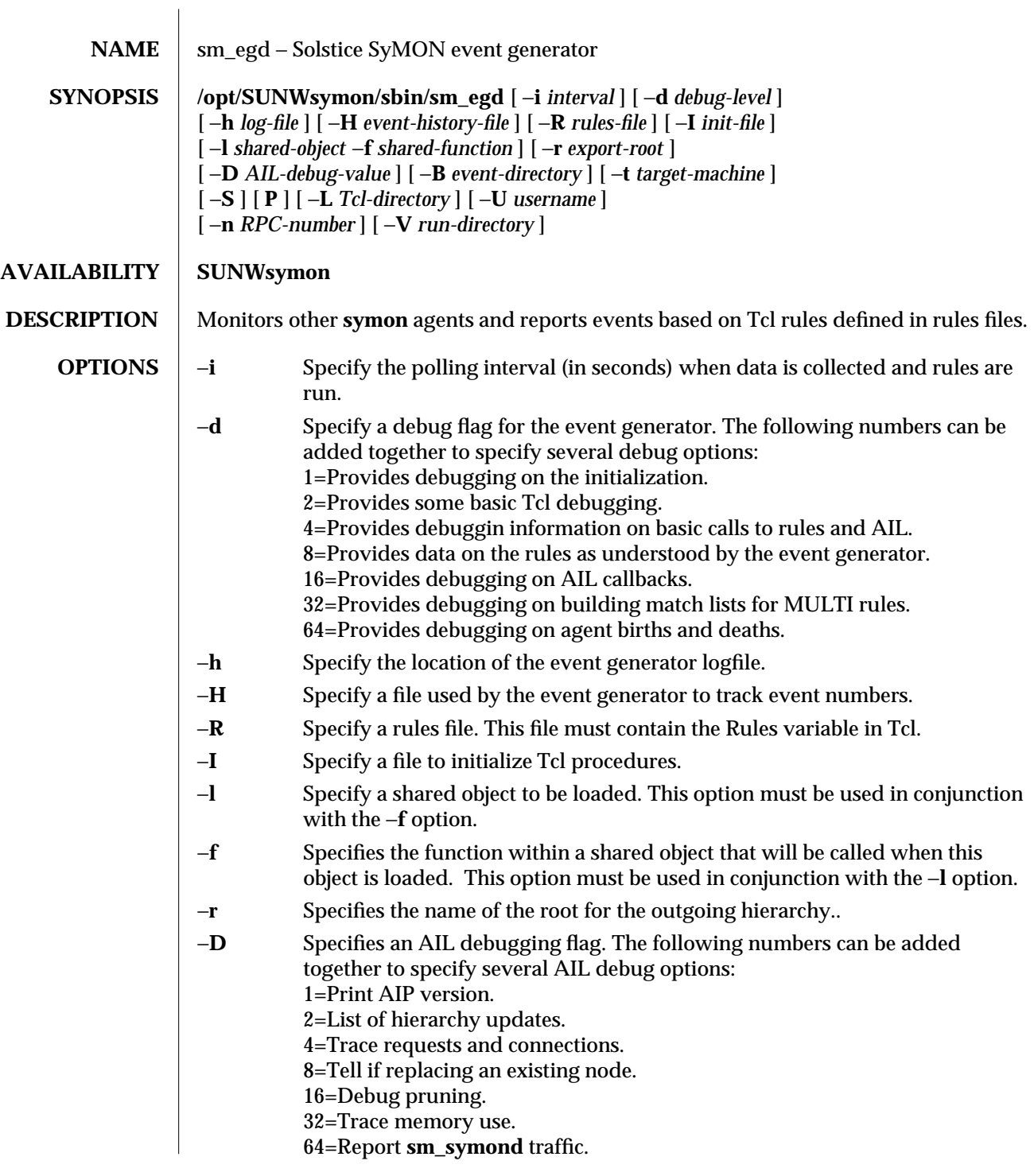

modified 2 Nov 1996 SunOS 5.5.1 31M-43

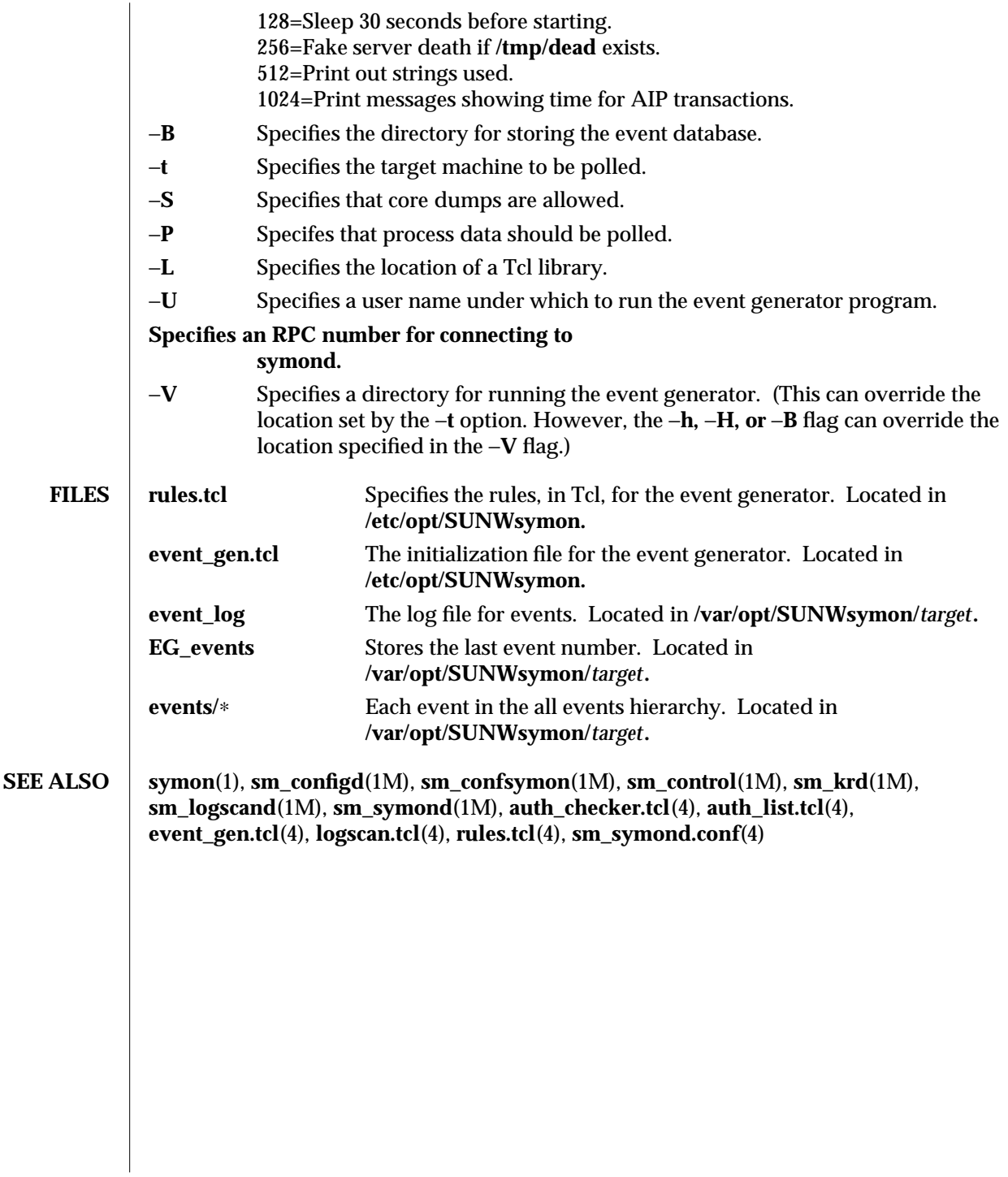

1M-44 SunOS 5.5.1 modified 2 Nov 1996

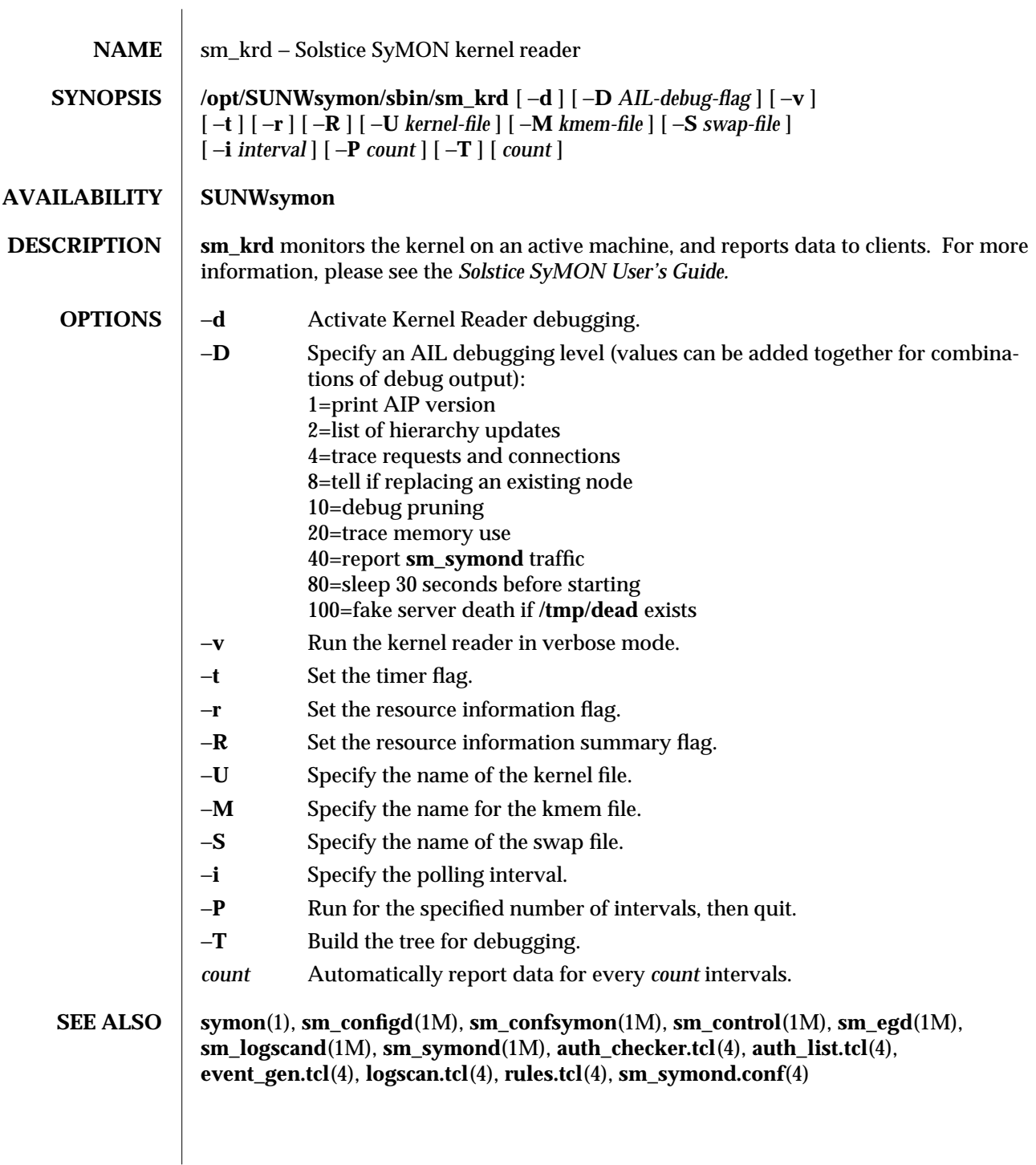

modified 2 Nov 1996 SunOS 5.5.1 31M-45

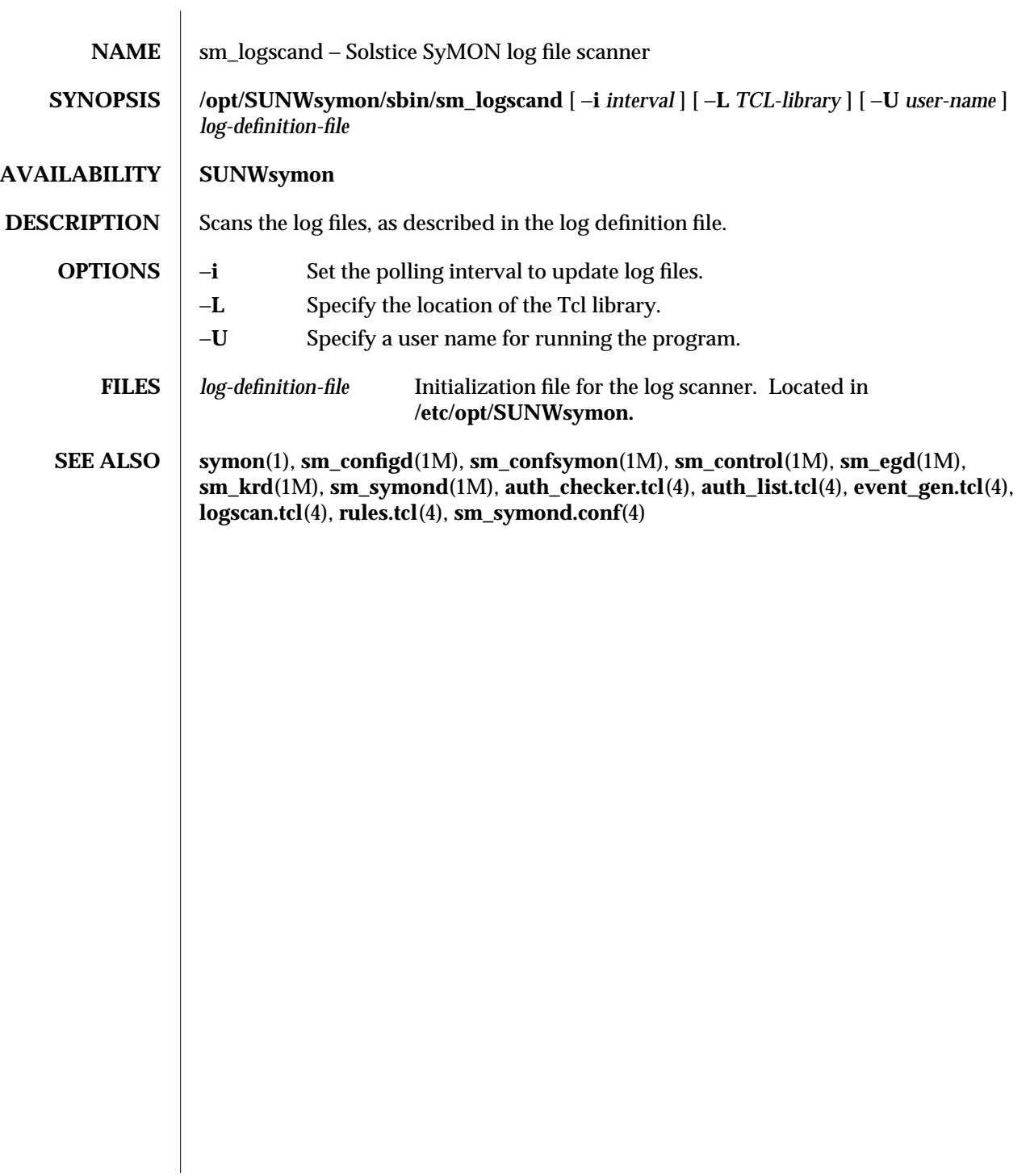

1M-46 SunOS 5.5.1 modified 2 Nov 1996

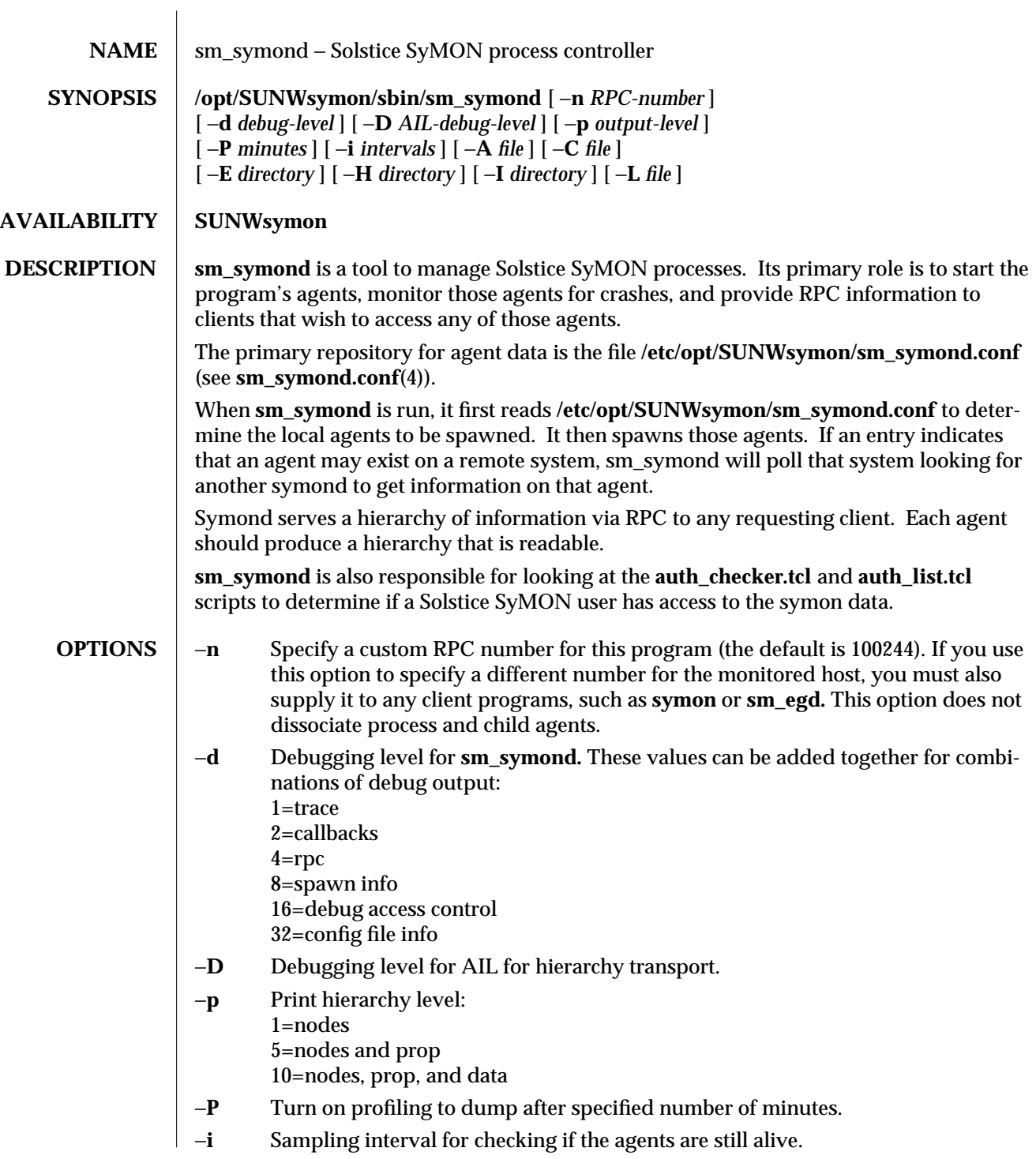

modified 2 Nov 1996 SunOS 5.5.1 31M-47

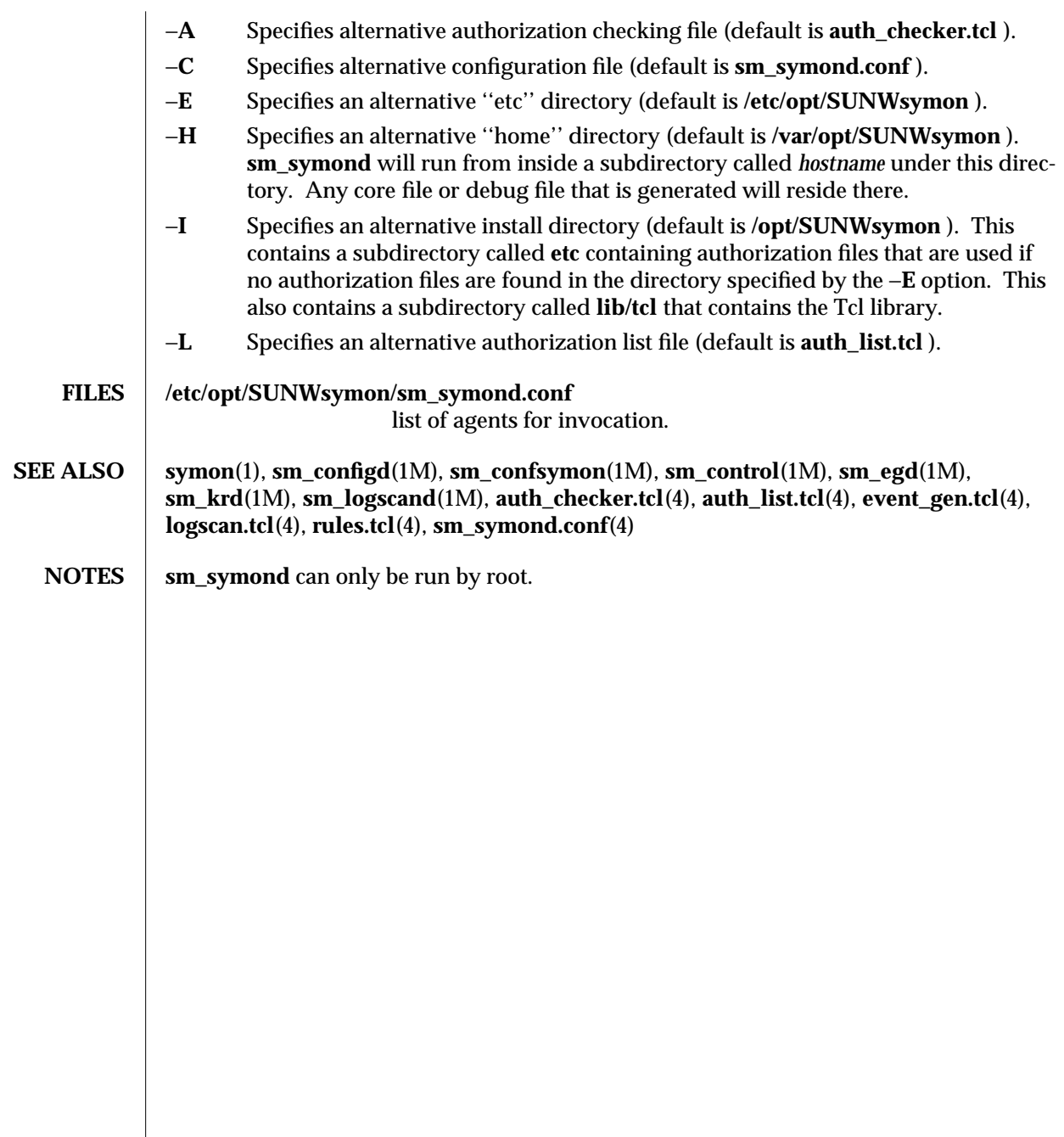

1M-48 SunOS 5.5.1 modified 2 Nov 1996

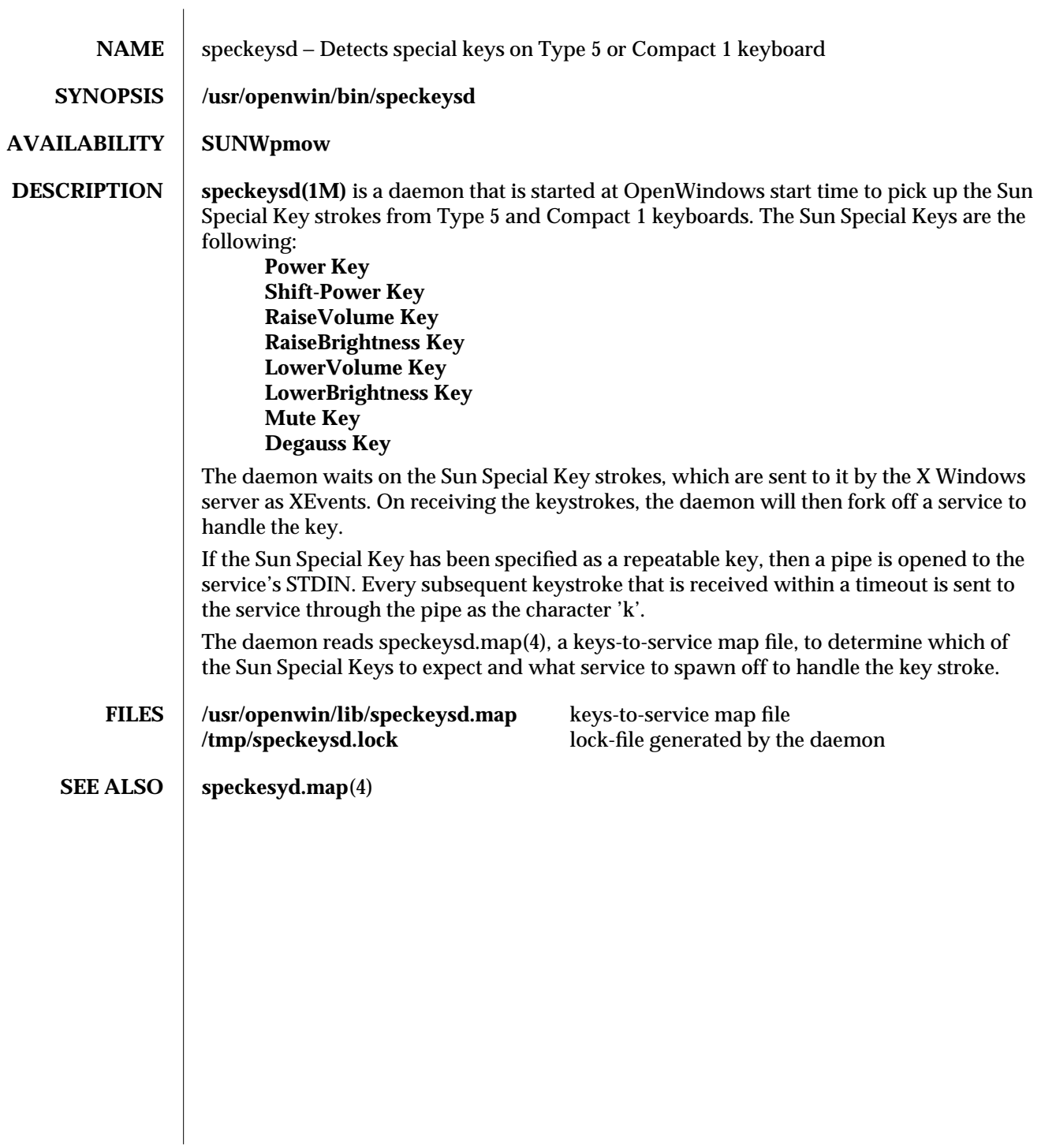

modified 7 Mar 1995 SunOS 5.5.1 SunOS 5.5.1

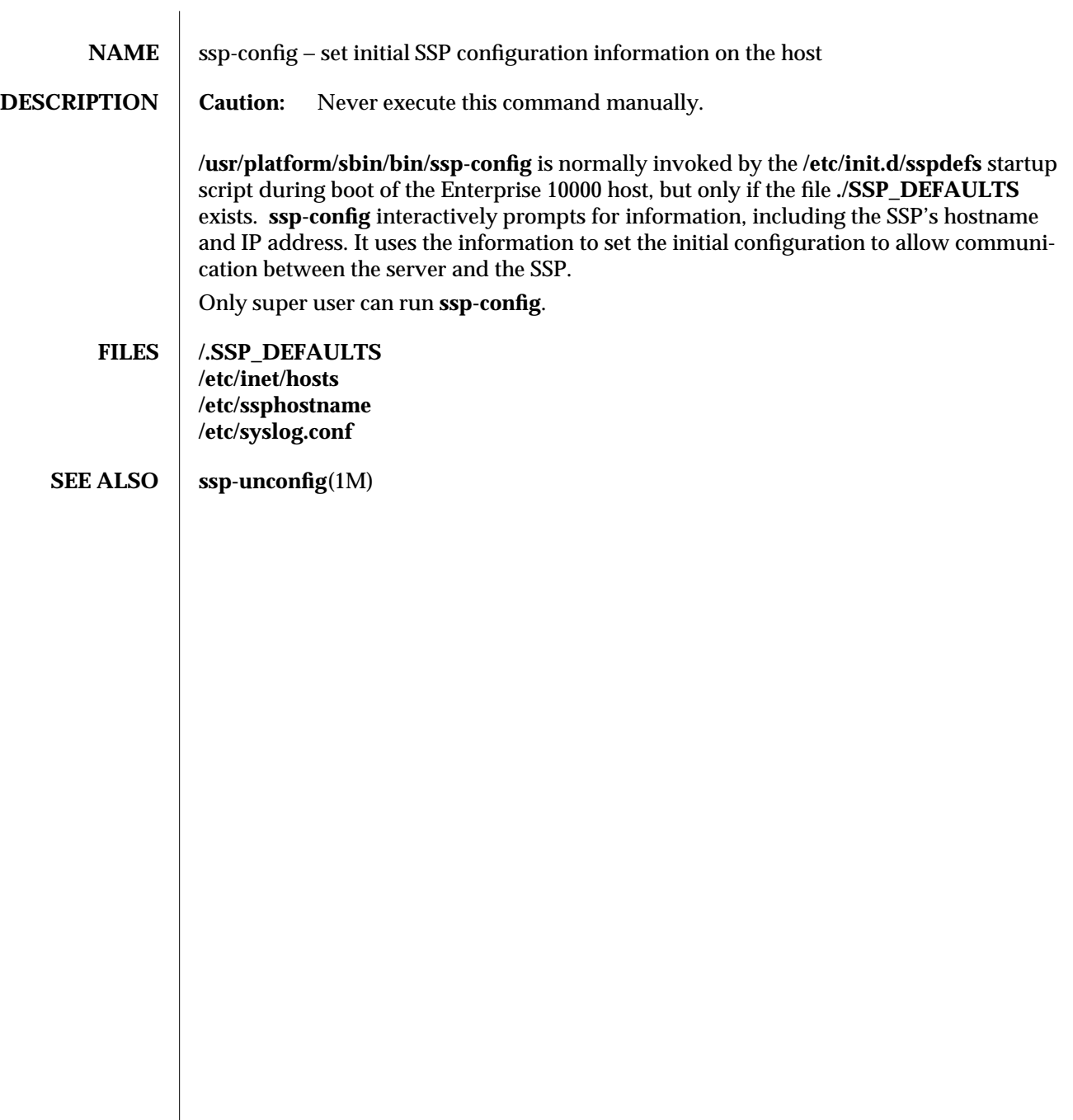

1M-50 SunOS 5.5.1 modified 4 Feb 1997

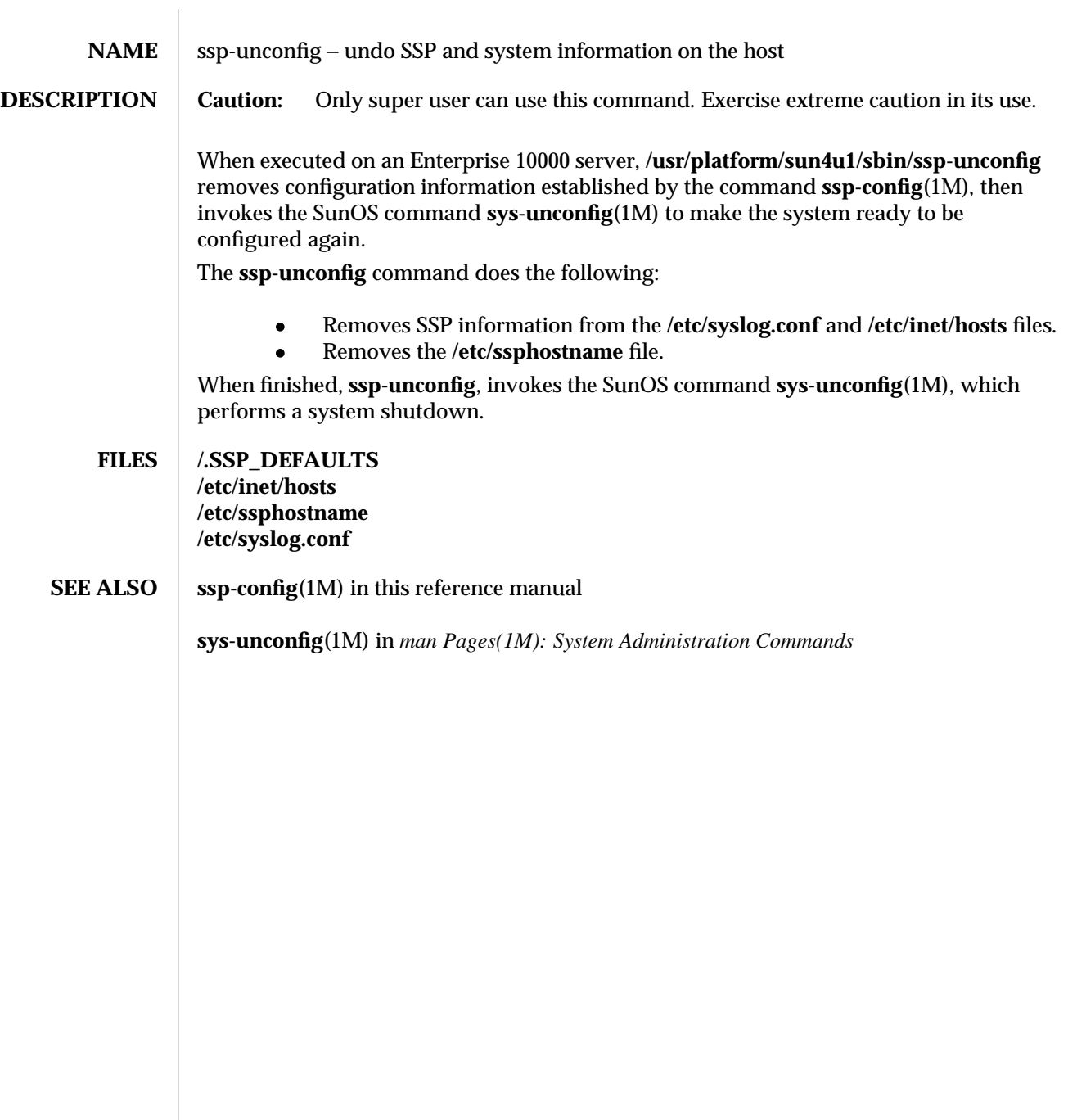

modified 4 Feb 1997 SunOS 5.5.1 31M-51

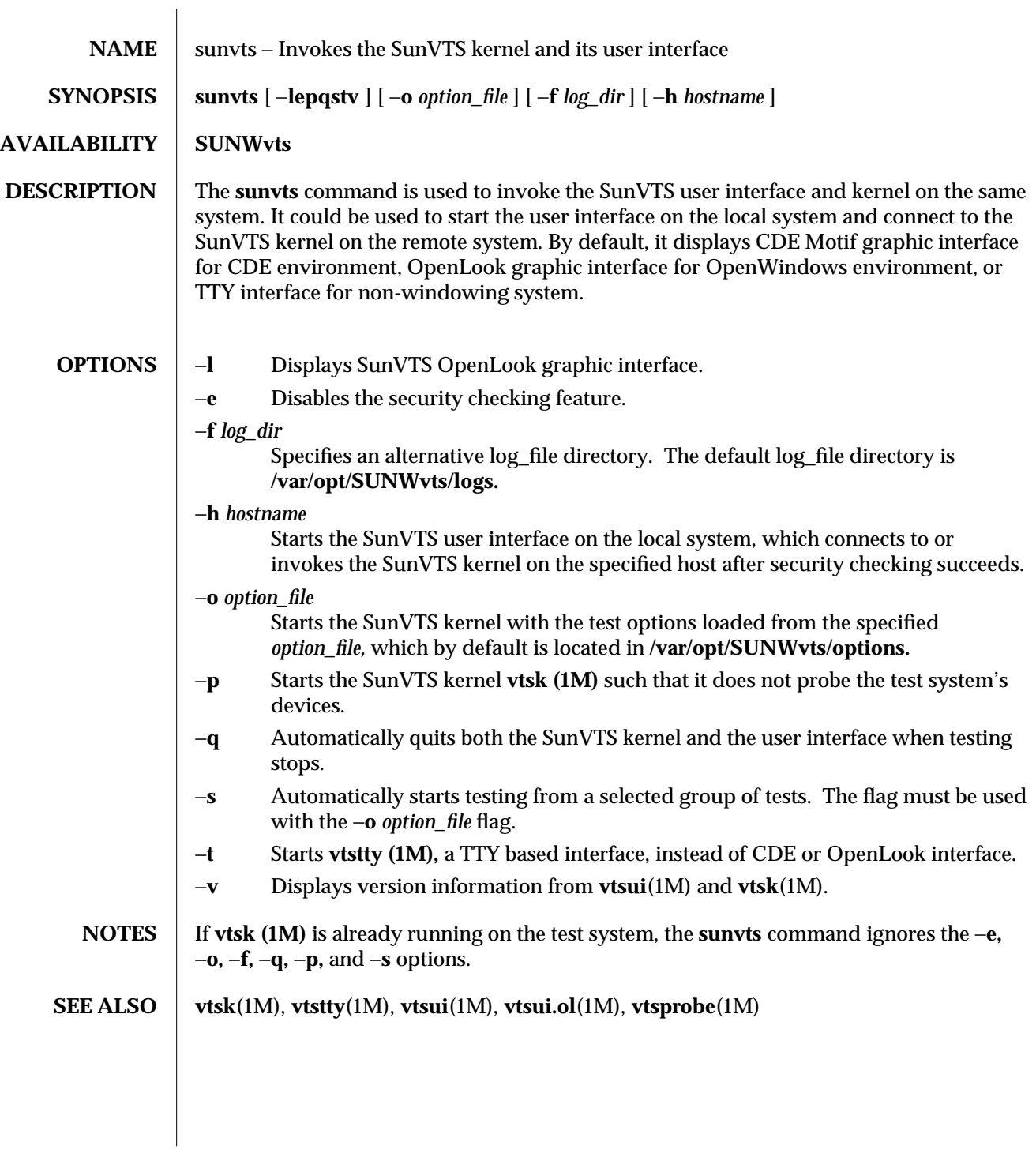

1M-52 SunOS 5.5.1 modified 15 Mar 1996

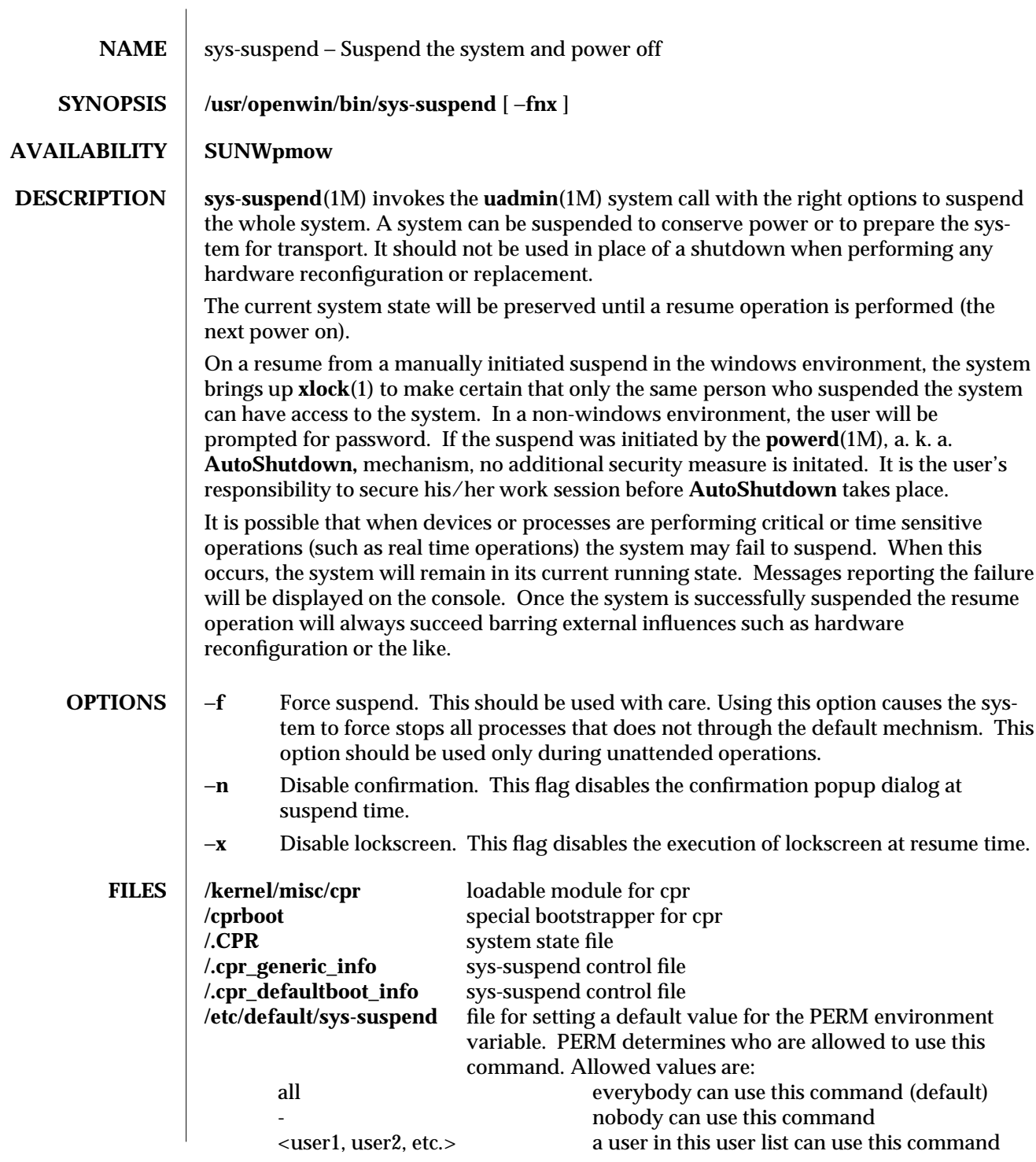

modified 7 Mar 1995 SunOS 5.5.1 SunOS 5.5.1

**NOTES** xlock(1) on resume can be disabled by default. The following line needs to be added to the user's **.Xdefaults** or **.OWdefaults** file: **Syssuspend**∗**xlock: False** The xlock mode defaults to *life.* This can be changed by adding the following line to the user's **.Xdefaults** or **.OWdefaults** file: **Syssuspend**∗**xlockmode: <xlockmode> SEE ALSO**  $\vert$  **uadmin**(2), **cpr**(7)

1M-54 SunOS 5.5.1 modified 7 Mar 1995

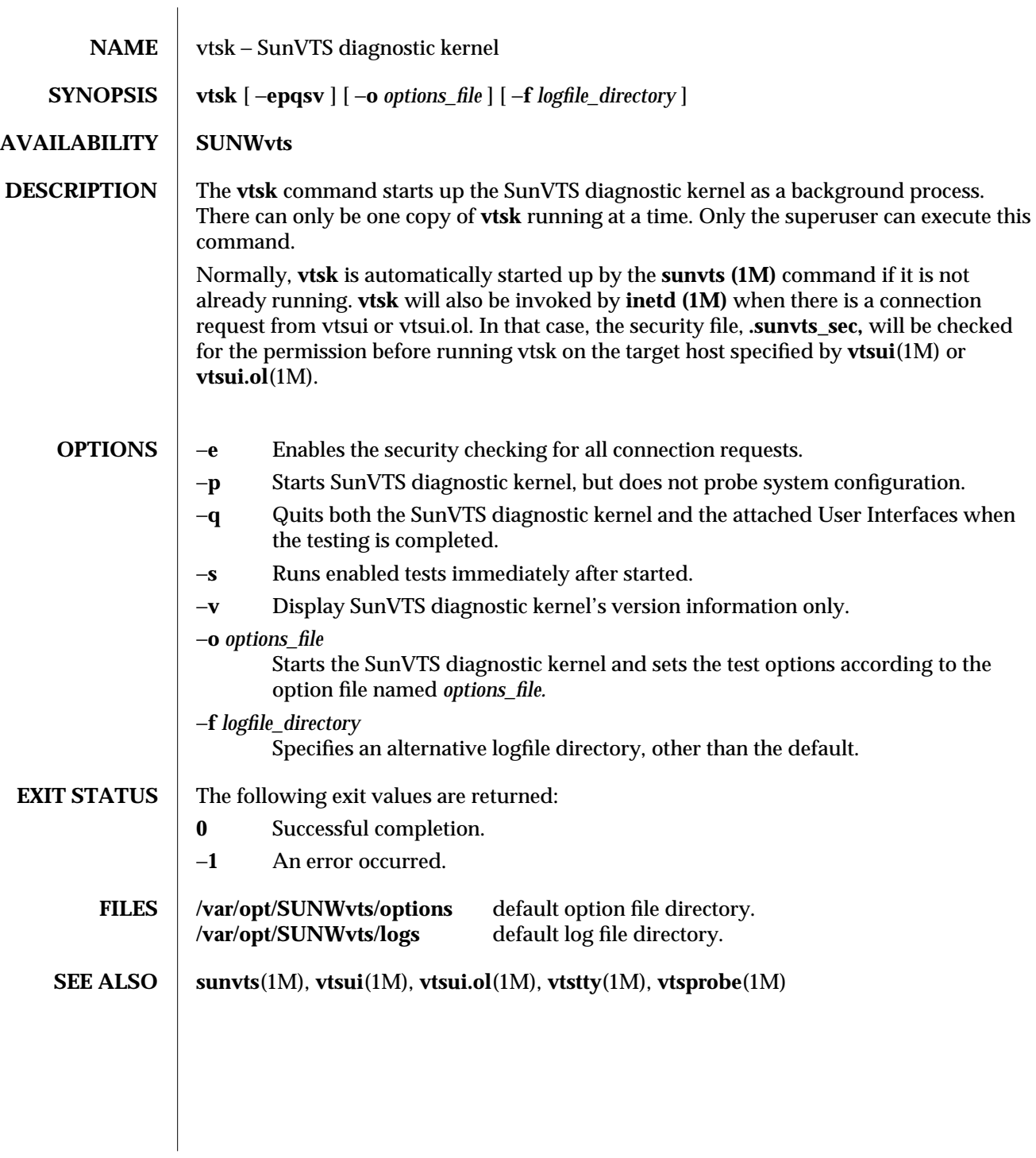

modified 15 Mar 1996 SunOS 5.5.1 SunOS 5.5.1

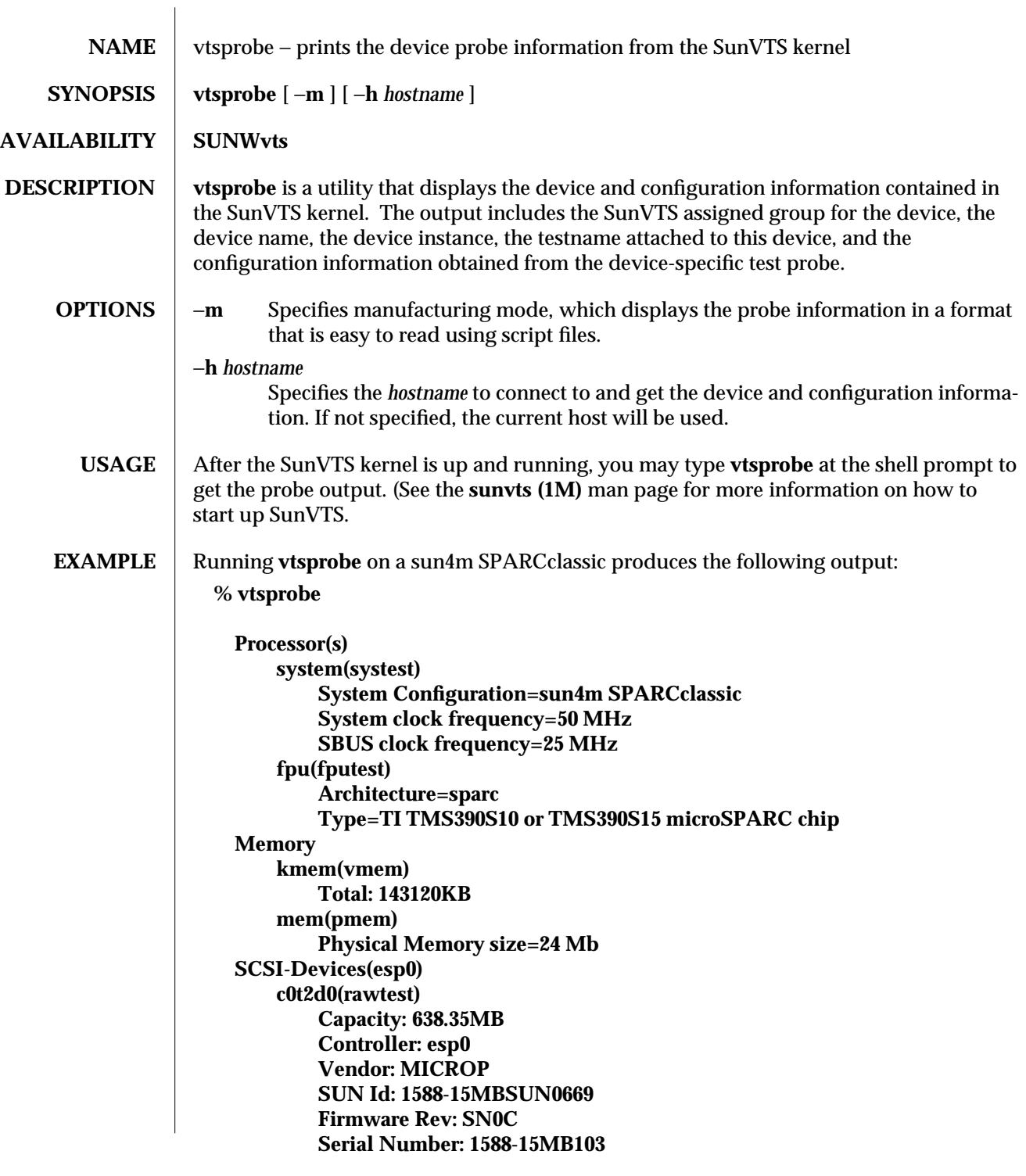

1M-56 SunOS 5.5.1 modified 15 Mar 1996

**c0t2d0(fstest) Controller: esp0 c0t3d0(rawtest) Capacity: 404.65MB Controller: esp0 Vendor: SEAGATE SUN Id: ST1480 SUN0424 Firmware Rev: 8628 Serial Number: 00836508 c0t3d0(fstest) Capacity: 404.65MB Controller: esp0 Vendor: SEAGATE SUN Id: ST1480 SUN0424 Firmware Rev: 8628 Serial Number: 00836508 c0t3d0(fstest) Controller: esp0 c0t6d0(cdtest) Controller: esp0 tape1(tapetest) Drive Type: Exabyte EXB-8500 8mm Helical Scan Network isdn0(isdntest) NT Port TE Port le0(nettest) Host\_Name: ctech84 Host Address: 129.146.210.84 Host ID: 8001784b Domain Name: scsict.Eng.Sun.COM Comm.Ports zs0(sptest) Port a -- zs0 /dev/term/a : /devices/ ... a Port b -- zs1 /dev/term/b : /devices/ ... b Graphics cgthree0(fbtest) OtherDevices bpp0(bpptest) Logical name: bpp0 sound0(audio) Audio Device Type: AMD79C30 sound1(audio) Audio Device Type: DBRI Speakerbox spd0(spdtest)**

modified 15 Mar 1996 SunOS 5.5.1 SunOS 5.5.1 1M-57

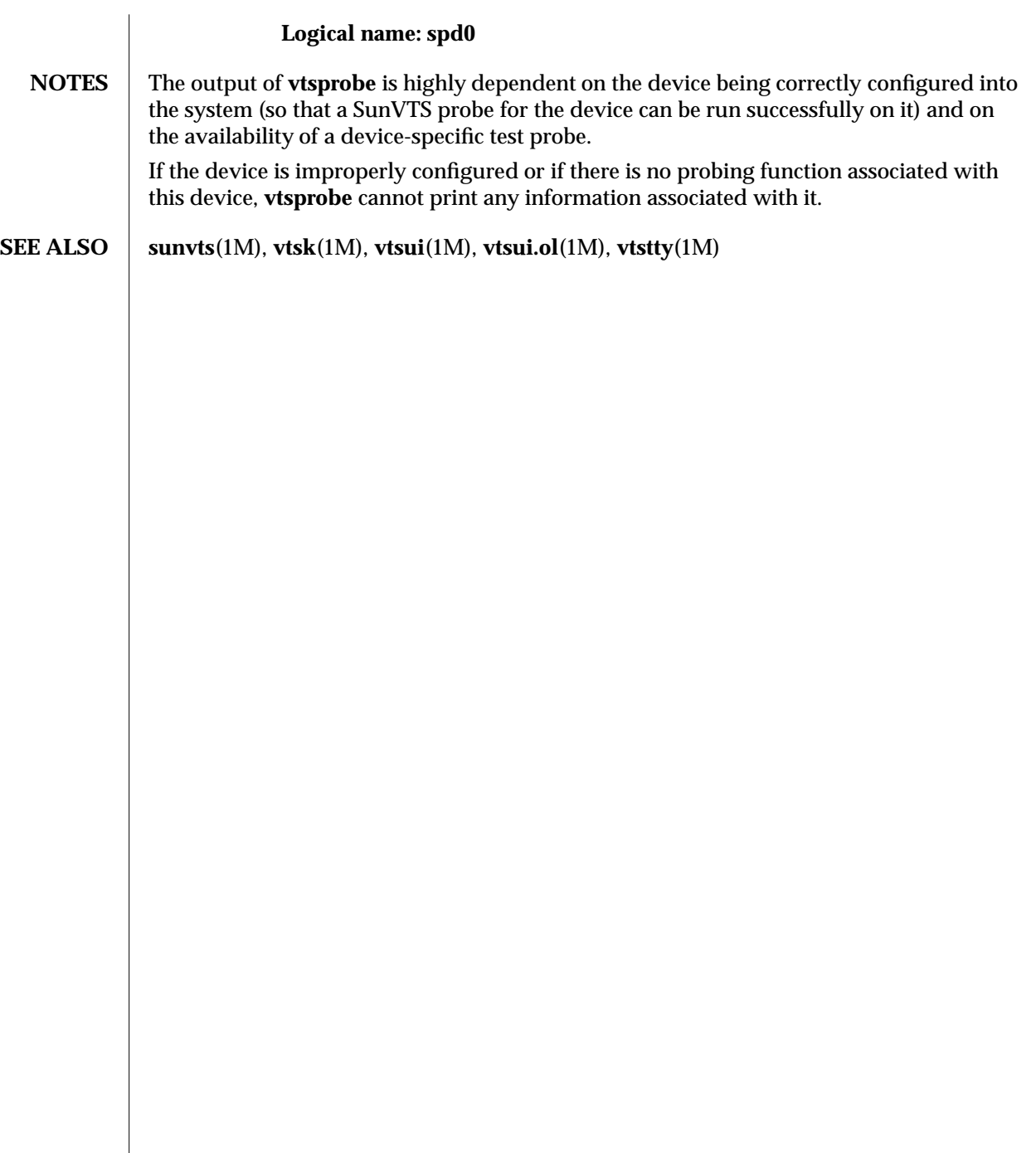

1M-58 SunOS 5.5.1 modified 15 Mar 1996

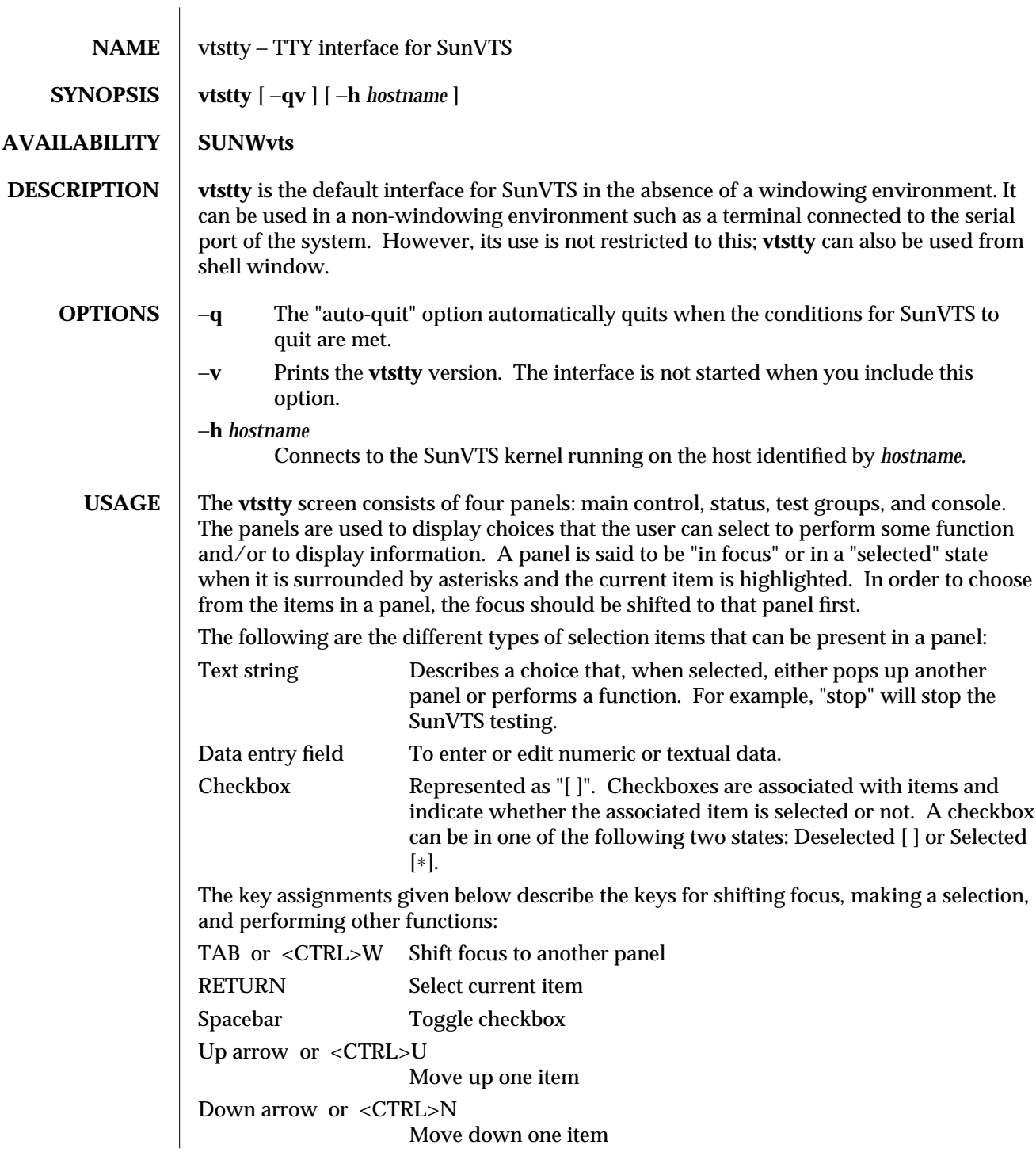

modified 9 Jun 1997 SunOS 5.5.1 SunOS 5.5.1

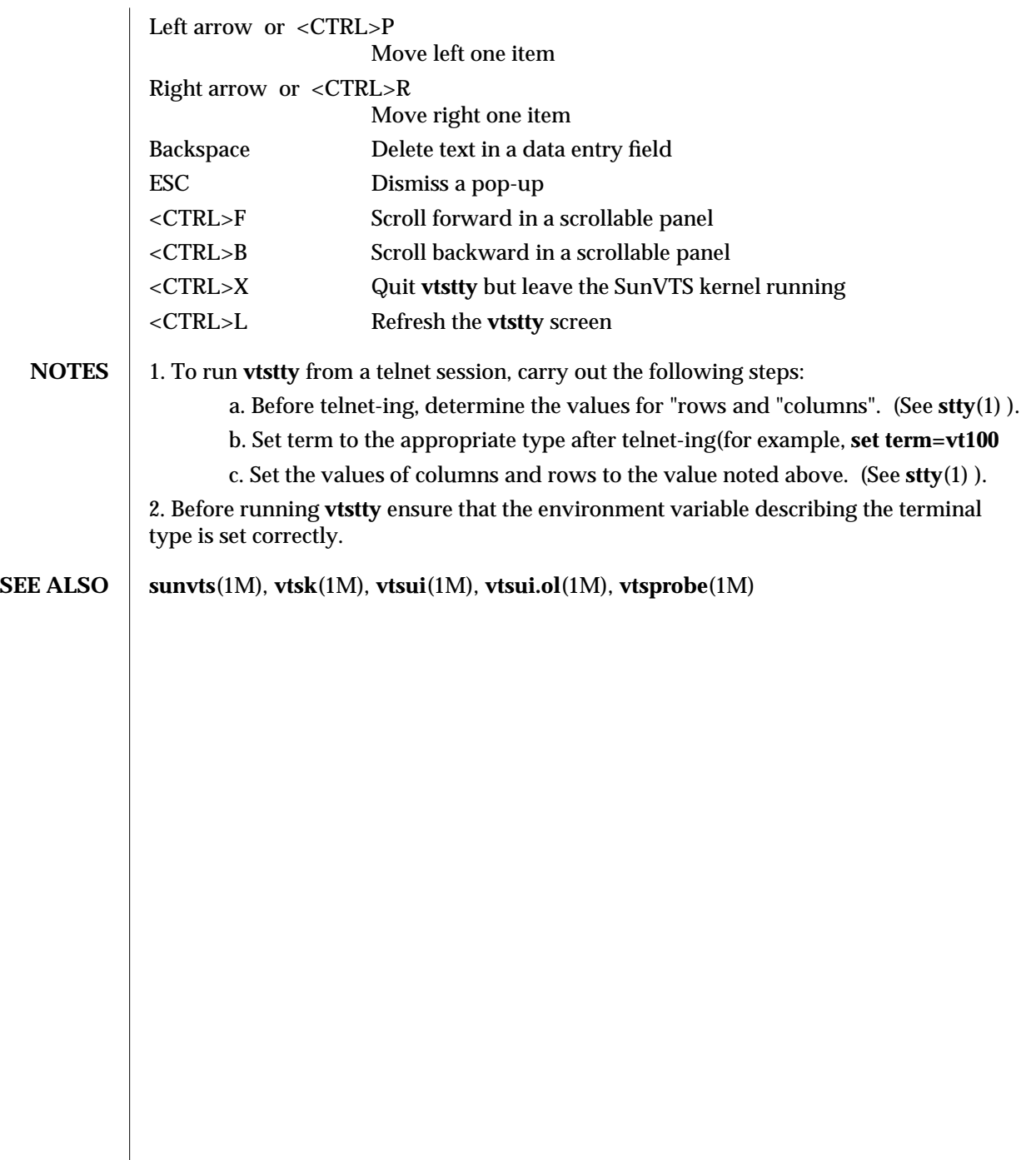

1M-60 SunOS 5.5.1 modified 9 Jun 1997

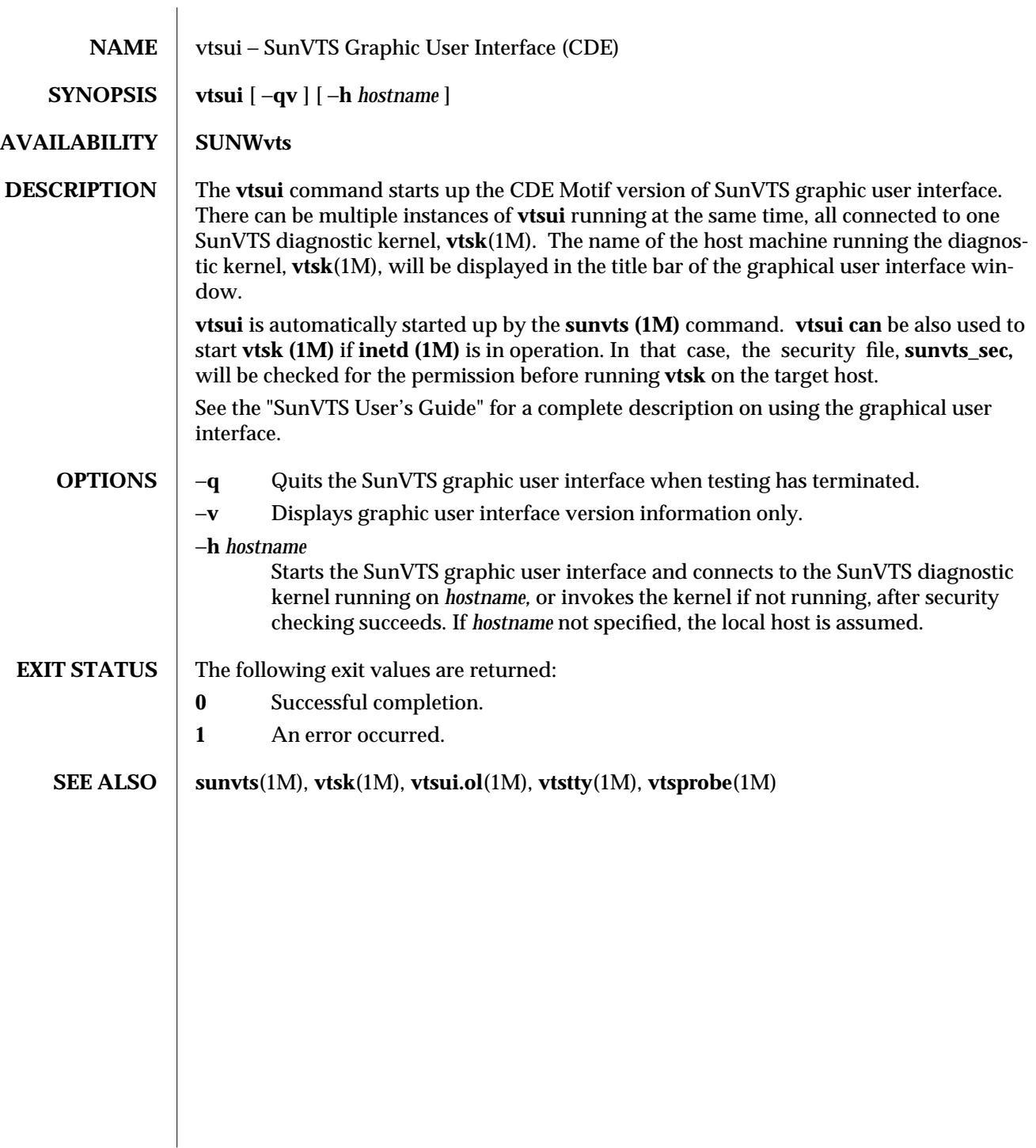

modified 15 Mar 1996 SunOS 5.5.1 SunOS 5.5.1

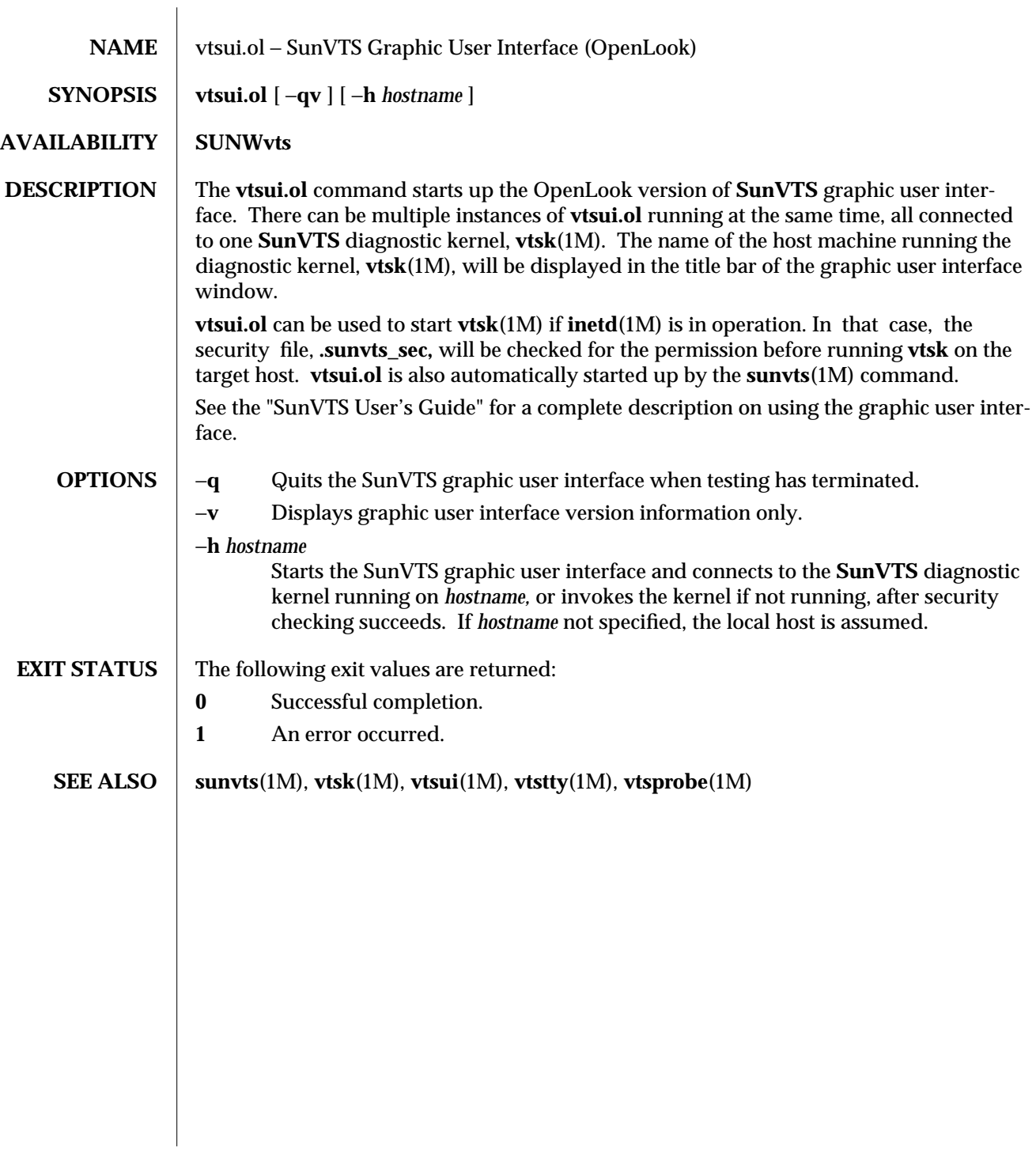

1M-62 SunOS 5.5.1 modified 15 Mar 1996

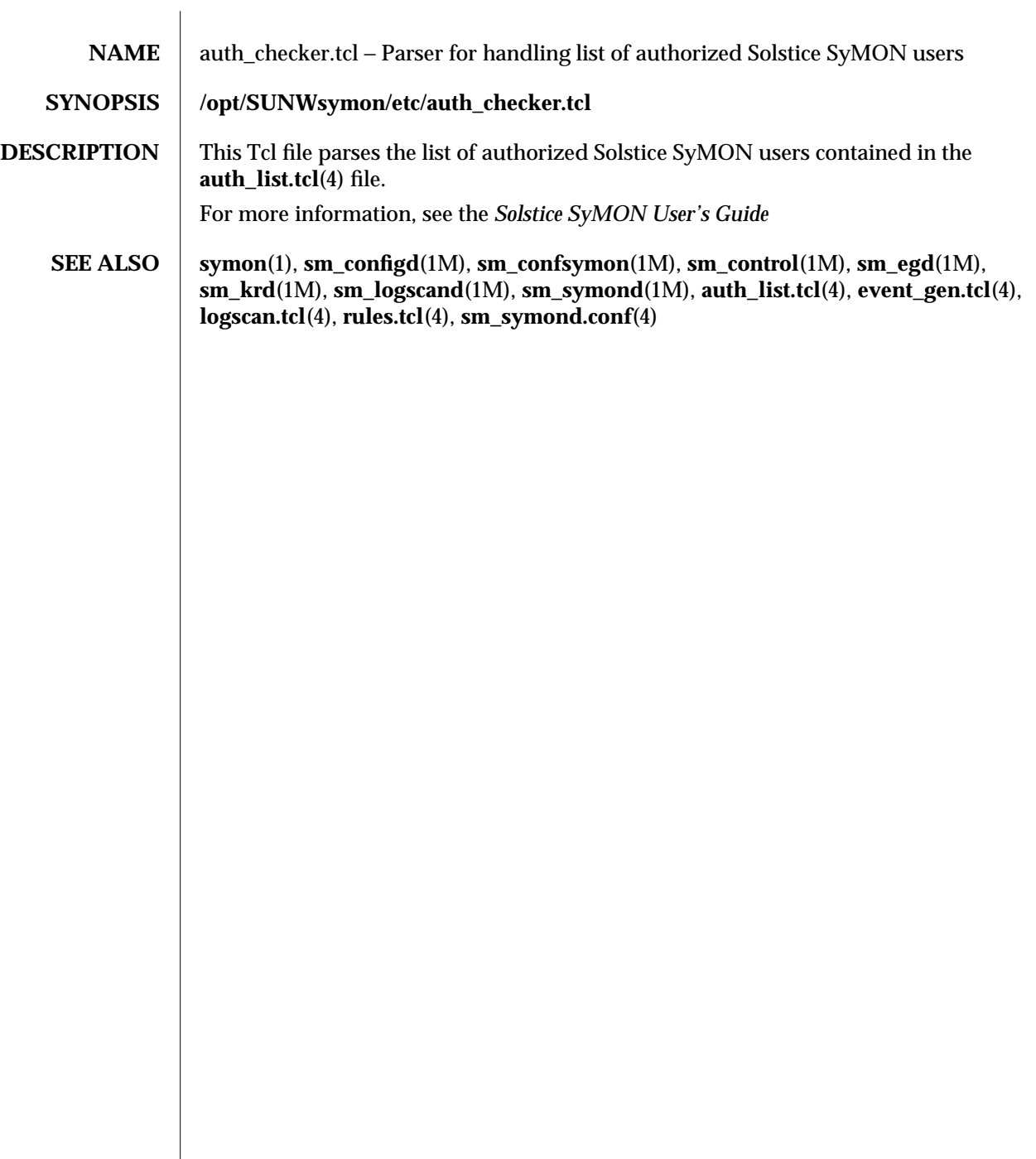

modified 2 Nov 1996 SunOS 5.5.1 4-63

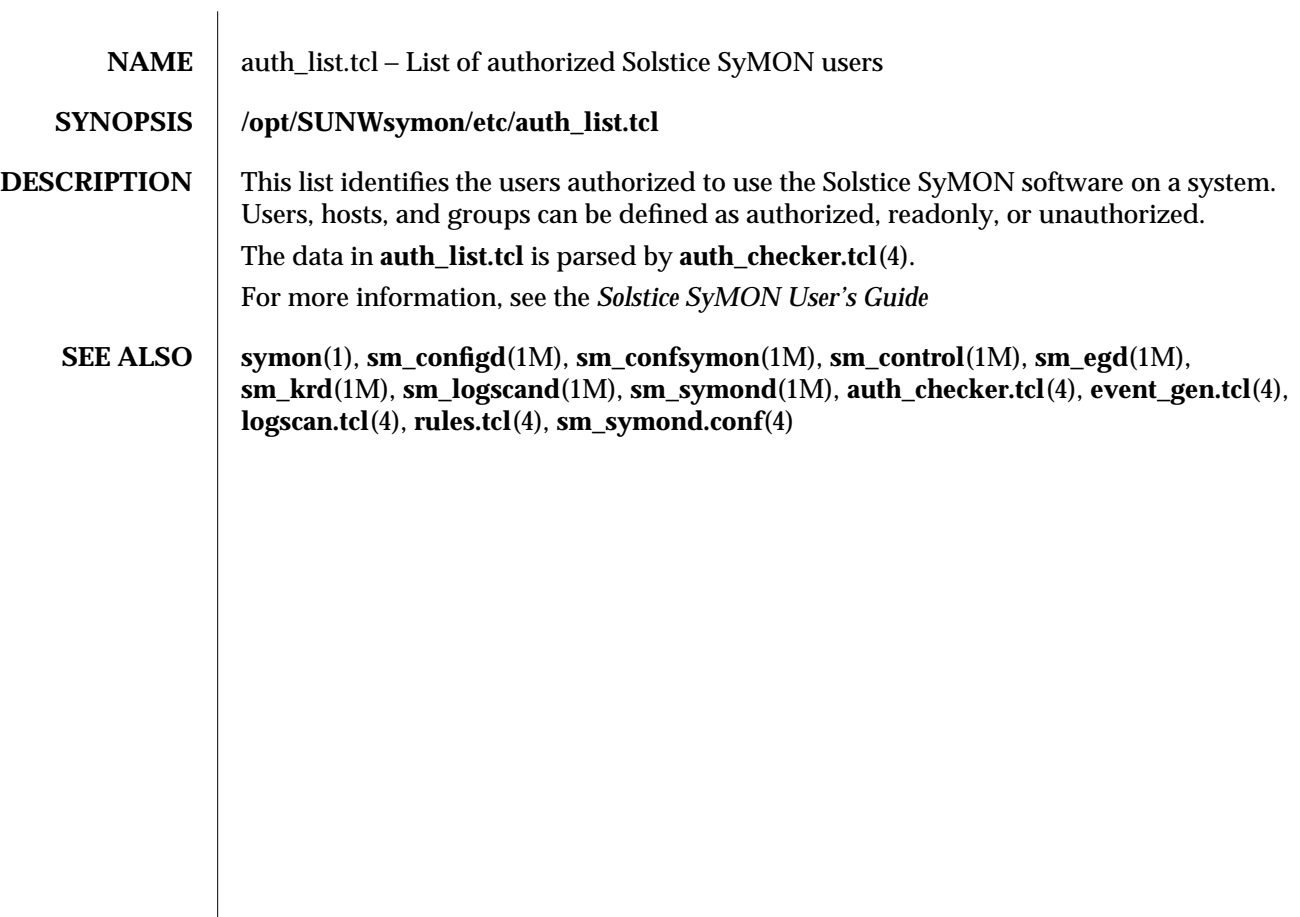

4-64 SunOS 5.5.1 modified 2 Nov 1996

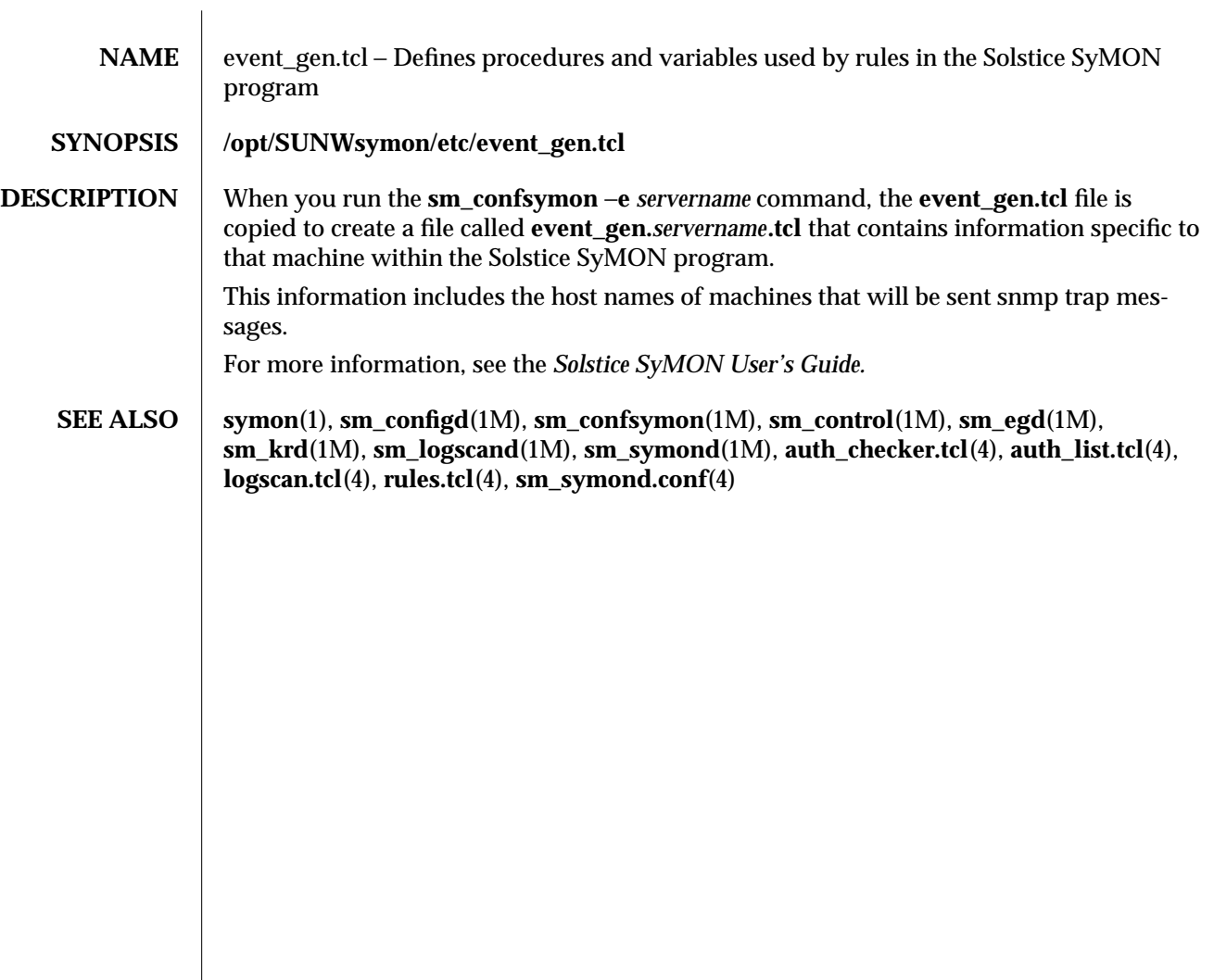

modified 2 Nov 1996 SunOS 5.5.1 4-65

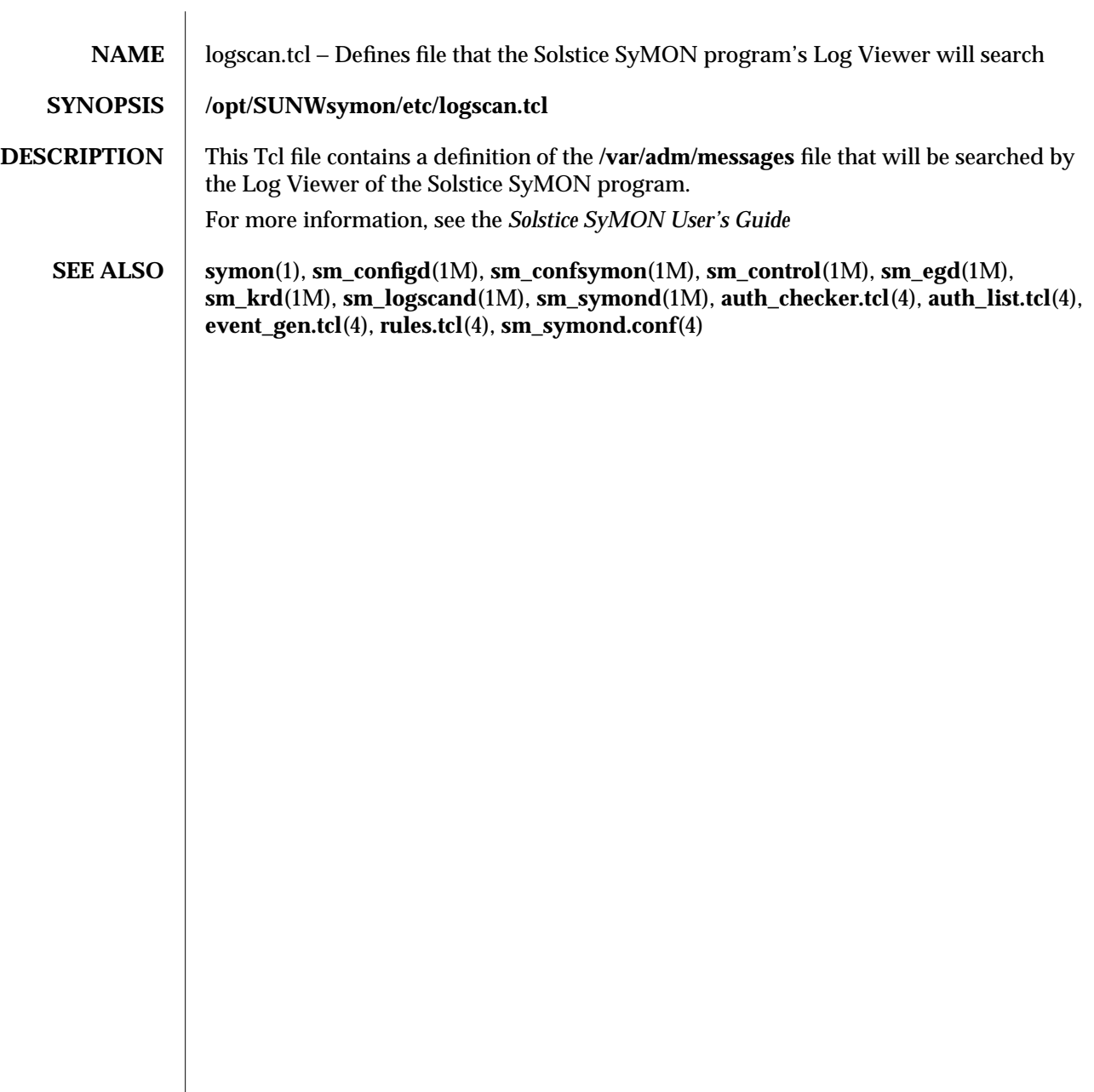

4-66 SunOS 5.5.1 modified 2 Nov 1996

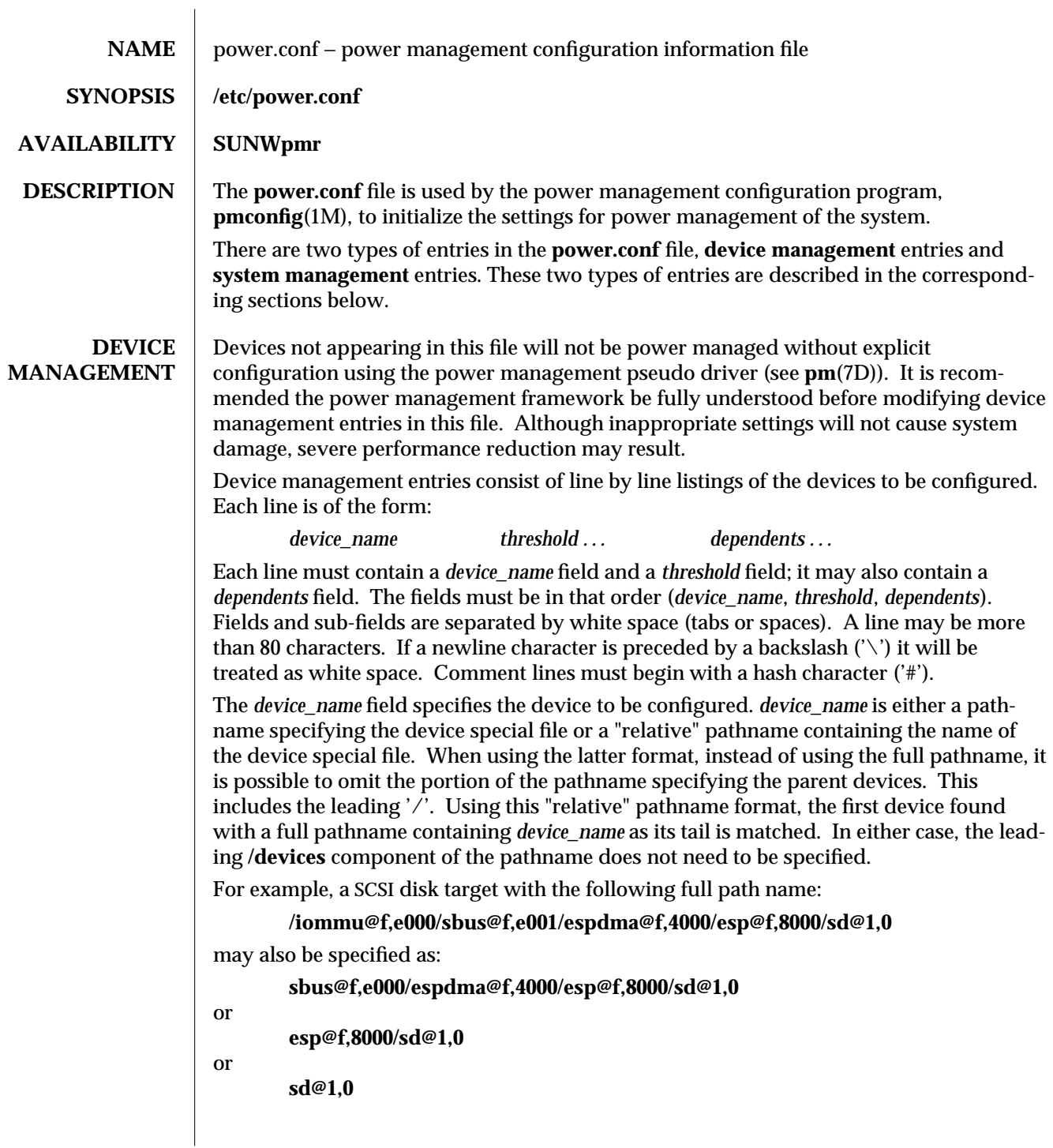

modified 01 Aug 1995 SunOS 5.5.1 4-67

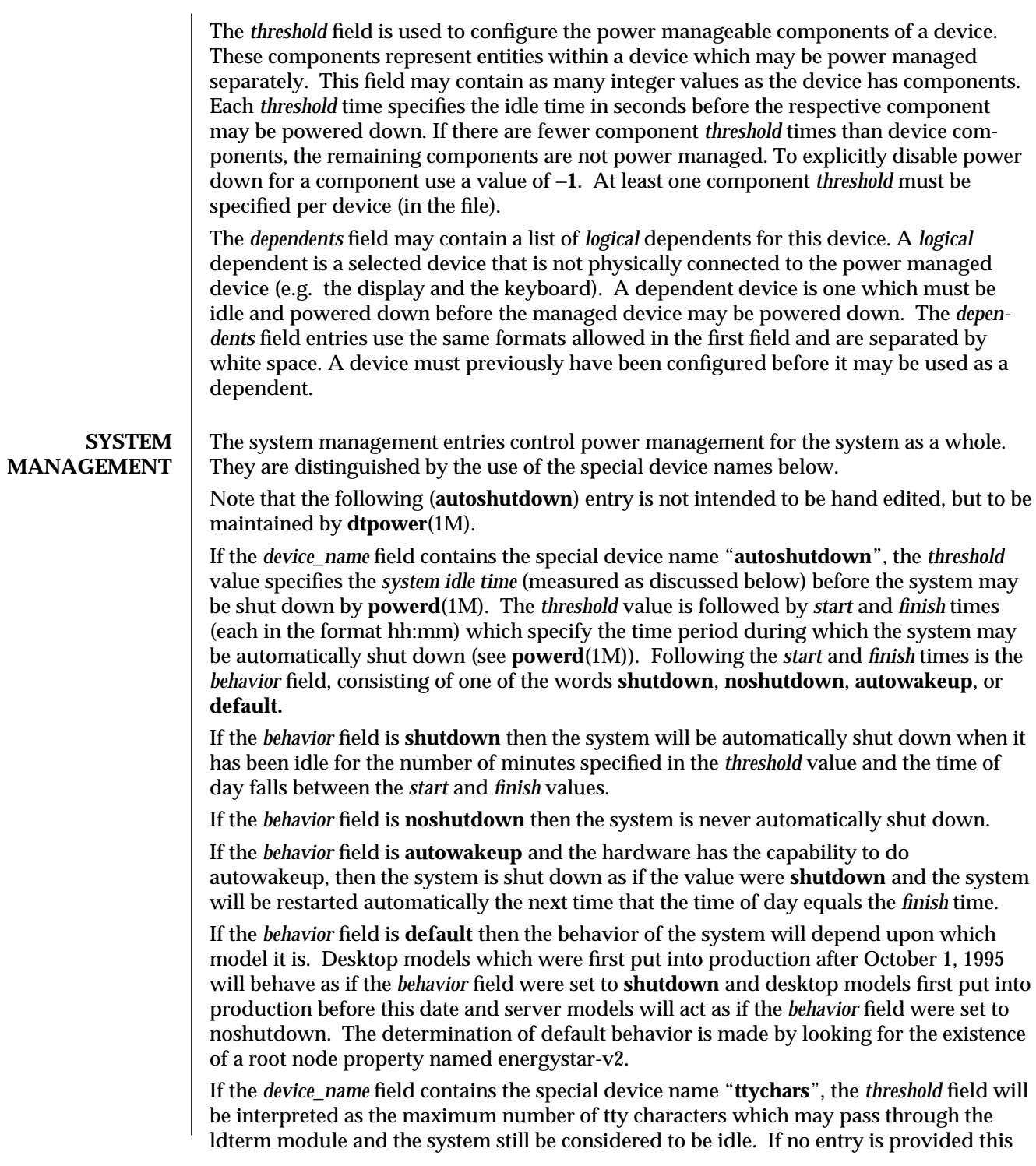

4-68 SunOS 5.5.1 modified 01 Aug 1995

value defaults to 0. If the *device\_name* field contains the special device name "**loadaverage**", the (floating point) *threshold* field will be interpreted as the maximum load average that may be seen and the system still be considered to be idle. If no entry is provided this value defaults to 0.04. If the *device\_name* field contains the special device name "**diskreads**", the *threshold* field will be interpreted as the maximum number of disk reads which may be done by the system and the system will still be considered to be idle. If no entry is provided this value defaults to 0. If the *device\_name* field contains the special device name "**nfsreqs**", the *threshold* field will be interpreted as the maximum number of NFS requests which may be sent or received by the system and it still be considered to be idle. Null requests, access requests and gettattr requests are excluded from this count. If no entry is provided this value defaults to 0. The values for tty characters, disk reads and NFS requests are determined by periodic sampling of the kstat interface. The thresholds for these events apply to a period extending into the past for *system idle time* minutes as specified in the "**autoshutdown**" entry described above. The value for load average is also determined by periodic sampling of the kstat interface. The threshold for this value is an instantaneous one. The system won't be considered idle with respect to load average until *system idle time* minutes have passed with the sampled load average value not exceeding the threshold. If the *device\_name* field contains the special device name "**idlecheck**", the *device\_name* field must be followed by the pathname of a program to be executed to determine if the system is idle. If autoshutdown is enabled and the console keyboard, mouse, tty, CPU (as indicated by load average), network (as measured by NFS requests) and disk (as measured by read activity) have been idle for the amount of time specified in the *autoshutdown* entry specified above, and the time of day falls between the *start* and *finish* times, then this program will be executed to check for other idleness criteria. The value of the idle time specified in the above *autoshutdown* entry will be passed to the program in the environment variable PM\_IDLETIME. The process must terminate with an exit code which represents the number of minutes that the process considers the system to have been idle. There is no default idlecheck entry. The default behavior is to consider only mouse, keyboard, tty, load average, NFS requests and disk reads as indicators of non-idleness. To extend the definition of non-idleness a shell script can be created which must exit with the number of minutes it considers the system to have been idle by its criteria. The path to this new script can then be put in the idlecheck entry in **power.conf. EXAMPLES** The following is a sample **power.conf** file. **# This is a sample power management configuration file # Fields must be separated by white space. #**

modified 01 Aug 1995 SunOS 5.5.1 4-69
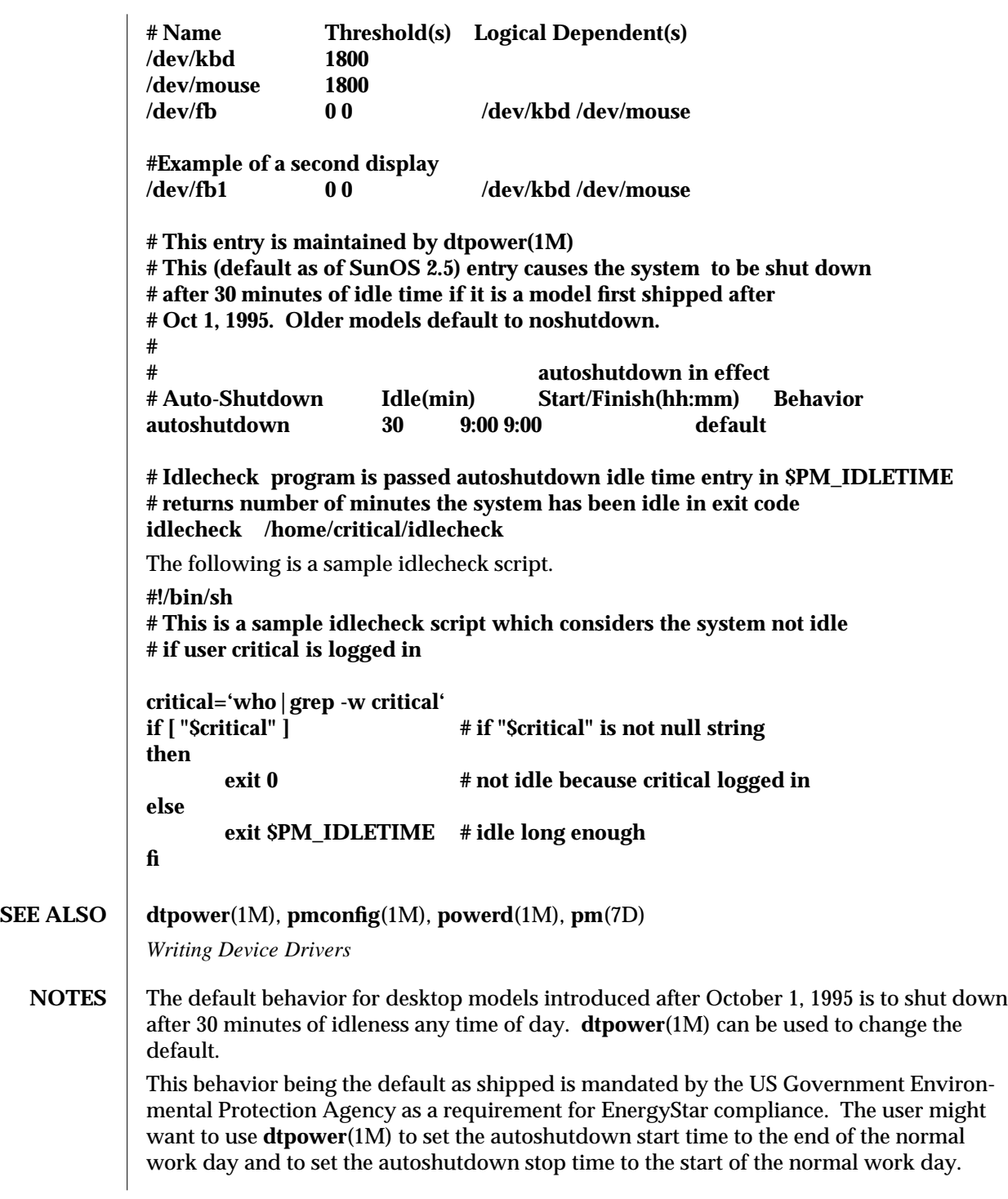

4-70 SunOS 5.5.1 modified 01 Aug 1995

Remember that *physical* dependents are automatically included by the power manager and need not be specified.

The default **power.conf** file supports the standard hardware configuration. For each additional power manageable device (e.g. second display), a new entry must be manually added to the **power.conf** file and **pmconfig**(1M) executed to activate the new change.

Powering devices up and down frequently may reduce device reliability, especially for devices not designed for power management. Do not put additional devices under power management unless the hardware documentation permits it. At this time most SCSI hard disks are not power manageable.

modified 01 Aug 1995 SunOS 5.5.1

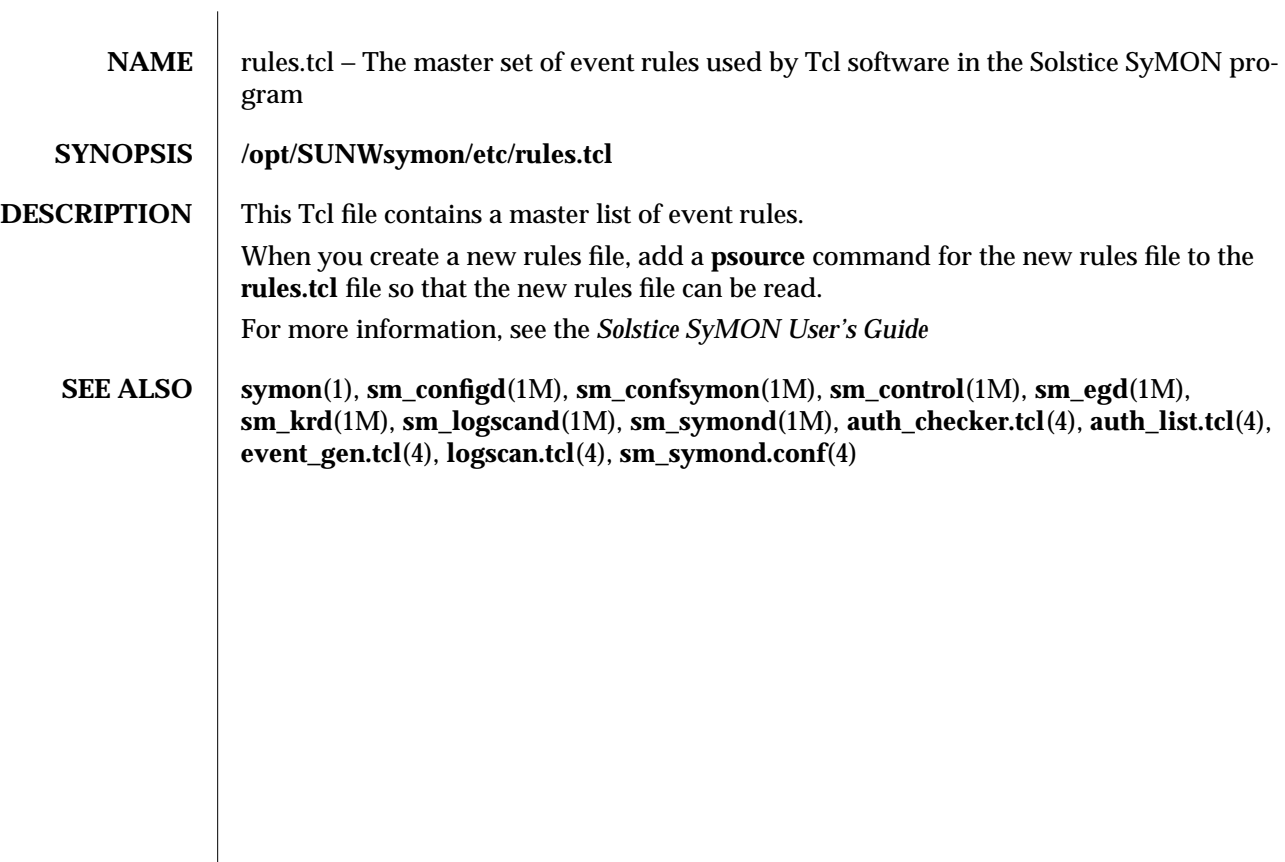

4-72 SunOS 5.5.1 modified 2 Nov 1996

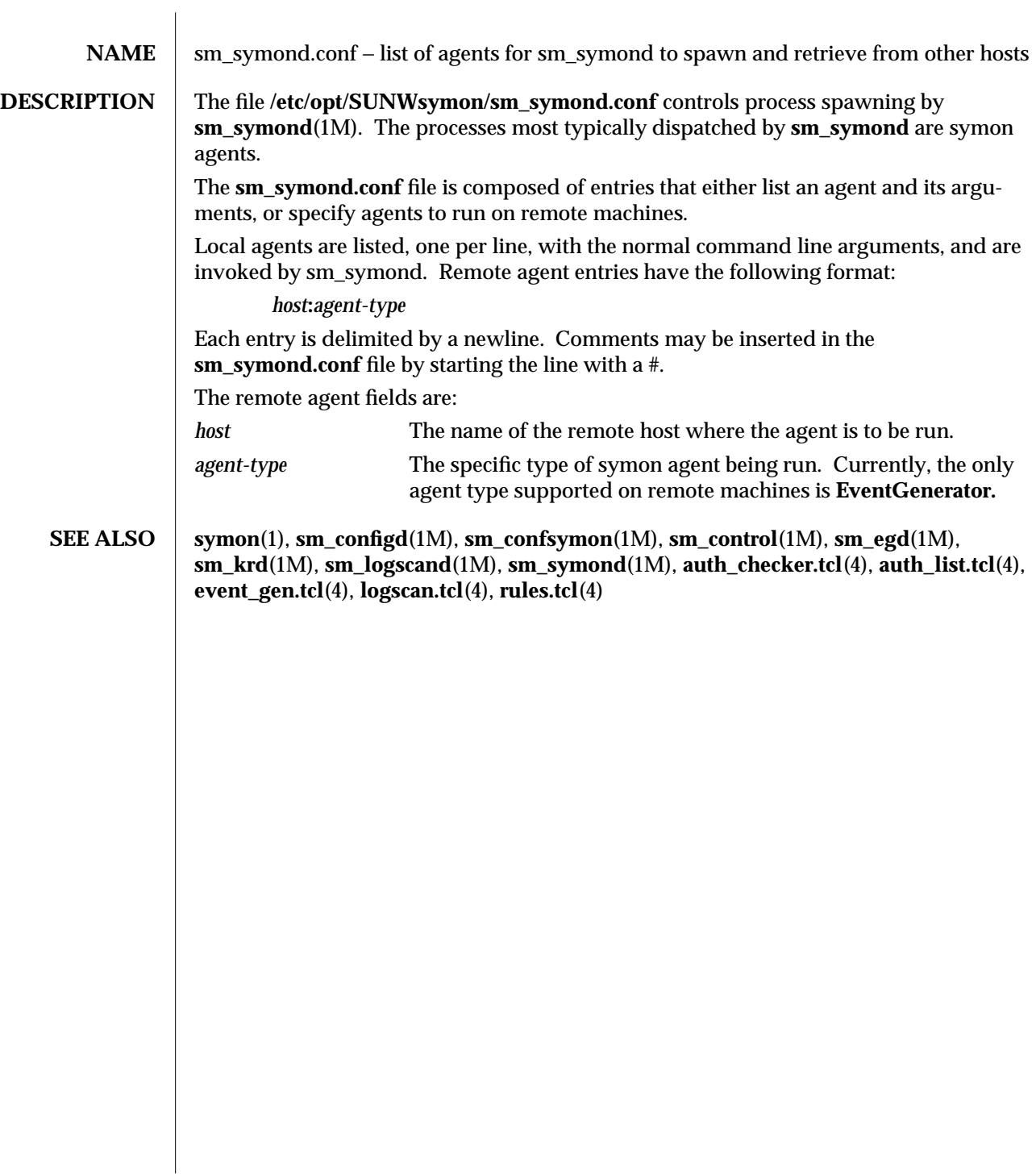

modified 2 Nov 1996 SunOS 5.5.1 4-73

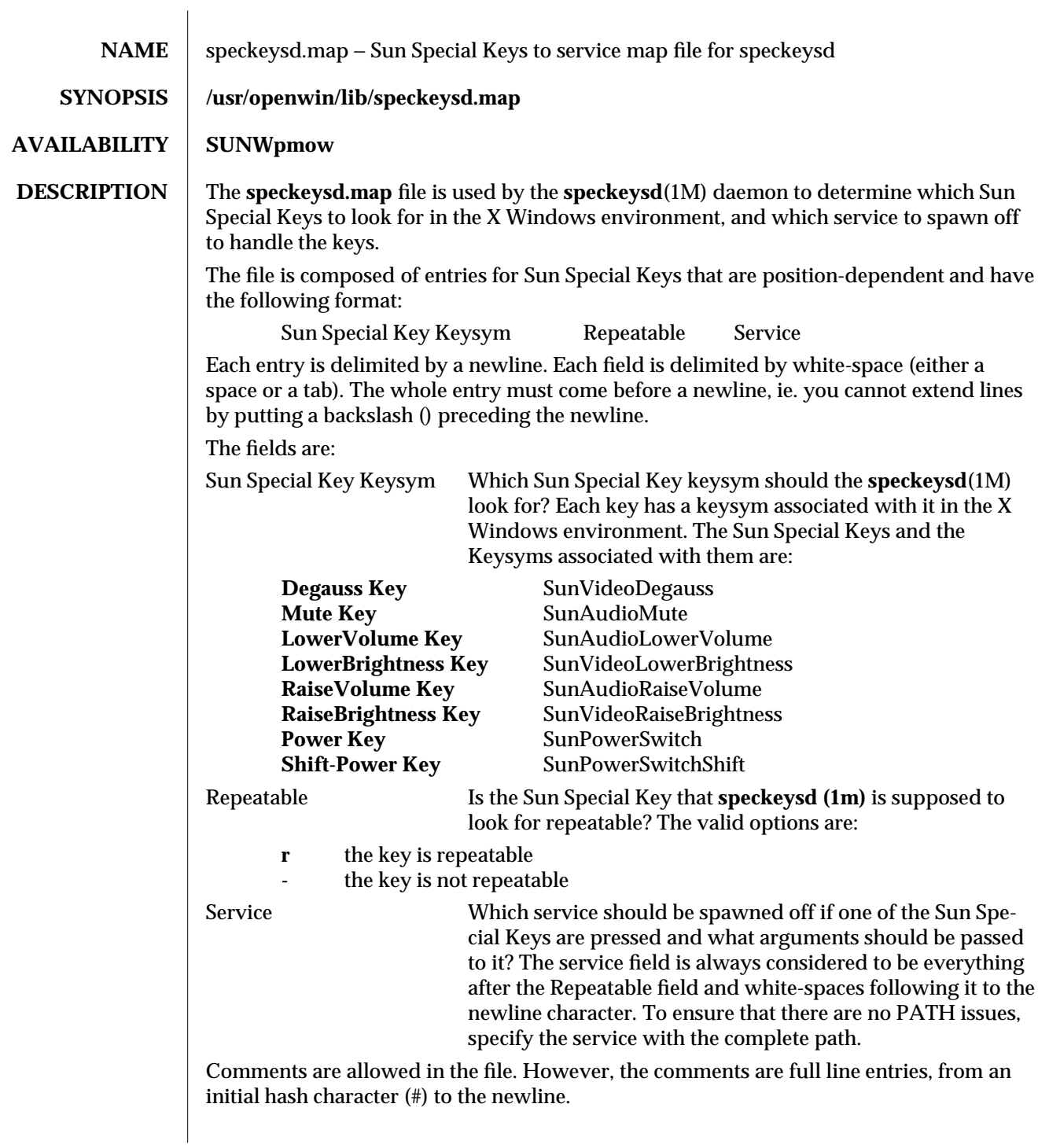

4-74 SunOS 5.5.1 modified 7 Mar 1995

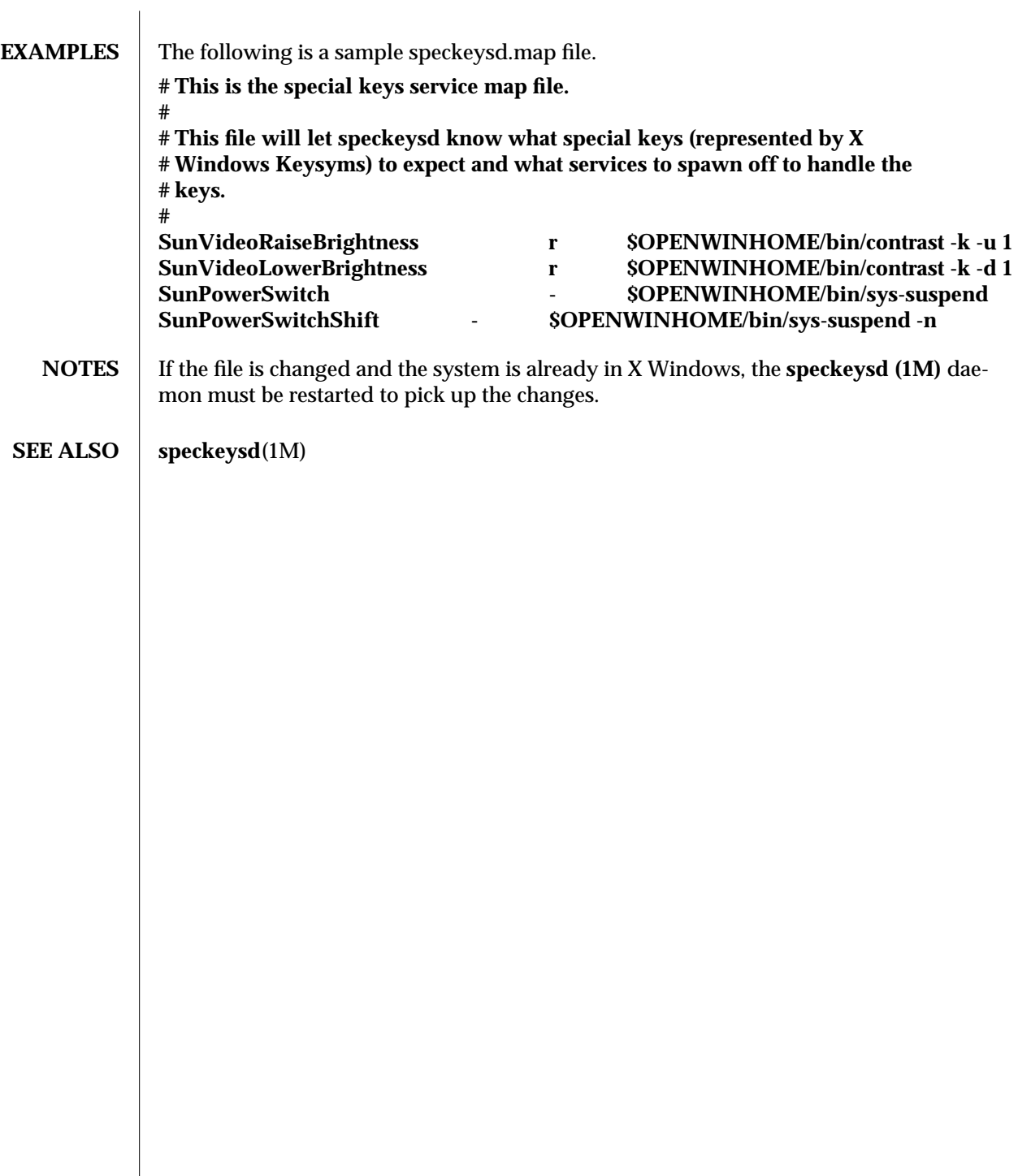

modified 7 Mar 1995 SunOS 5.5.1

NAME cpr – Suspend and resume module

**SYNOPSIS** / /kernel/misc/cpr

# **AVAILABILITY | SUNWcpr**

**DESCRIPTION** cpr is a loadable module which is used to suspend and resume the whole system. You may wish to suspend a system to save power, or to temporarily power off for transport. It should not be used in place of a normal shutdown when performing any hardware reconfiguration or replacement. In order for resume to succeed, it is important that the hardware configuration remain the same. When the system is suspended, the entire system state is preserved in nonvolatile storage until a resume operation is conducted.

> The principle way to suspend the system using this module is through the **syssuspend**(1M) command. There are other utilities which may be installed on your system which will also access this module (such as **uadmin**(1M), **uadmin**(2), or the *Power* key and the *Shift+Power* key on a type 5 keyboard).

The module performs the following actions when suspending the system. The signal SIGFREEZE is first sent to all user threads and then the threads are stopped. The system is brought down to a uni−processor mode for multi−processor systems. Next dirty user pages are swapped out to their backing storage device and all file systems are synchronized. All devices are made quiescent and system interrupts are disabled. To complete the system suspend, the kernel memory pages and remaining user pages are written to the root file system in a compressed form.

When the system is powered on again, essentially the reverse of the suspend procedure occurs. The kernel image is restored from the root file system by the bootstrapper **/cprboot,** interrupts and devices are restored to their previous state. Finally the user threads are rescheduled and SIGTHAW is broadcast to notify any interested processes of system resumption. Additional processors, if available, are restored and brought online. The system is now back to exactly the state prior to suspension.

In some cases the **cpr** module may be unable to perform the suspend operation. If a system contains additional devices outside the standard shipped configuration, it is possible that these additional devices may not support **cpr.** In this case, the suspend will fail and an error message will be displayed to that effect. These devices must be removed or its device drivers unloaded for suspend to work. Contact the device manufacturer to obtain a new version of device driver that supports **cpr.** A suspend may also fail when devices or processes are performing critical or time sensitive operations (e. g. real time operations). In this case the system will remain in its current running state. Messages reporting the failure will be displayed on the console and status returned to the caller. Once the system is successfully suspended the resume operation will always succeed barring external influences such as hardware reconfiguration or the like.

Some network based applications may fail across a suspend and resume cycle. This largely depends on the underlying network protocol and the applications involved. In general, applications that retry and automatically reestablish connections will continue to

7-76 SunOS 5.5.1 modified 5 Jul 1994

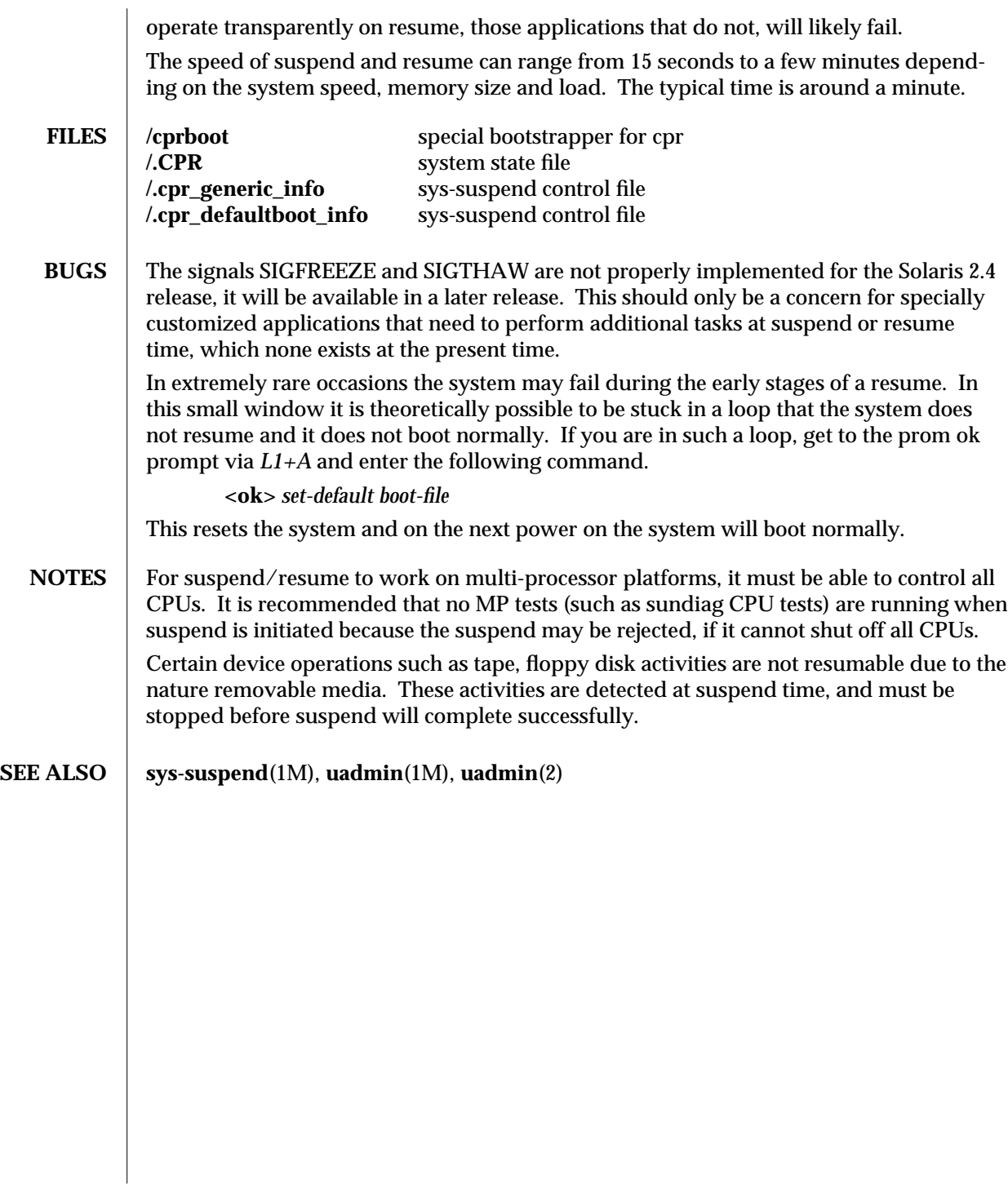

modified 5 Jul 1994 SunOS 5.5.1

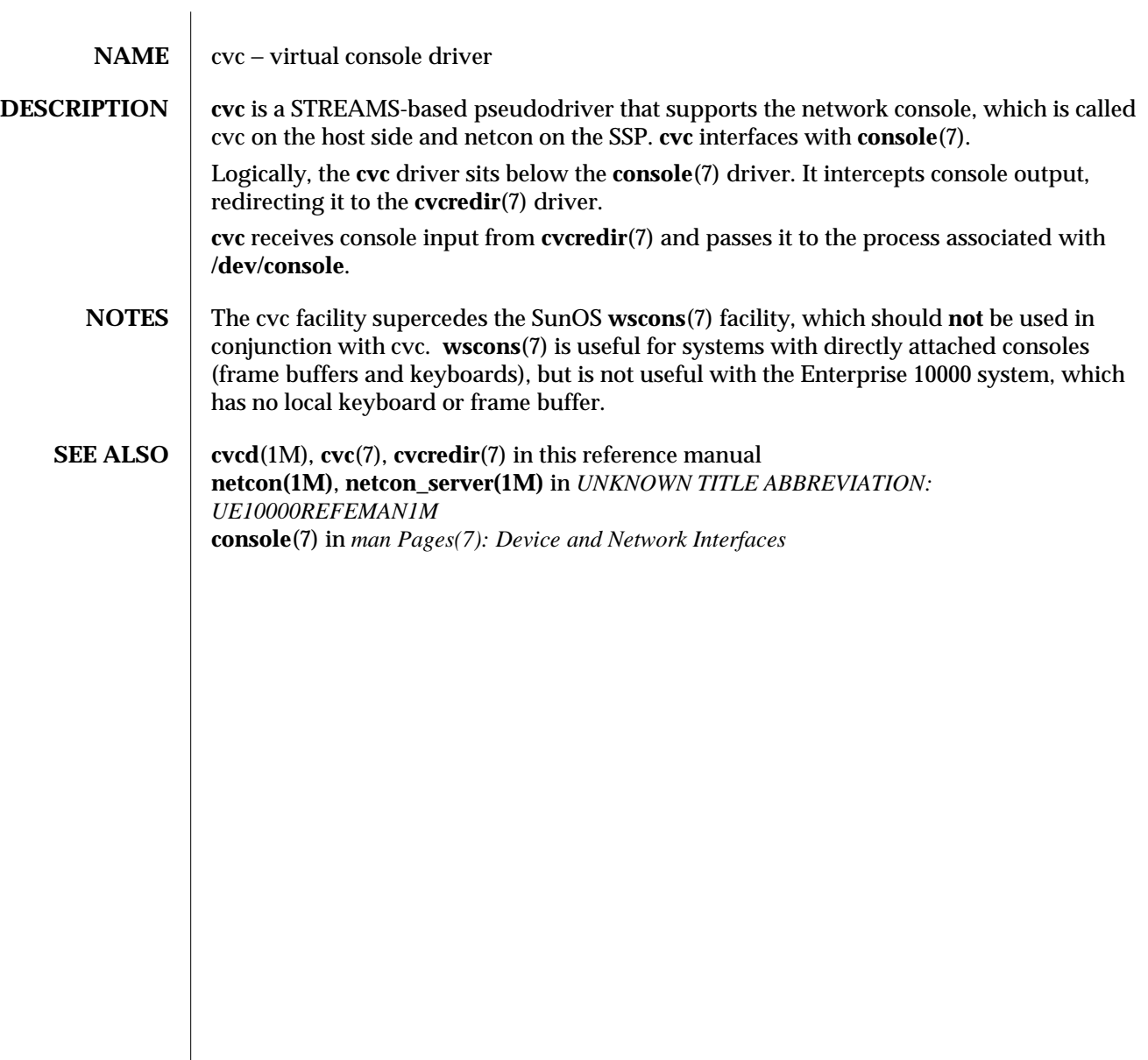

7-78 SunOS 5.5.1 modified 4 Feb 1997

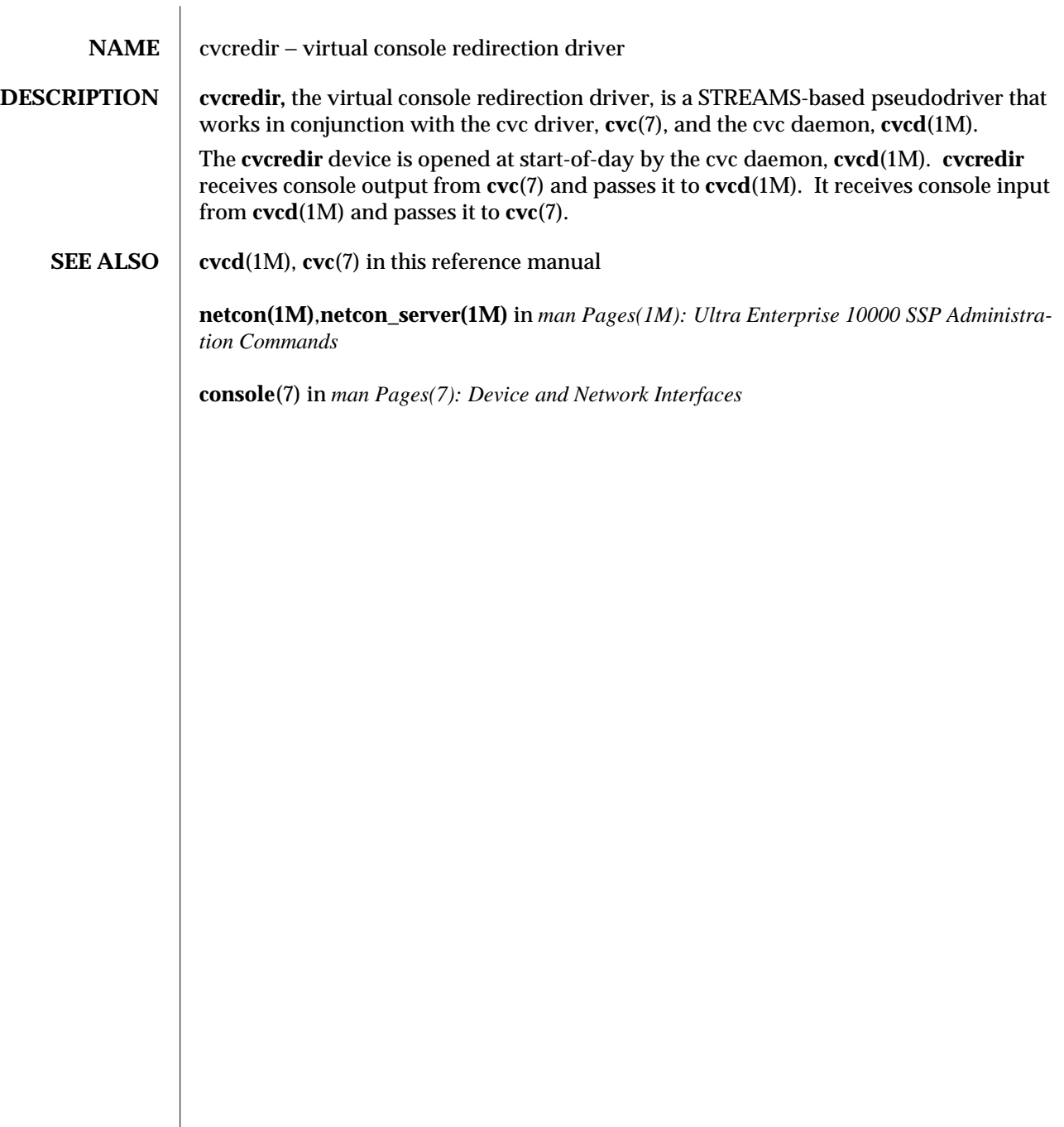

modified 4 Feb 1997 SunOS 5.5.1 7-79

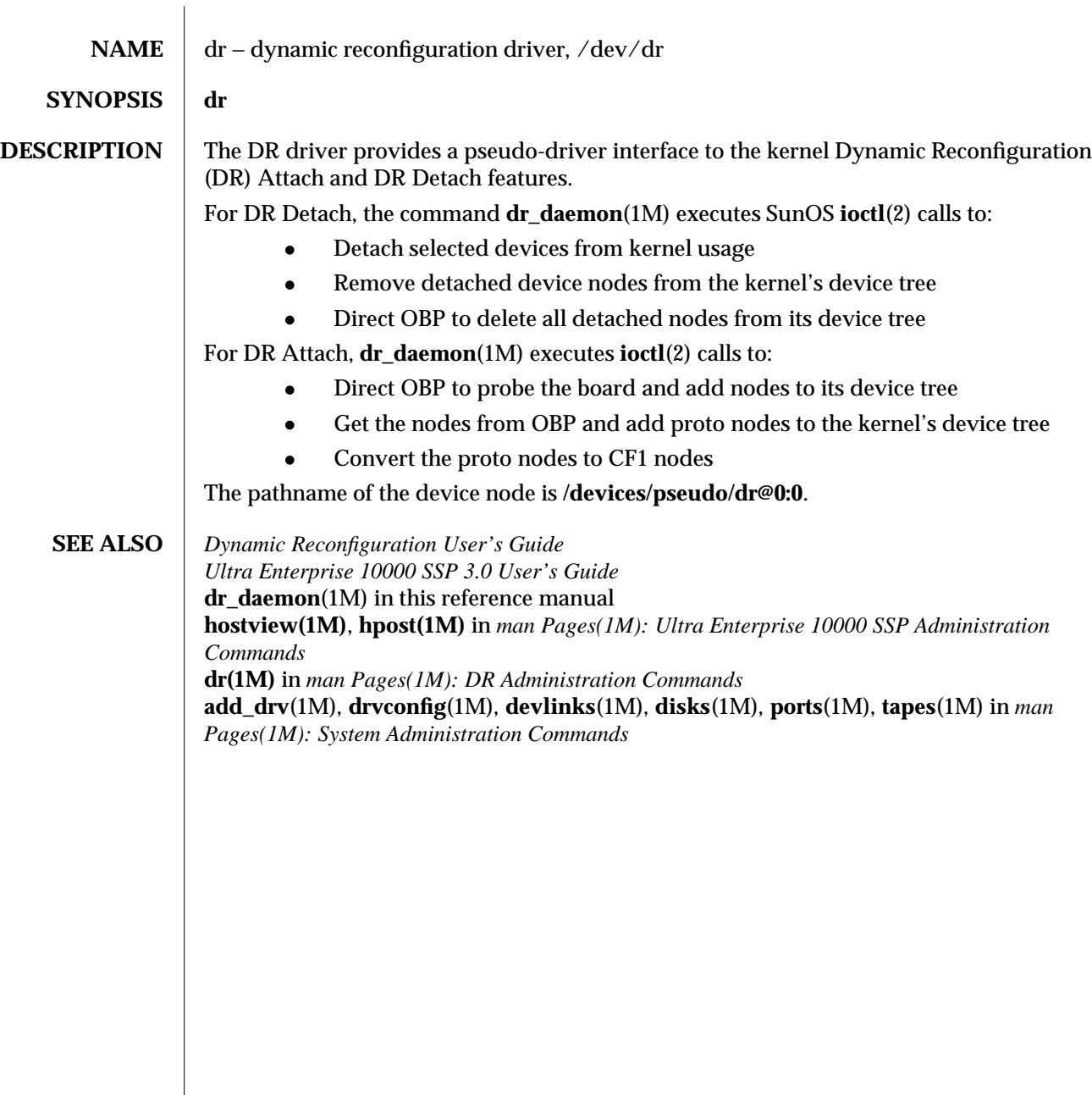

7-80 SunOS 5.5.1 modified 4 Feb 1997

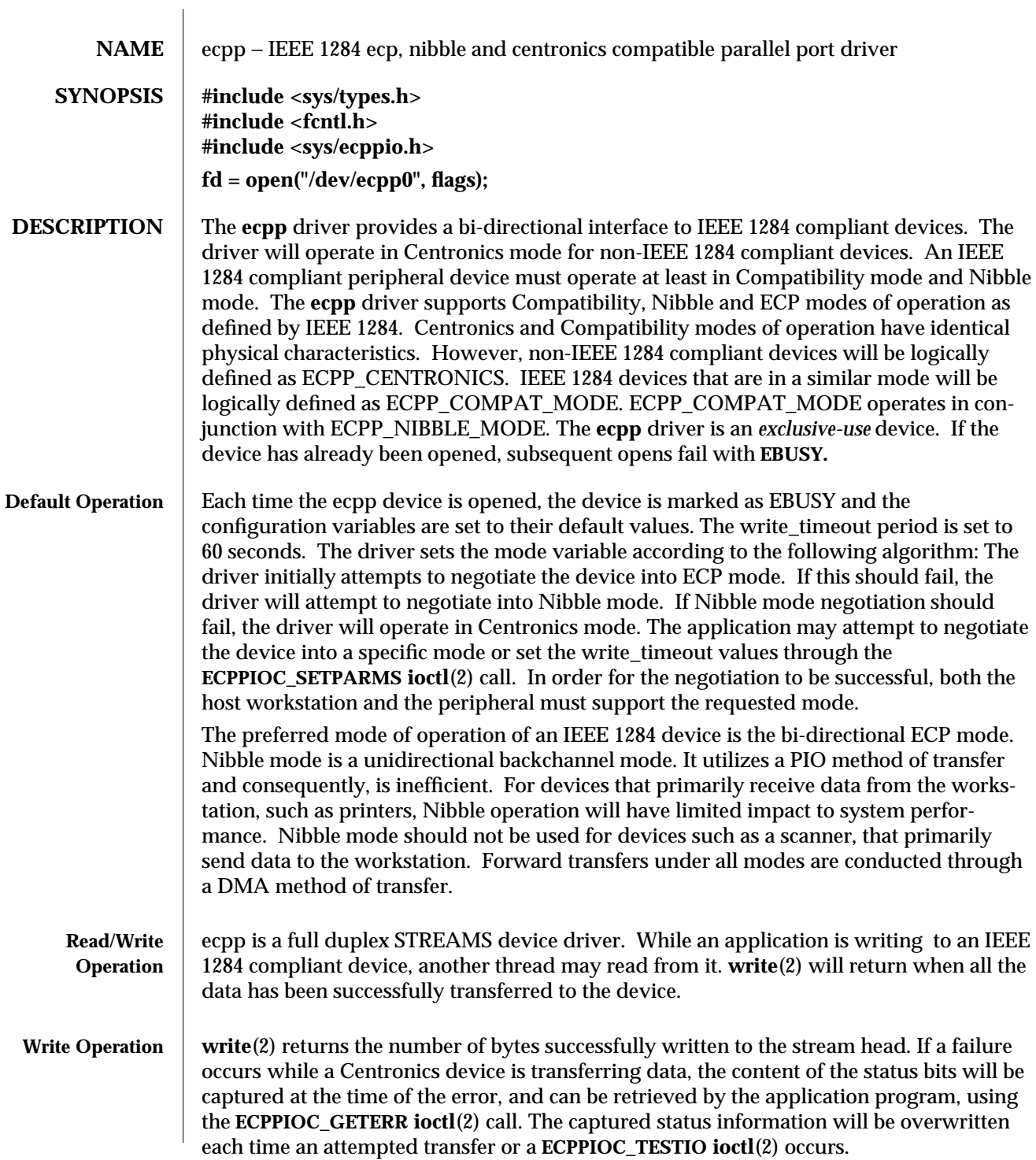

modified 13 November. 1995 SunOS 5.5.1 SunOS 5.5.1

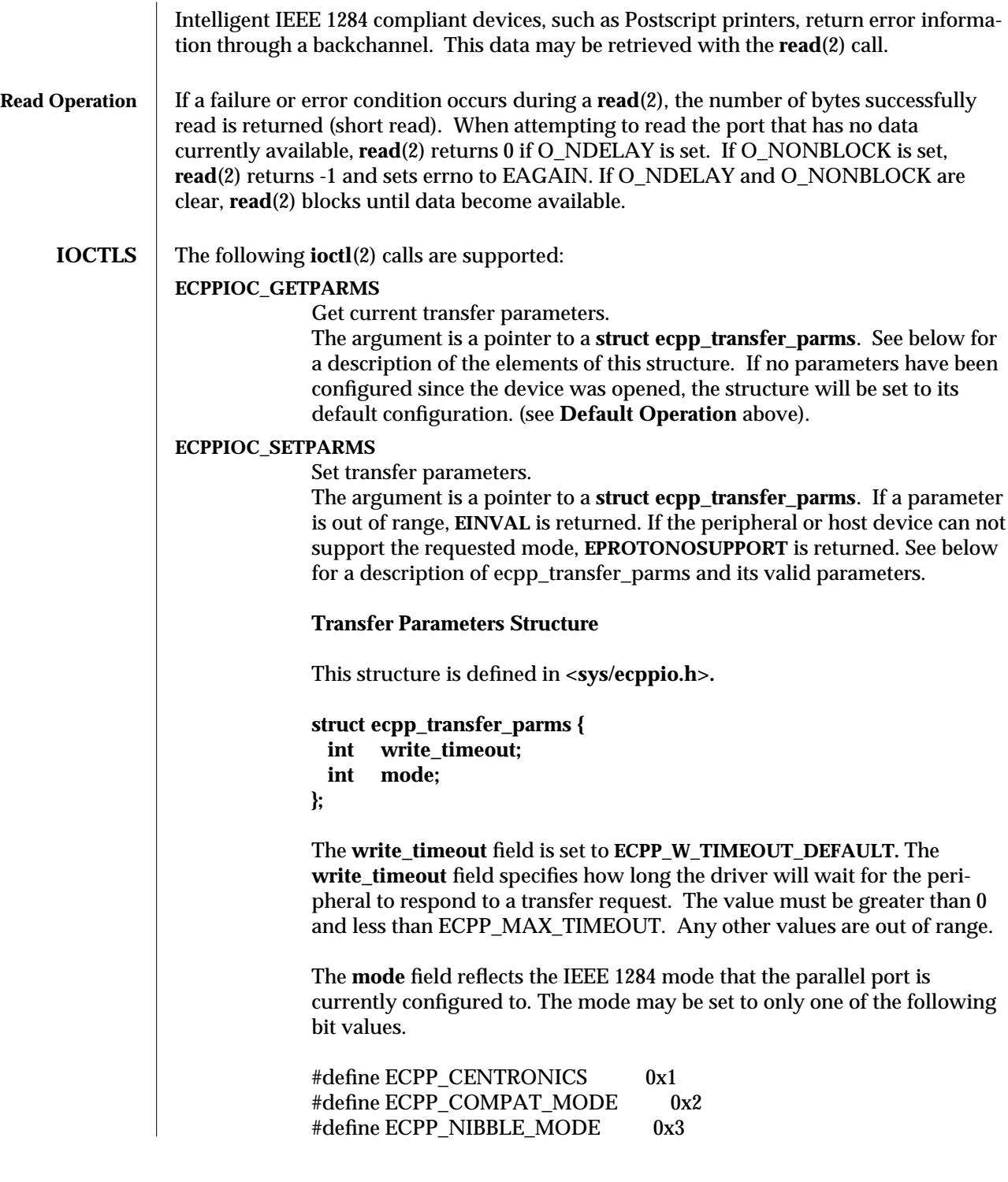

7-82 SunOS 5.5.1 modified 13 November. 1995

#### #define ECPP\_ECP\_MODE 0x4 #define ECPP\_FAILURE\_MODE 0x5

This command may set the mode value to ECPP\_CENTRONICS, ECPP\_COMPAT\_MODE, ECPP\_NIBBLE\_MODE, or ECPP\_ECP\_MODE. All other values are not valid. If the requested mode is not supported, ECPPIOC\_SETPARMS will return EPROTONOSUPPORT. Under this circumstance, ECPPIOC\_GETPARMS will return to its original mode. If a non-recoverable IEEE 1284 error occurs, the driver will be set to ECPP\_FAILURE\_MODE. For instance, if the port is not capable of returning to its orignal mode, ECPPIOC\_GETPARMS will return ECPP\_FAILURE\_MODE.

# **BPPIOC\_TESTIO**

Tests the transfer readiness of ECPP\_CENTRONICS or ECPP\_COMPAT\_MODE devices. If the current mode of the port is ECPP\_CENTRONICS or ECPP\_COMPAT\_MODE, this command determines if write (2) would succeed. If it is not one of these modes, EINVAL is returned. BPPIOC\_TESTIO determines if a **write**(2) would succeed by checking the open flag and status pins. If any of the status pins are set, a transfer would fail. If a transfer would succeed, zero is returned. If a transfer would fail, -1 is returned, and **errno** is set to **EIO** , and the state of the status pins is captured. The captured status can be retrieved using the **BPPIOC\_GETERR ioctl (2)** call. Note that the **timeout** occurred and **bus** error fields will never be set by this **ioctl**(2)**. BPPIOC\_TESTIO** and **BPPIOC\_GETERR** are compatible to the ioctls specified in **bpp**(7). However, **bus\_error** is not used in this interface.

## **BPPIOC\_GETERR**

Get last error status.

The argument is a pointer to a **struct bpp\_error\_status**. This structure is described below. This structure indicates the status of all the appropriate status bits at the time of the most recent error condition during a **write**(2) call, or the status of the bits at the most recent **BPPIOC\_TESTIO ioctl**(2) call.

The **timeout\_occurred** value is set when a timeout occurs during write (2). **bus\_error** is not used in this interface.

**pin\_status** indicates possible error conditions under ECPP\_CENTRONICS or ECPP\_COMPAT\_MODE. Under these modes, the state of the status pins will indicate the state of the device. For instance, many Centronics printers lower the nErr signal when a paper jam occurs. The behavior of the status pins depends on the device. As defined in the IEEE 1284

modified 13 November. 1995 SunOS 5.5.1 SunOS 5.5.1 7-83

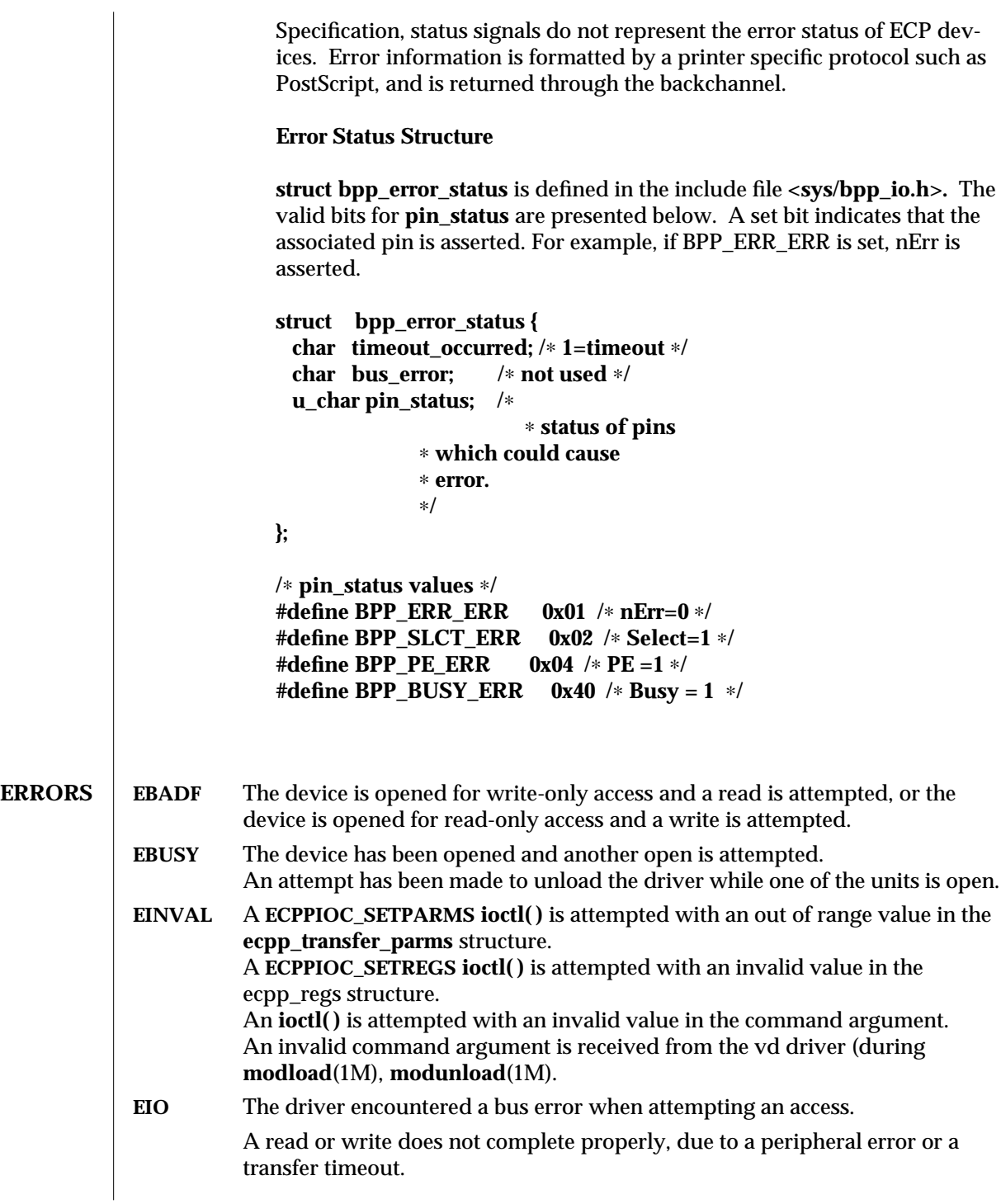

7-84 SunOS 5.5.1 modified 13 November. 1995

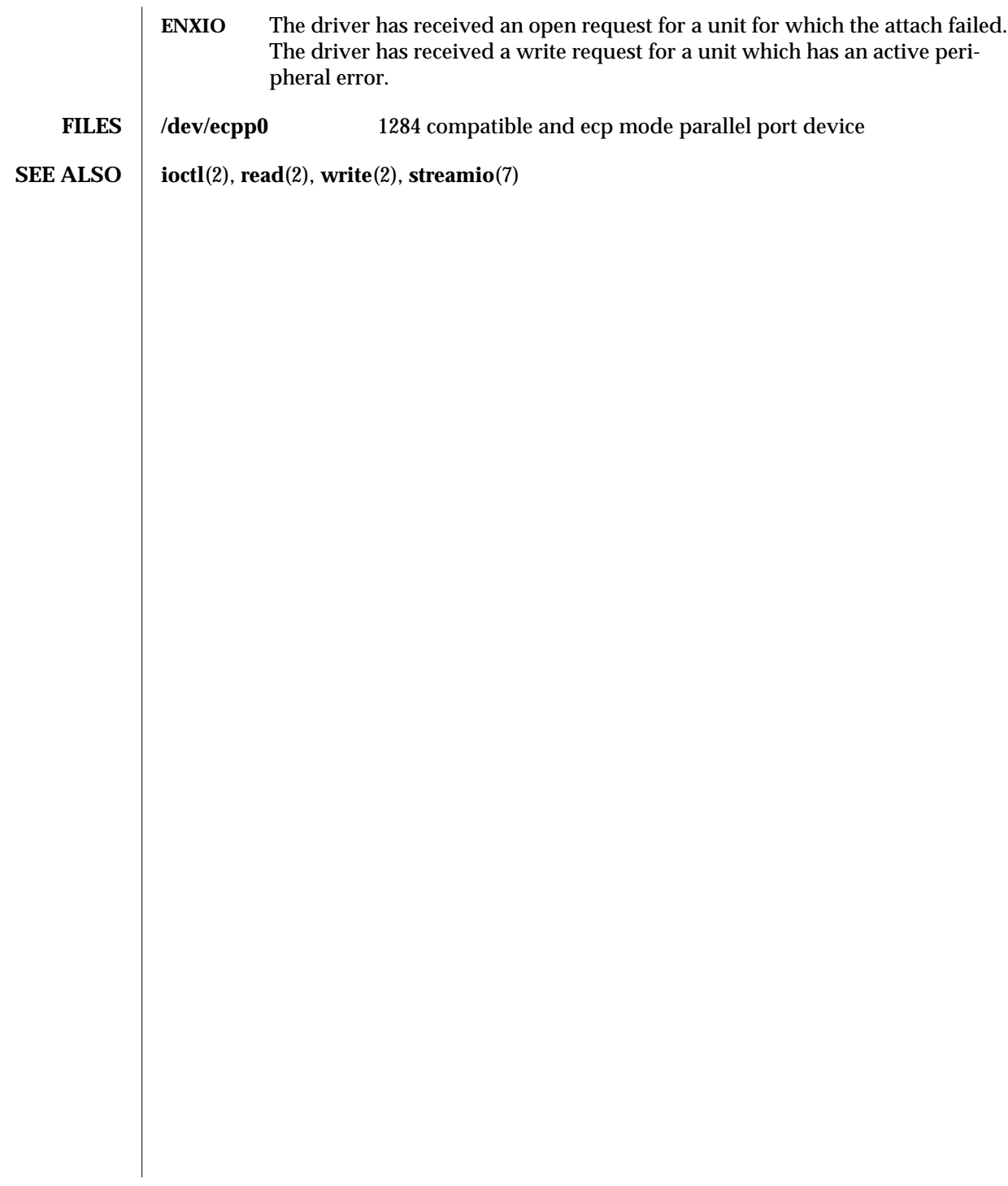

modified 13 November. 1995 SunOS 5.5.1 SunOS 5.5.1

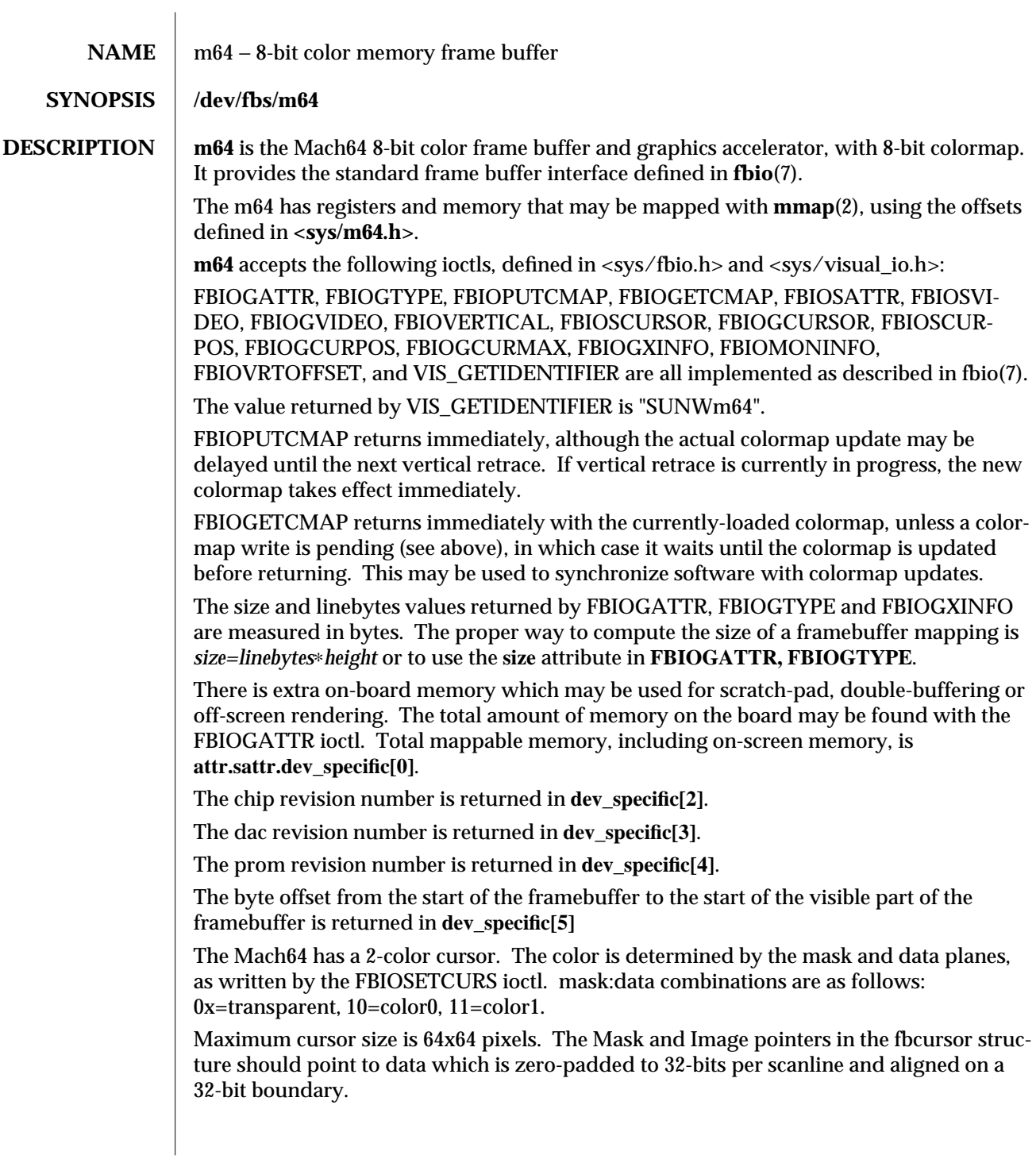

7-86 SunOS 5.5.1 modified 4 Feb 1997

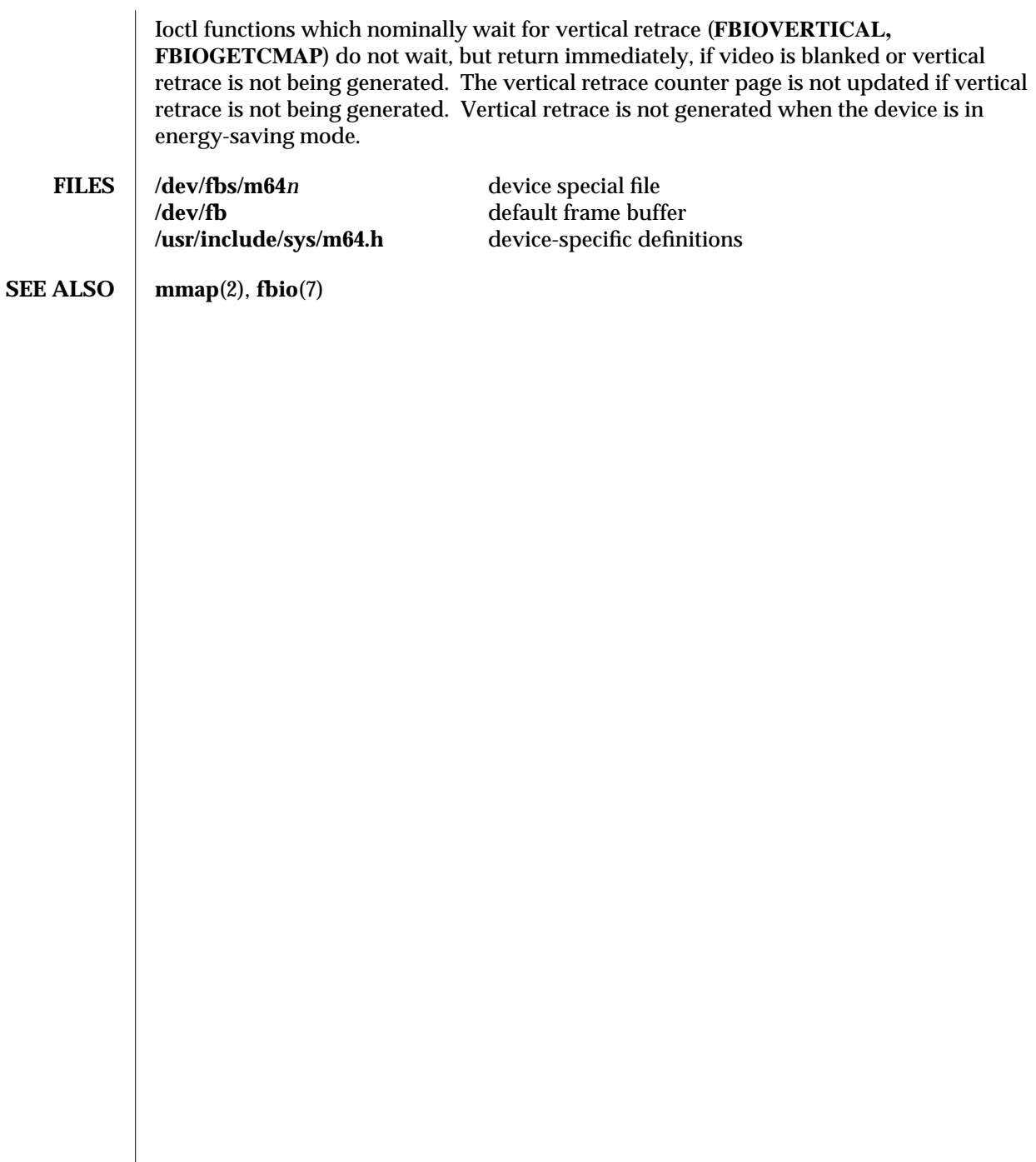

modified 4 Feb 1997 SunOS 5.5.1 7-87

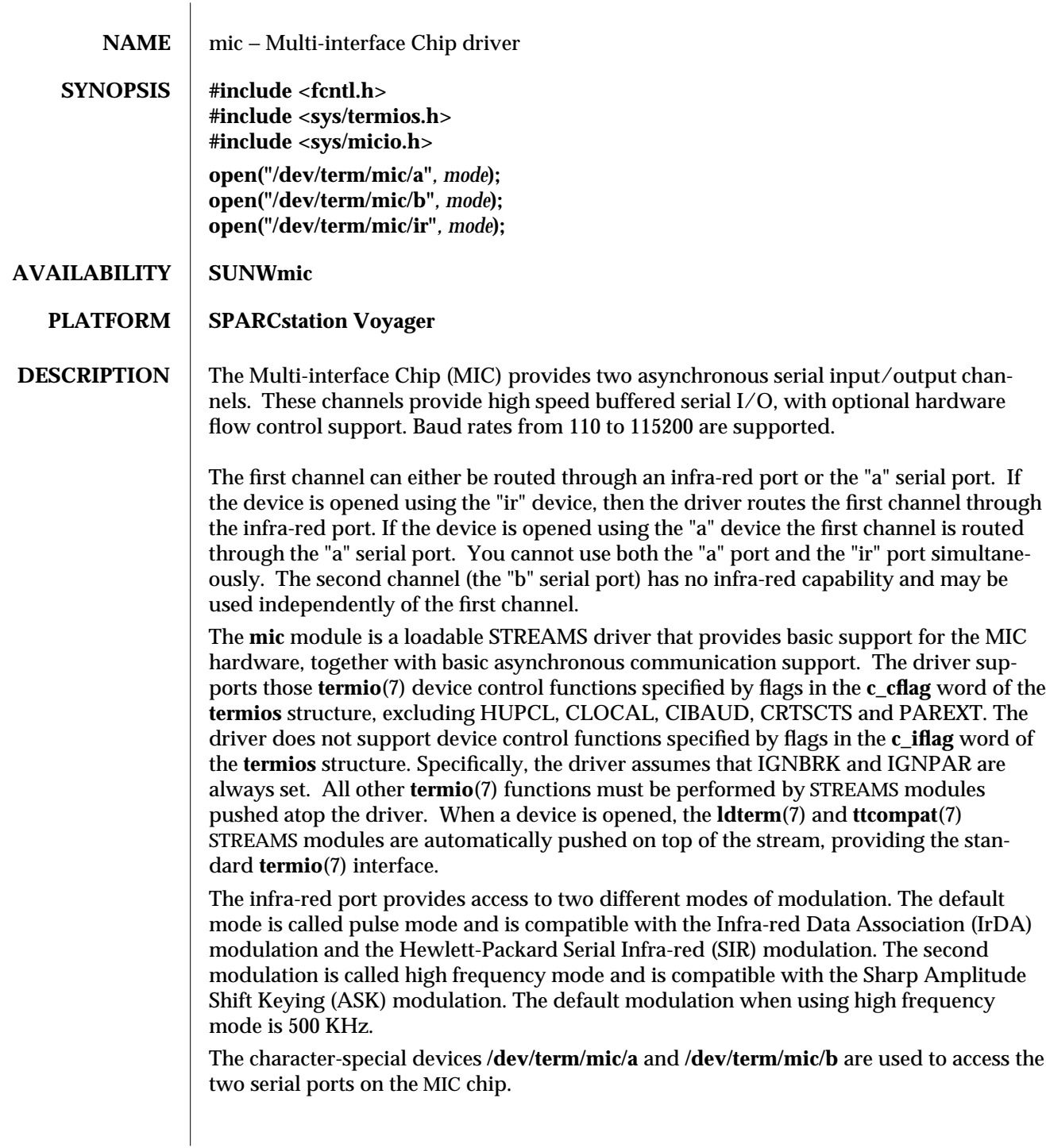

7-88 SunOS 5.5.1 modified 6 Sep 1994

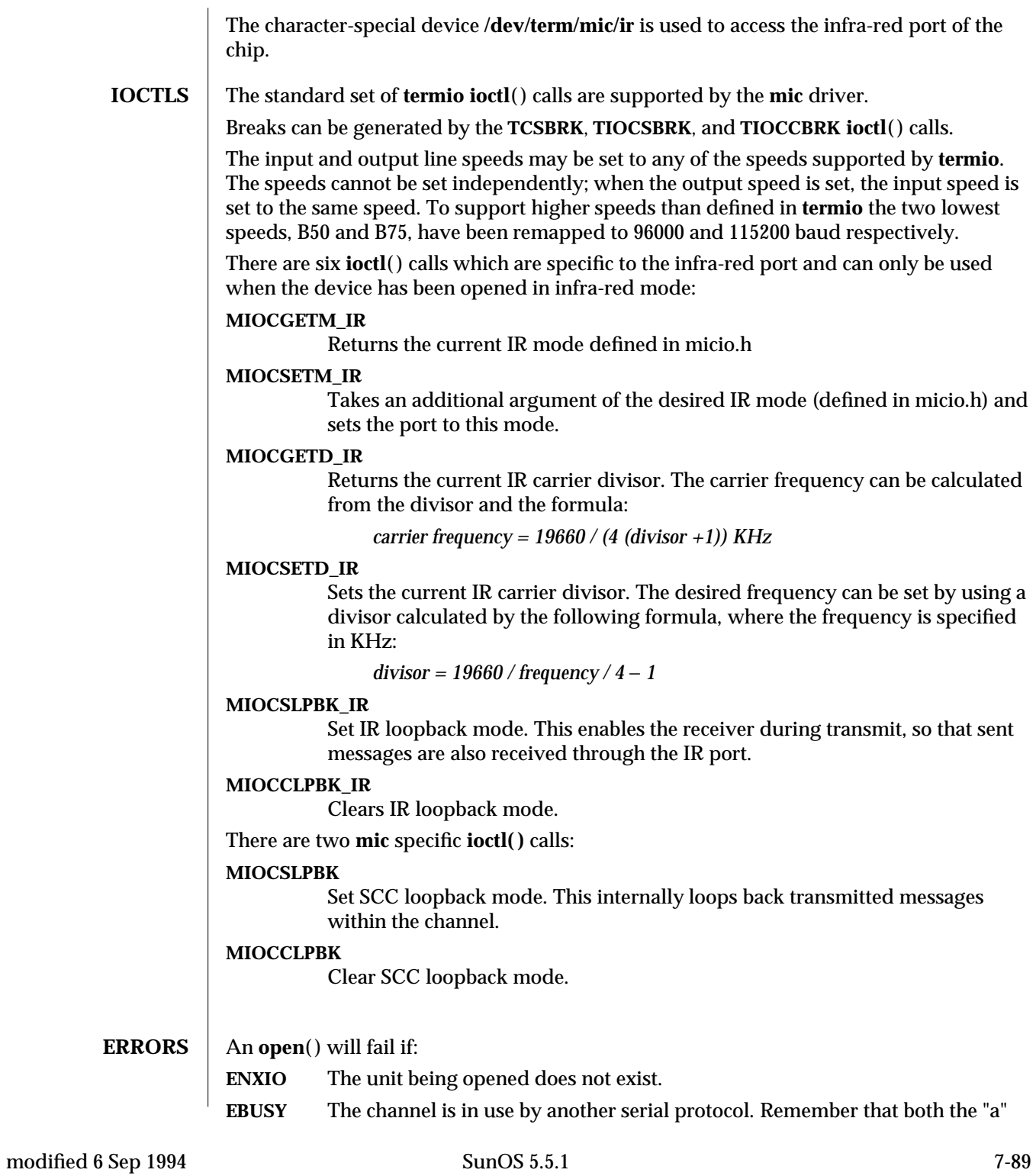

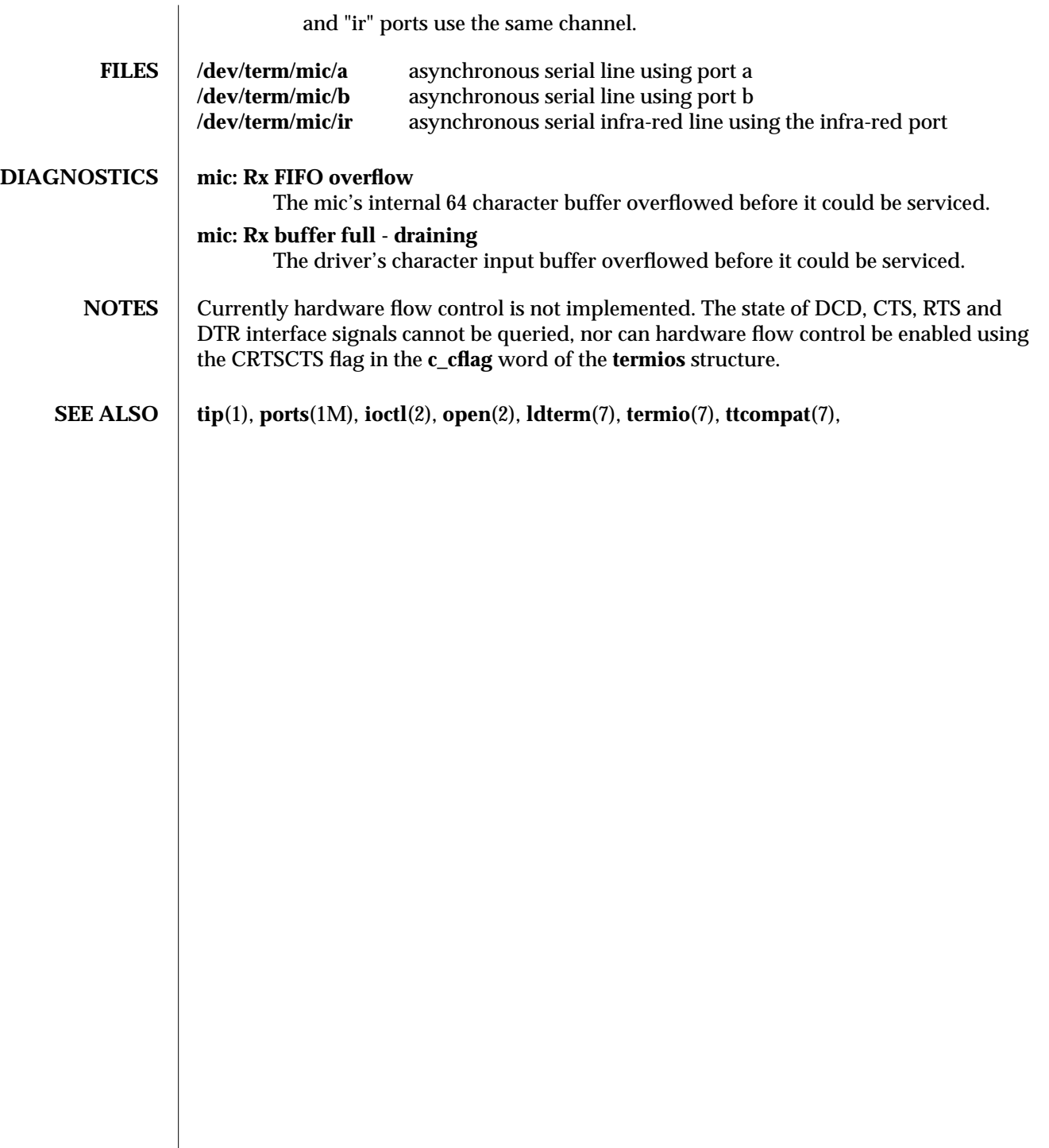

7-90 SunOS 5.5.1 modified 6 Sep 1994

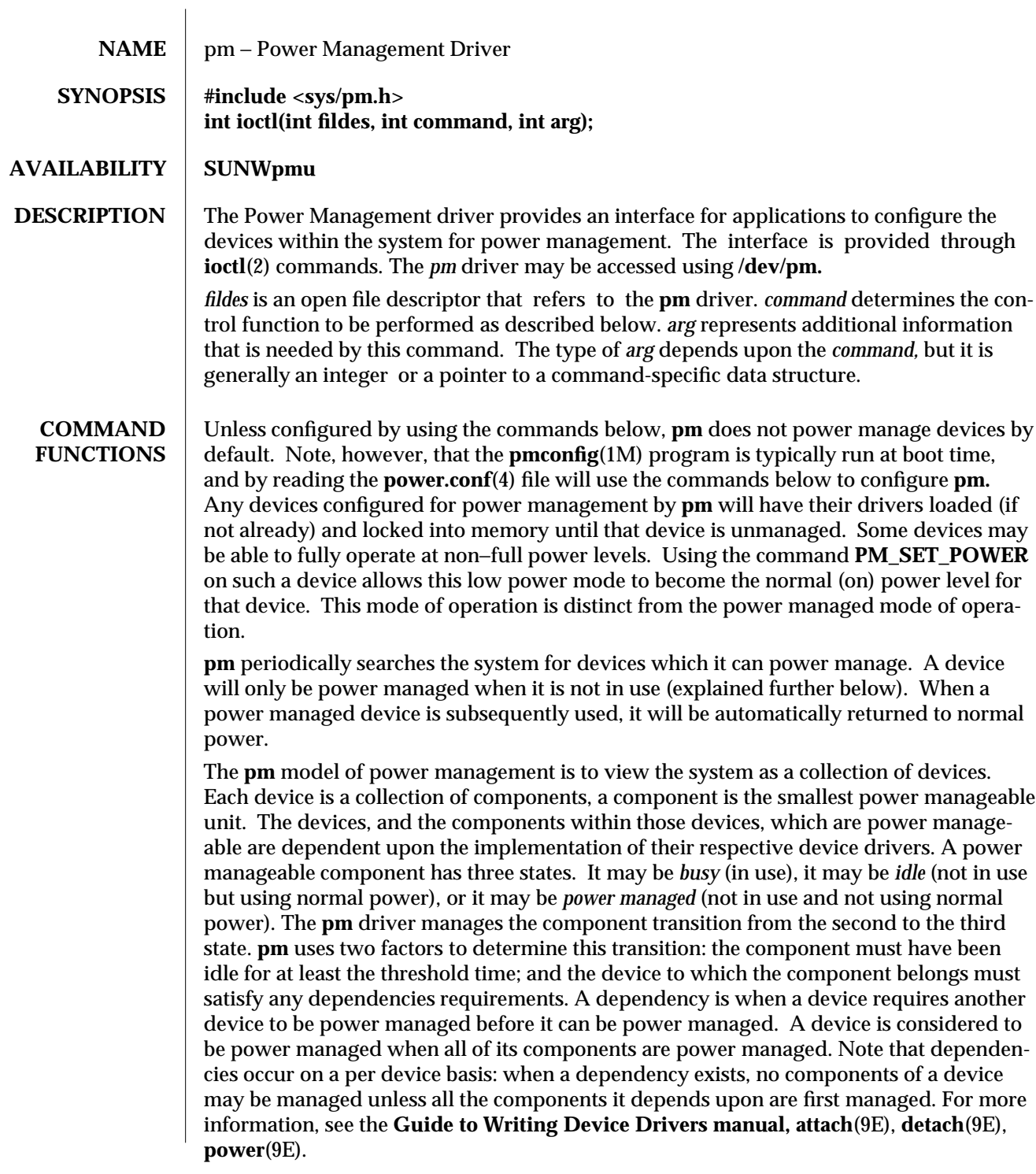

modified 5 Jul 1994 SunOS 5.5.1

Thus the configuration of a device for power management is the setting of the threshold for any component that is to be managed and defining any dependencies for that device. For all commands excluding **PM\_SCHEDULE, arg** points to a structure of type *pm\_request* defined in **sys/pm.h:**

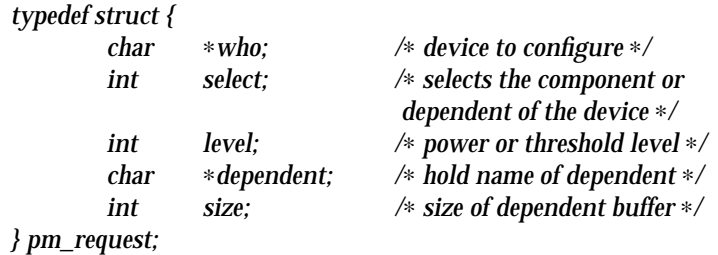

The fields should contain the following data. *who* is a pointer to the name of the device to be configured. The name must be in the format described in **power.conf**(4). *select* is a non−negative integer specifying the component or dependent being configured. The numbering starts at zero. *level* is non−negative integer giving the threshold level in seconds or the desired power level. *dependent* is a pointer to a buffer which contains or receives the name of a device on which this device has a dependency. It uses the same format as the first field. *size* is the size of the dependent buffer.

Not all fields are used in each command. Upon error the commands will return -1, and set *errno* to the error condition specified below. The following error codes are common to all commands.

**EFAULT:** Bad address passed in as argument.

#### **ENODEV:**

Device is not power manageable, or device is not configured (Use **PM\_SET\_THRESHOLD** command first).

- **ENXIO:** Invalid instance number (device not attached).
- **EPERM:** Permission denied. You must be root or console owner.

#### **PM\_SCHEDULE:**

*arg* sets the period in seconds of **pm** device scans. A value of zero inhibits scans which stops any further components from being managed. A negative value is ignored. The ioctl returns the new (or current) period.

## **PM\_GET\_IDLE\_TIME:**

Using the fields *who* and *select,* this command returns the time in seconds since the component was last busy. Error codes:

**EINVAL:** Device component out of range.

#### **PM\_GET\_NUM\_CMPTS:**

Using the field *who,* this command returns the number of components defined for this device.

7-92 SunOS 5.5.1 modified 5 Jul 1994

# **PM\_GET\_THRESHOLD:**

Using the fields *who* and *select, this command returns the* threshold level of the component. Error codes:

**EINVAL:** Device component out of range.

## **PM\_SET\_THRESHOLD:**

Using the fields *who, select* and *level,* this command sets the threshold level of the component. It returns zero on success. Error codes:

**EINVAL:** Device component out of range, or threshold value < 0.

# **PM\_GET\_POWER:**

Using the fields *who* and *select,* this command returns the current normal power level of the component.

**EINVAL:** Device component out of range.

**EIO:** Non−power manageable device (or properties are removed).

## **PM\_SET\_POWER:**

Using the fields *who, select* and *level,* this command sets the current normal power level of the component to the given power level.

**EINVAL:** Device component out of range, or power level  $\leq 0$ .

**EIO:** Failed to power device or its parent or its dependents.

# **PM\_GET\_CUR\_PWR:**

Using the fields *who* and *select,* this command returns the current power level of the component.

**EINVAL:** Device component out of range.

## **PM\_GET\_NUM\_DEPS:**

Using the field *who,* this command returns the number of dependents configured for this device.

# **PM\_GET\_DEP:**

Using the fields *who, select, level* and *dependent,* this command writes the name of dependent into the buffer supplied by the *dependent* field.

**EINVAL:** Dependent component out of range, or user buffer is too small for dependent name

**EFAULT:** Bad buffer address was given.

## **PM\_ADD\_DEP:**

Using the fields *who* and *dependent,* this command adds the dependent to the device.

**ENODEV:** Dependent is non−power manageable or is not configured.

## **PM\_REM\_DEP:**

Using the fields *who* and *dependent,* this command removes the dependent from the device.

**ENODEV:** Dependent is non−power manageable or is not configured, or the device has no dependents

modified 5 Jul 1994 **SunOS 5.5.1** SunOS 5.5.1 **SunOS 5.5.1** 7-93

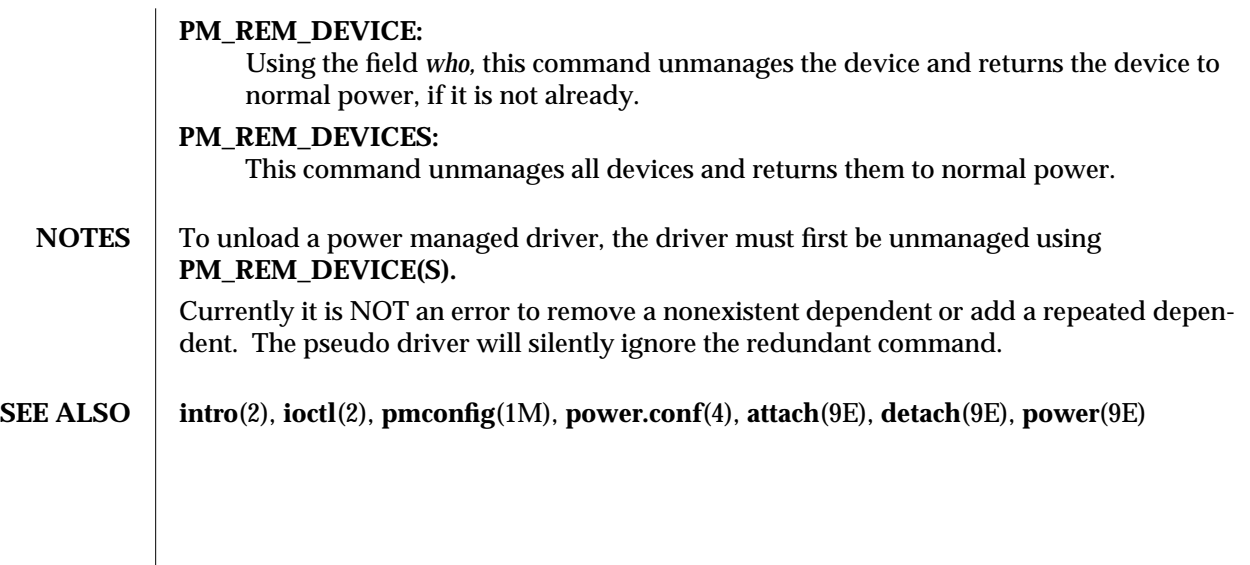

7-94 SunOS 5.5.1 modified 5 Jul 1994

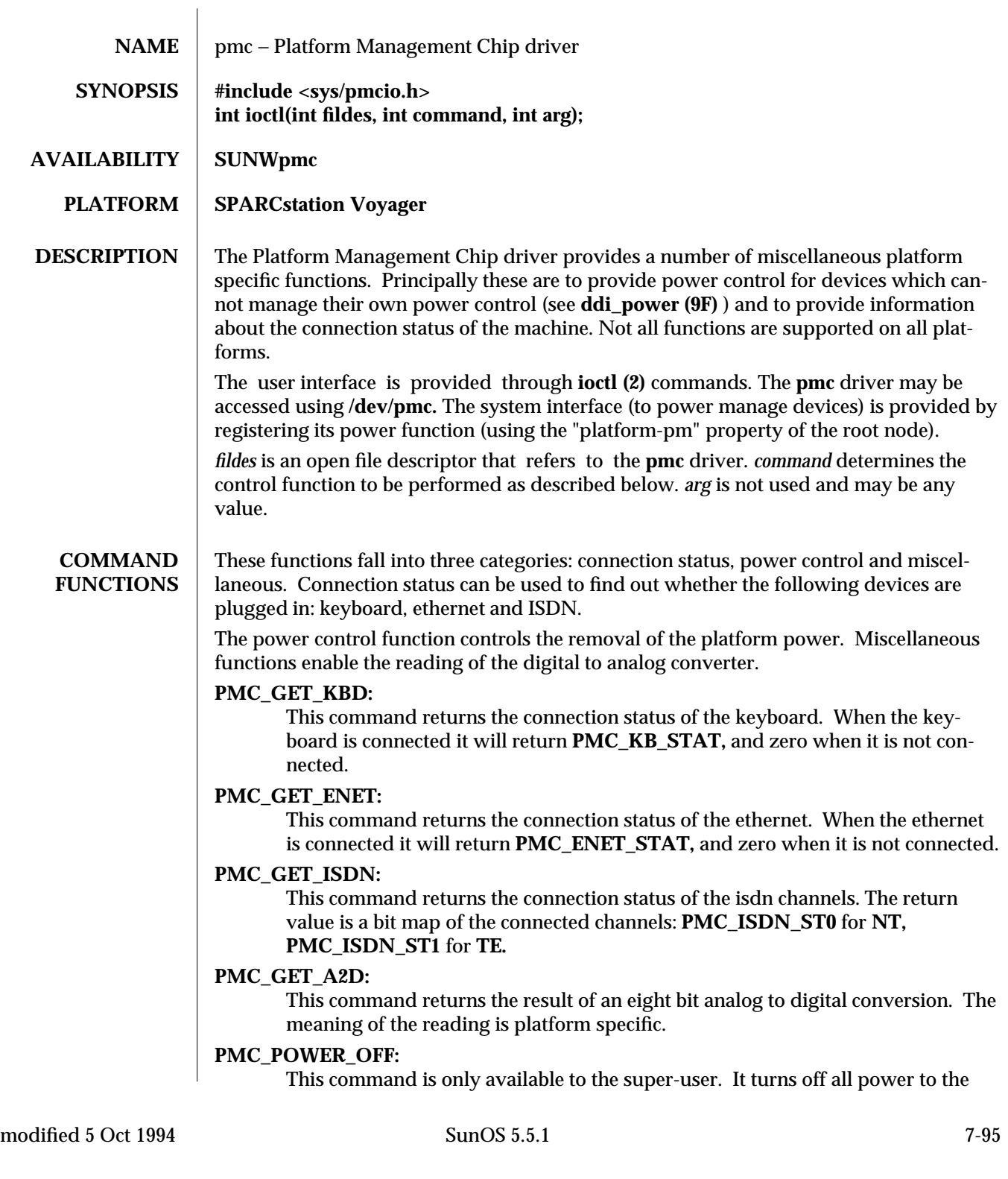

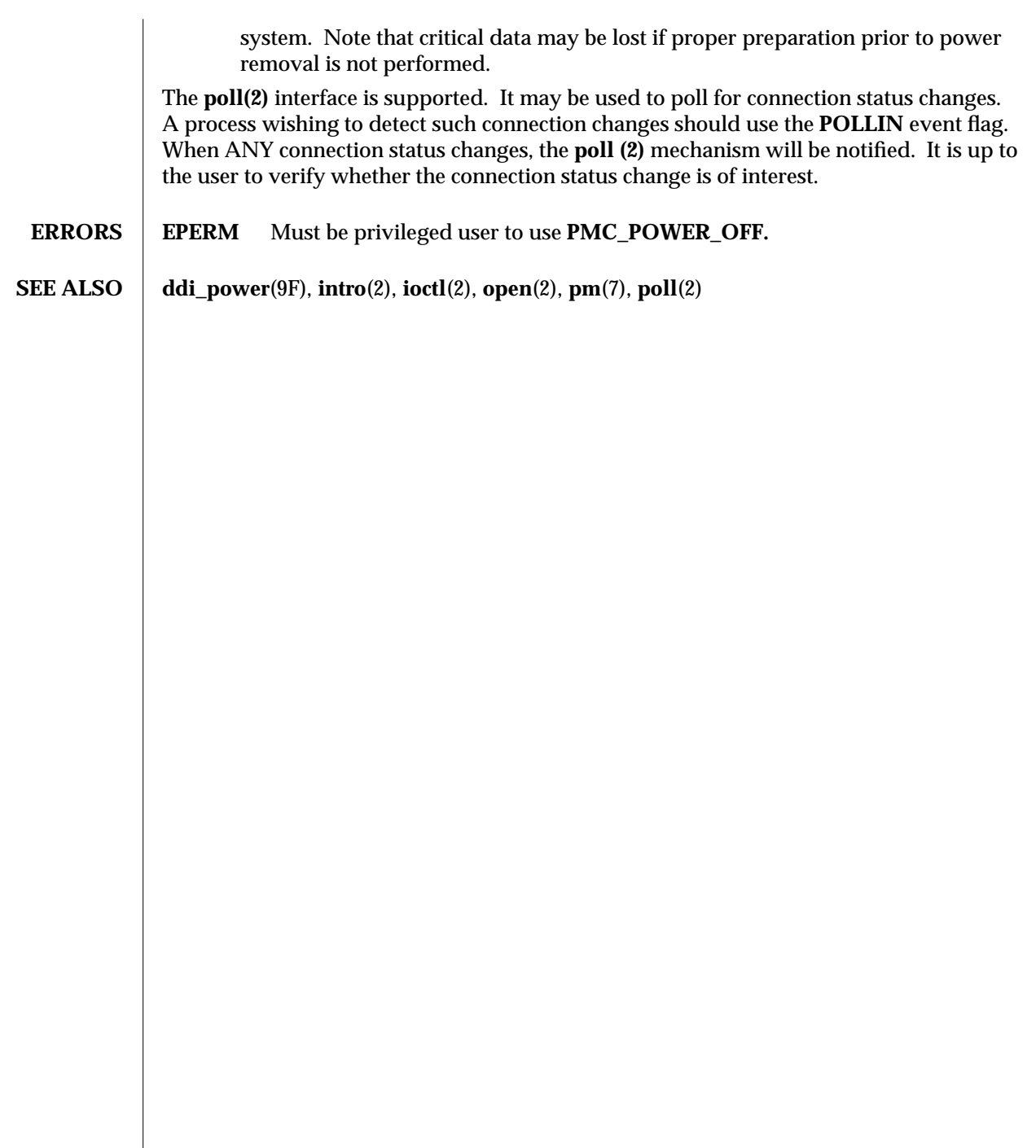

7-96 SunOS 5.5.1 modified 5 Oct 1994

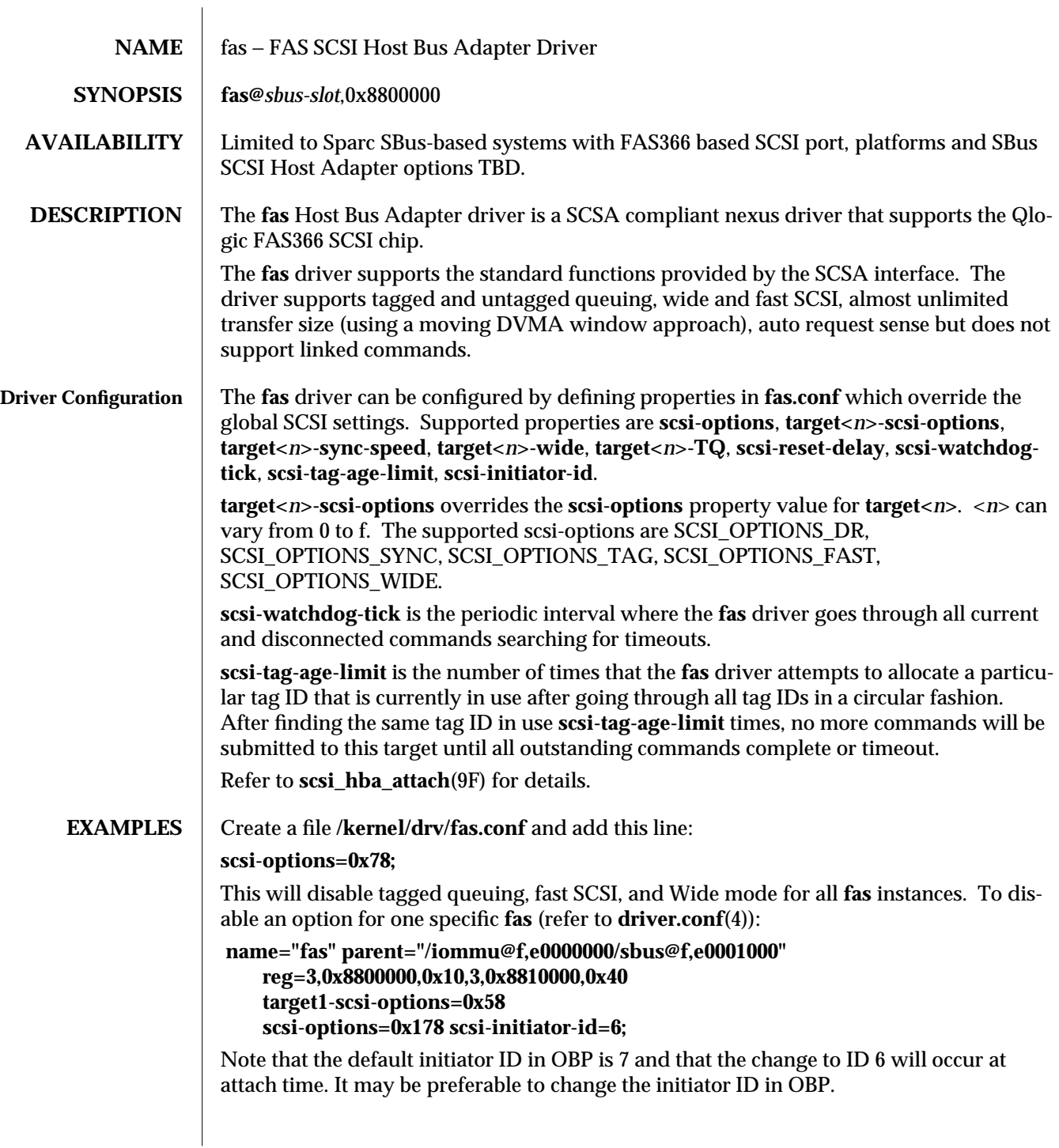

modified 13 Sep 1995 SunOS 5.5.1 7D-97

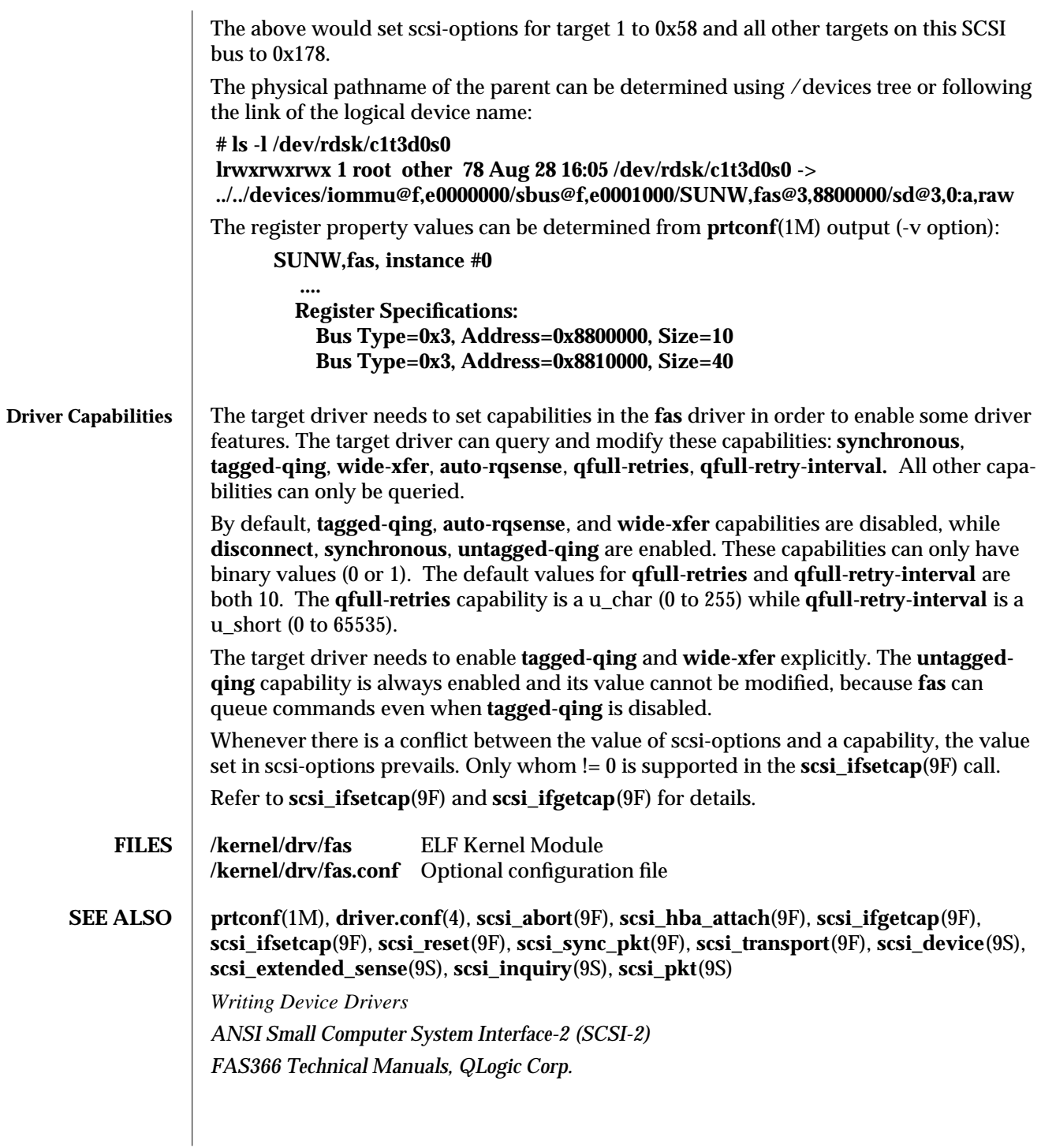

7D-98 SunOS 5.5.1 modified 13 Sep 1995

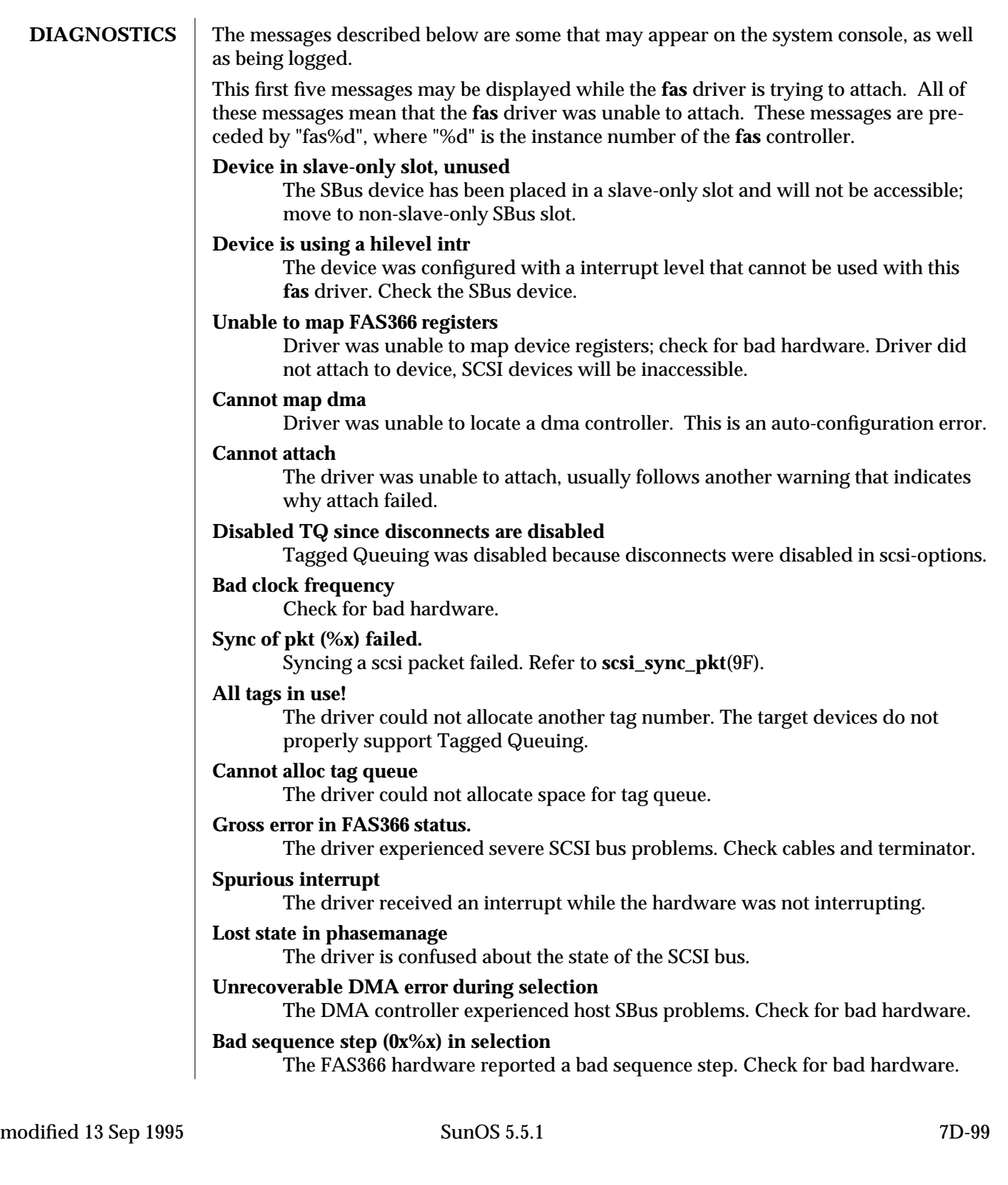

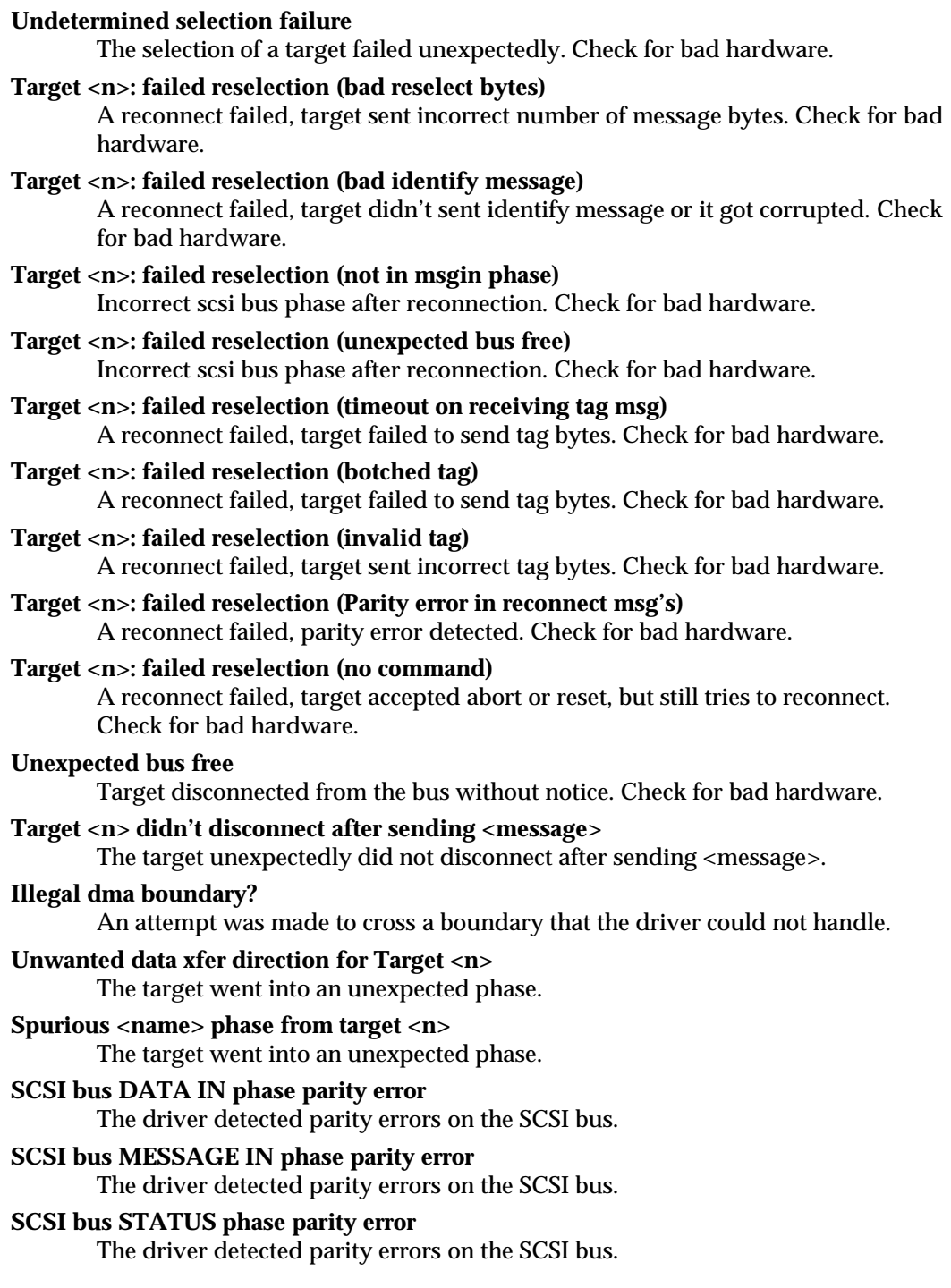

7D-100 SunOS 5.5.1 modified 13 Sep 1995

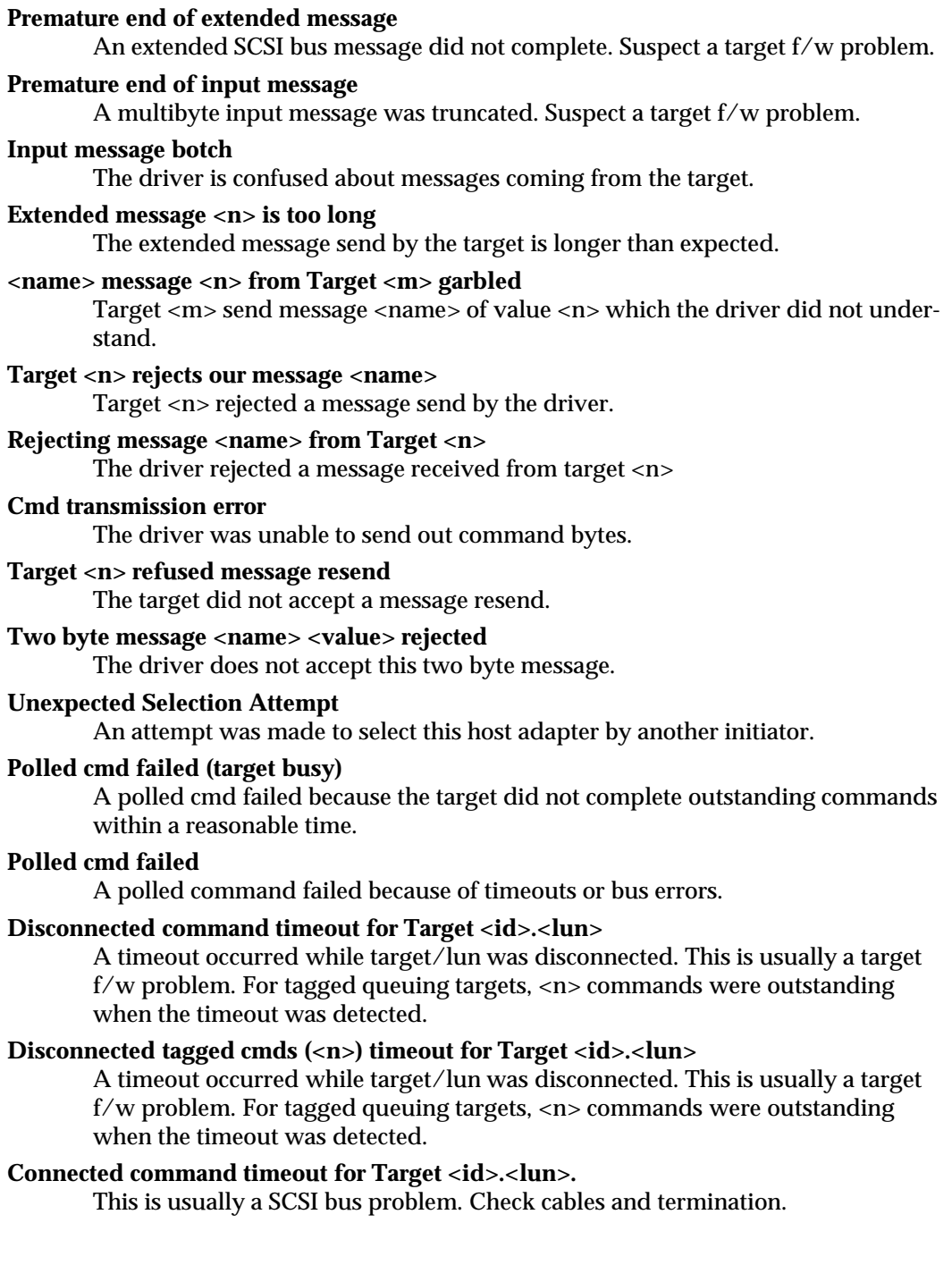

modified 13 Sep 1995 SunOS 5.5.1 5 SunOS 5.5.1

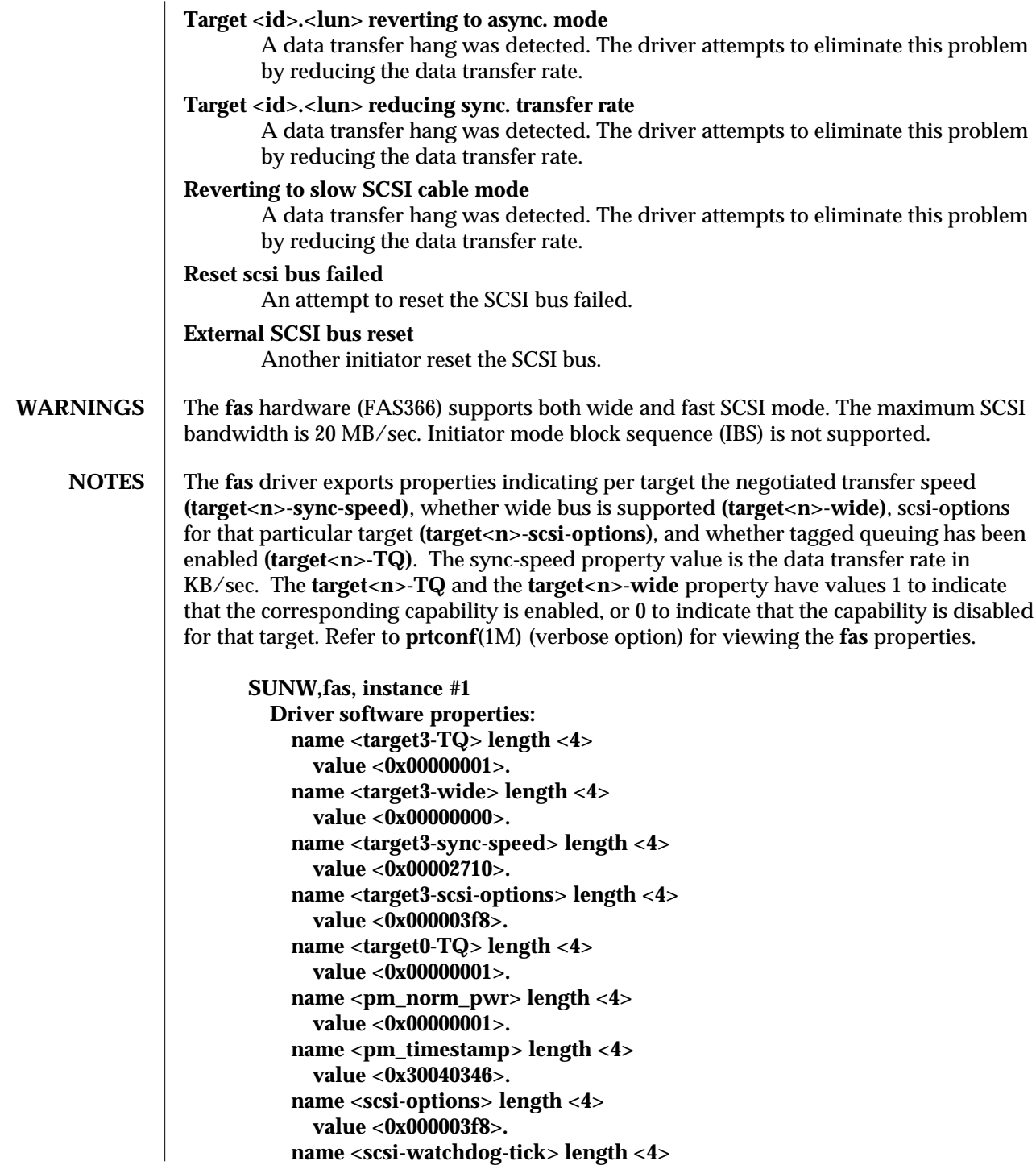

7D-102 SunOS 5.5.1 modified 13 Sep 1995

**value <0x0000000a>. name <scsi-tag-age-limit> length <4> value <0x00000002>. name <scsi-reset-delay> length <4> value <0x00000bb8>. Register Specifications: Bus Type=0x3, Address=0x8800000, Size=10 Bus Type=0x3, Address=0x8810000, Size=40 Interrupt Specifications: Interrupt Priority=0x35 (ipl 5)**

modified 13 Sep 1995 SunOS 5.5.1 5 SunOS 5.5.1

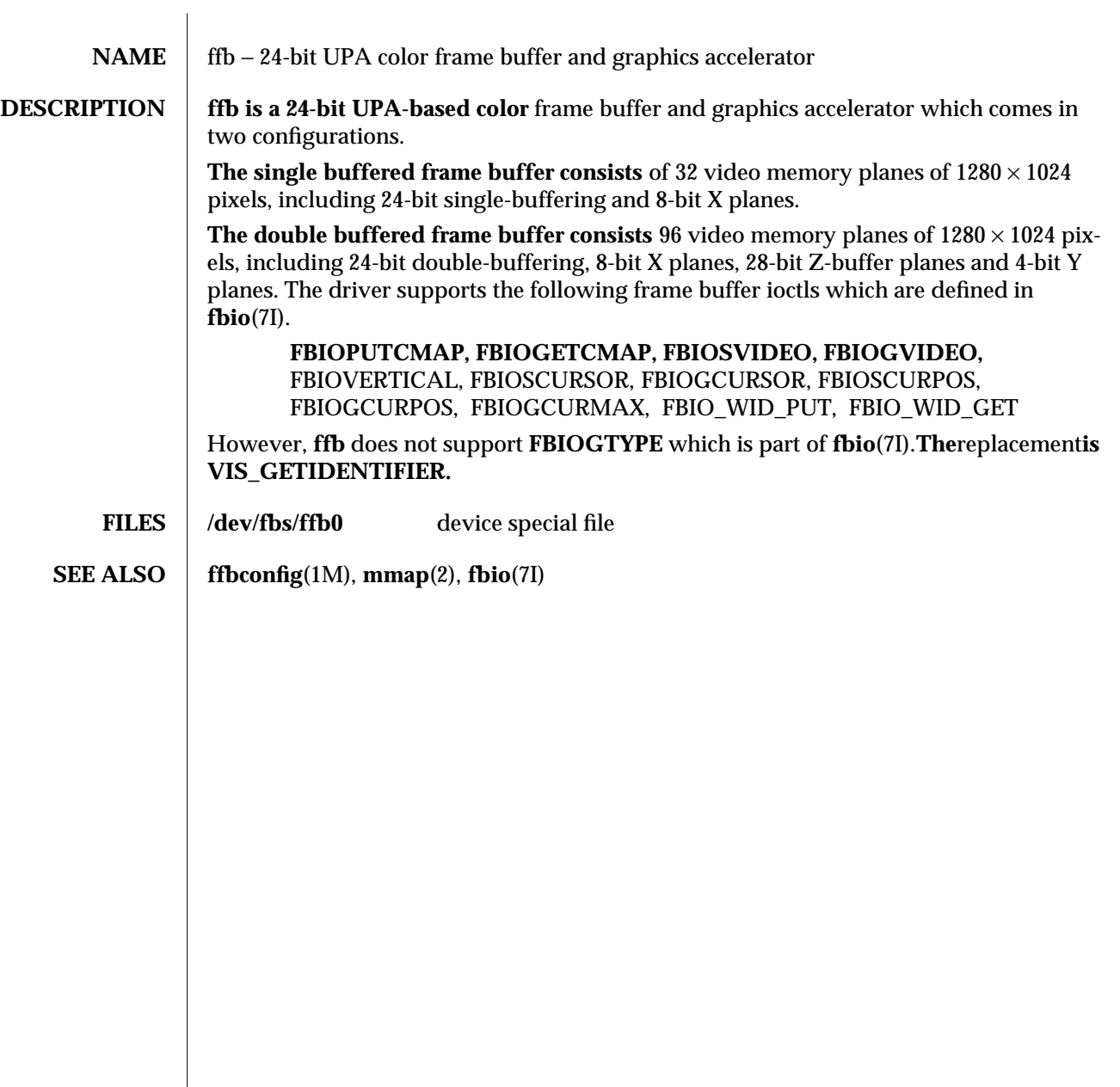

7D-104 SunOS 5.5.1

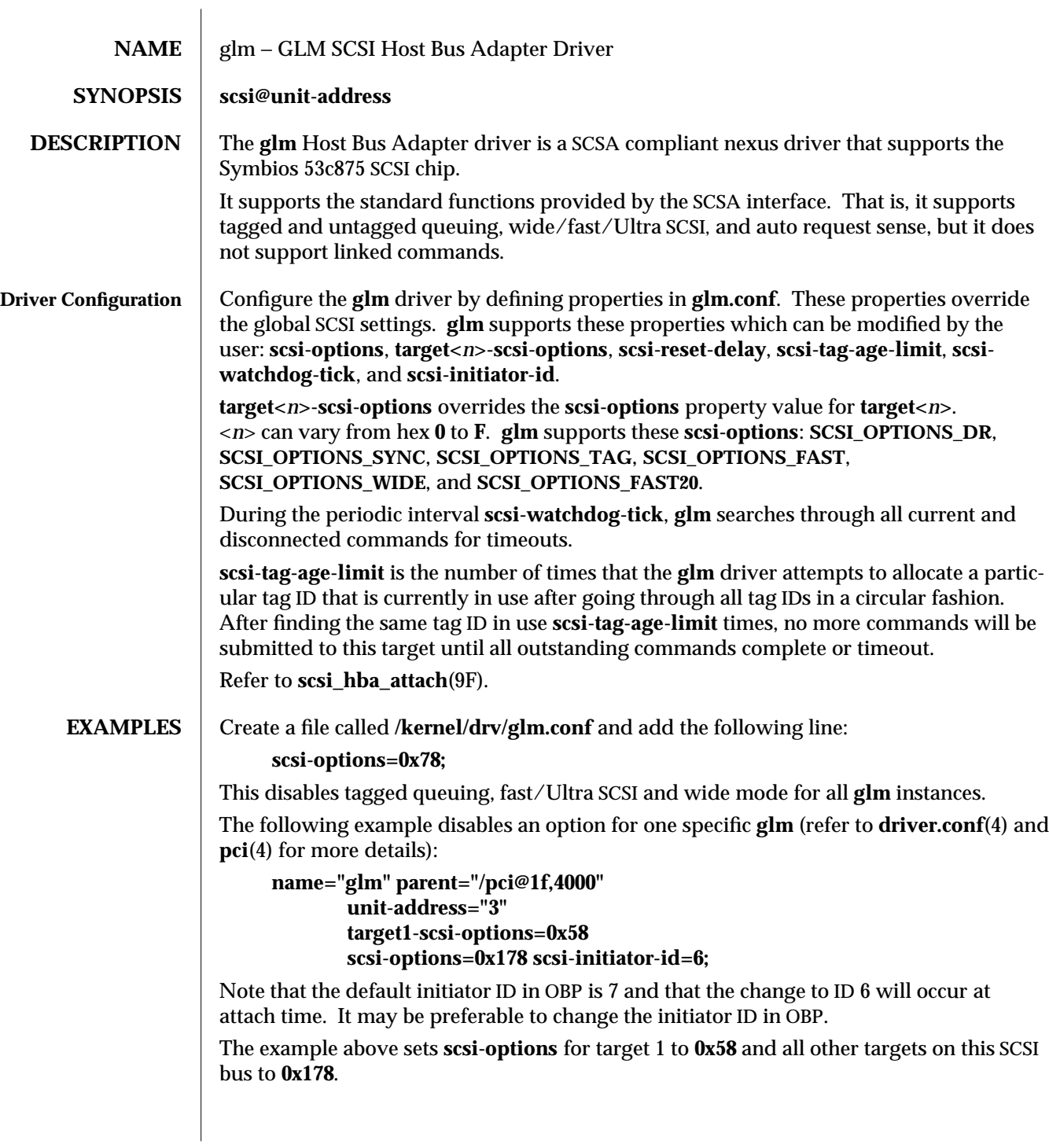

modified 6 Jun 1997 SunOS 5.5.1 7D-105
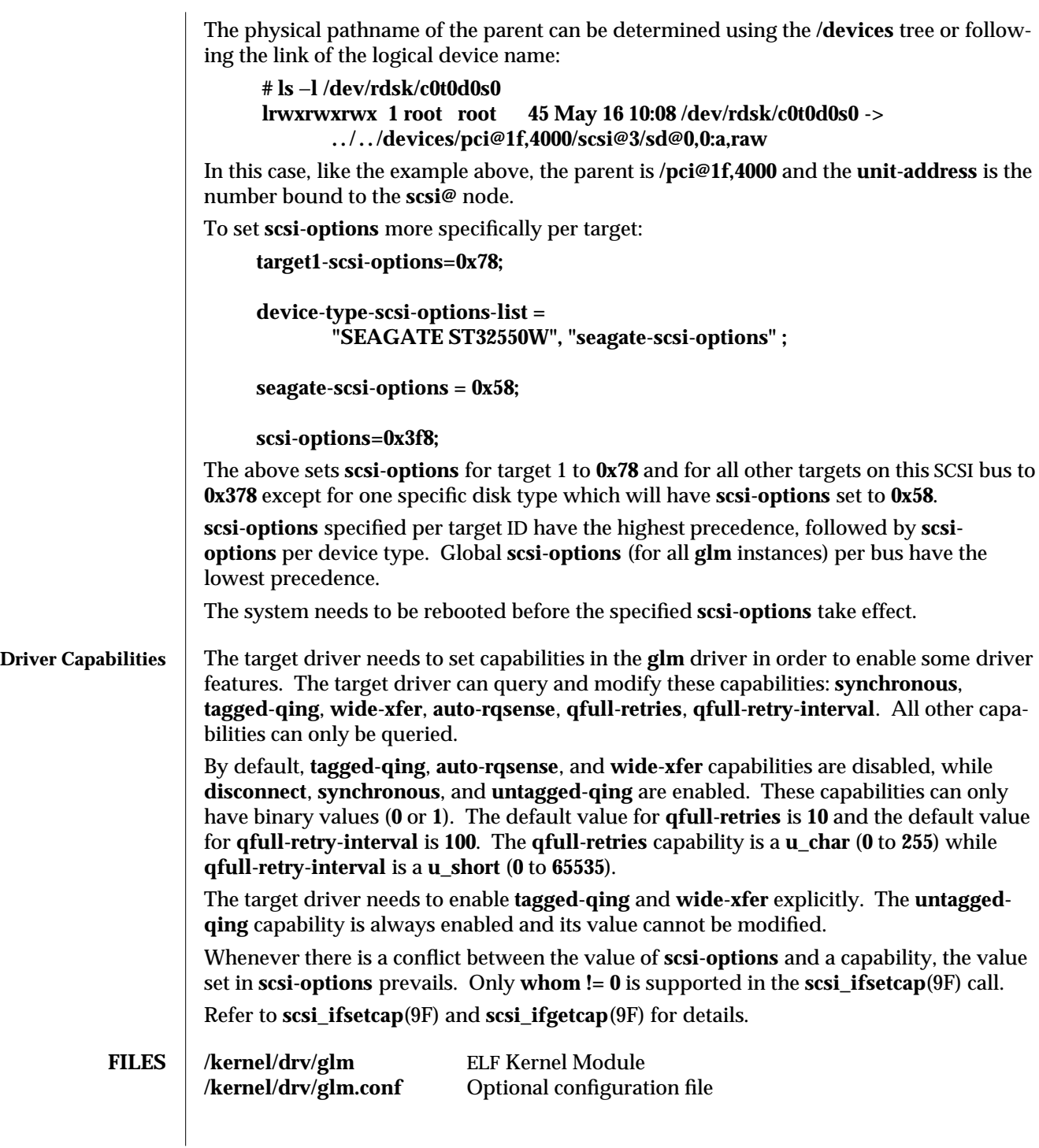

7D-106 SunOS 5.5.1 modified 6 Jun 1997

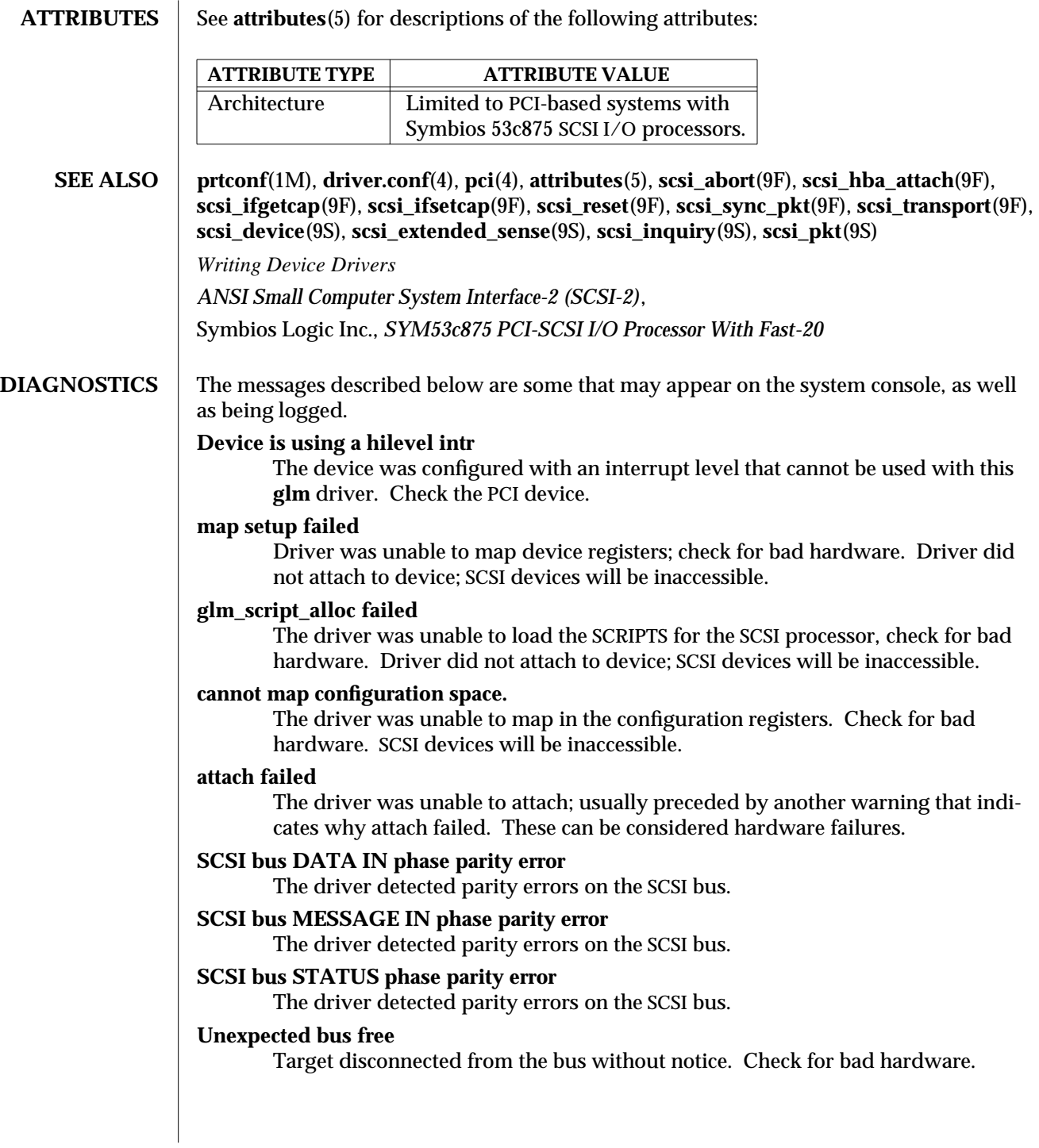

modified 6 Jun 1997 SunOS 5.5.1 7D-107

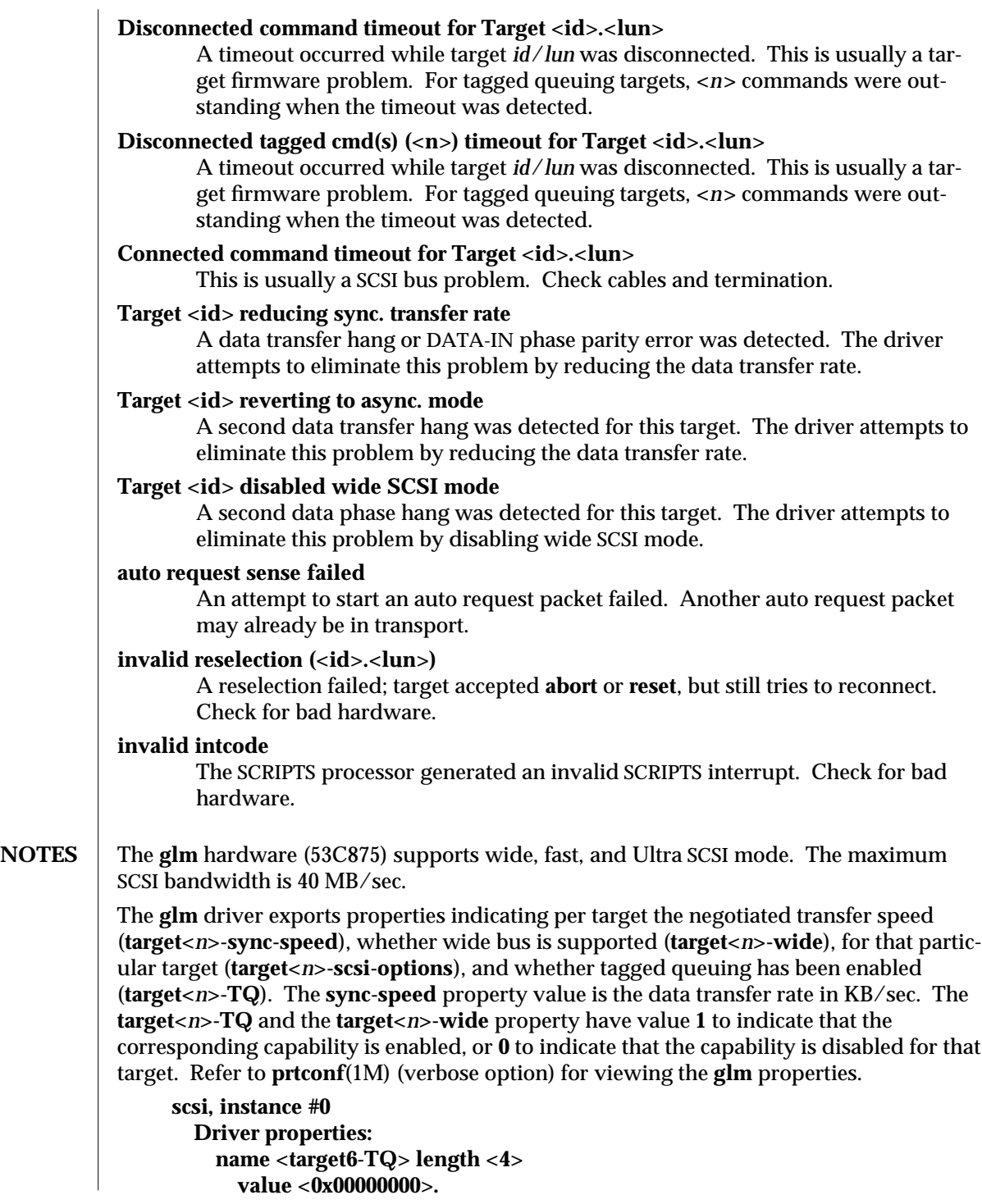

7D-108 SunOS 5.5.1 modified 6 Jun 1997

**name <target6-wide> length <4> value <0x00000000>. name <target6-sync-speed> length <4> value <0x00002710>. name <target1-TQ> length <4> value <0x00000001>. name <target1-wide> length <4> value <0x00000000>. name <target1-sync-speed> length <4> value <0x00002710>. name <target0-TQ> length <4> value <0x00000001>. name <target0-wide> length <4> value <0x00000001>. name <target0-sync-speed> length <4> value <0x00009c40>. name <scsi-options> length <4> value <0x000007f8>. name <scsi-watchdog-tick> length <4> value <0x0000000a>. name <scsi-tag-age-limit> length <4> value <0x00000002>. name <scsi-reset-delay> length <4> value <0x00000bb8>. name <latency-timer> length <4> value <0x00000088>. name <cache-line-size> length <4> value <0x00000010>.**

modified 6 Jun 1997 SunOS 5.5.1 5 SunOS 5.5.1 7D-109

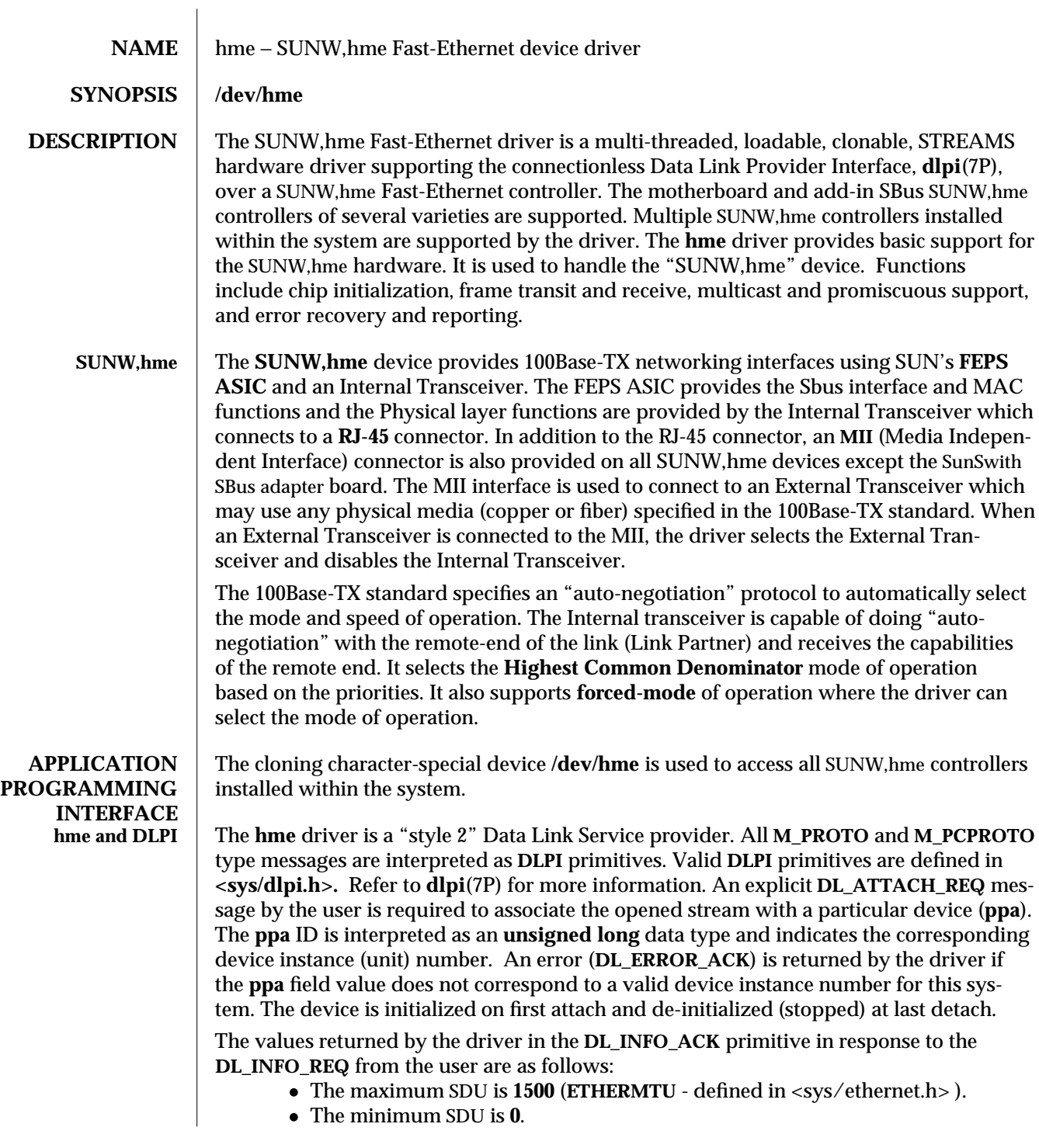

7D-110 SunOS 5.5.1 modified 5 Sep 1995

- · The **dlsap** address length is **8.**
- · The MAC type is **DL\_ETHER**.
- · The **sap** length values is −**2** meaning the physical address component is followed immediately by a 2 byte **sap** component within the DLSAP address.
- · The service mode is **DL\_CLDLS**.
- · No optional quality of service (QOS) support is included at present so the QOS fields are **0**.
- · The provider style is **DL\_STYLE2**.
- · The version is **DL\_VERSION\_2**.
- · The broadcast address value is Ethernet/IEEE broadcast address (**0xFFFFFF**).

Once in the **DL\_ATTACHED** state, the user must send a **DL\_BIND\_REQ** to associate a particular SAP (Service Access Pointer) with the stream. The **hme** driver interprets the **sap** field within the **DL\_BIND\_REQ** as an Ethernet "type" therefore valid values for the **sap** field are in the [**0**-**0xFFFF**] range. Only one Ethernet type can be bound to the stream at any time.

If the user selects a **sap** with a value of **0**, the receiver will be in "802.3 mode". All frames received from the media having a "type" field in the range [**0**-**1500**] are assumed to be 802.3 frames and are routed up all open Streams which are bound to **sap** value **0**. If more than one Stream is in "802.3 mode" then the frame will be duplicated and routed up multiple Streams as **DL\_UNITDATA\_IND** messages.

In transmission, the driver checks the **sap** field of the **DL\_BIND\_REQ** if the **sap** value is **0**, and if the destination type field is in the range [**0**-**1500**]. If either is true, the driver computes the length of the message, not including initial **M\_PROTO** mblk (message block), of all subsequent **DL\_UNITDATA\_REQ** messages and transmits 802.3 frames that have this value in the MAC frame header length field.

The **hme** driver **DLSAP** address format consists of the 6 byte physical (Ethernet) address component followed immediately by the 2 byte **sap** (type) component producing an 8 byte **DLSAP** address. Applications should *not* hardcode to this particular implementation-specific **DLSAP** address format but use information returned in the **DL\_INFO\_ACK** primitive to compose and decompose **DLSAP** addresses. The **sap** length, full **DLSAP** length, and **sap**/physical ordering are included within the **DL\_INFO\_ACK**. The physical address length can be computed by subtracting the **sap** length from the full **DLSAP** address length or by issuing the **DL\_PHYS\_ADDR\_REQ** to obtain the current physical address associated with the stream.

Once in the **DL\_BOUND** state, the user may transmit frames on the Ethernet by sending **DL\_UNITDATA\_REQ** messages to the **hme** driver. The **hme** driver will route received Ethernet frames up all those open and bound streams having a **sap** which matches the Ethernet type as **DL\_UNITDATA\_IND** messages. Received Ethernet frames are duplicated and routed up multiple open streams if necessary. The **DLSAP** address contained within the **DL\_UNITDATA\_REQ** and **DL\_UNITDATA\_IND** messages consists of both the **sap** (type) and physical (Ethernet) components.

modified 5 Sep 1995 SunOS 5.5.1 5 SunOS 5.5.1 7D-111

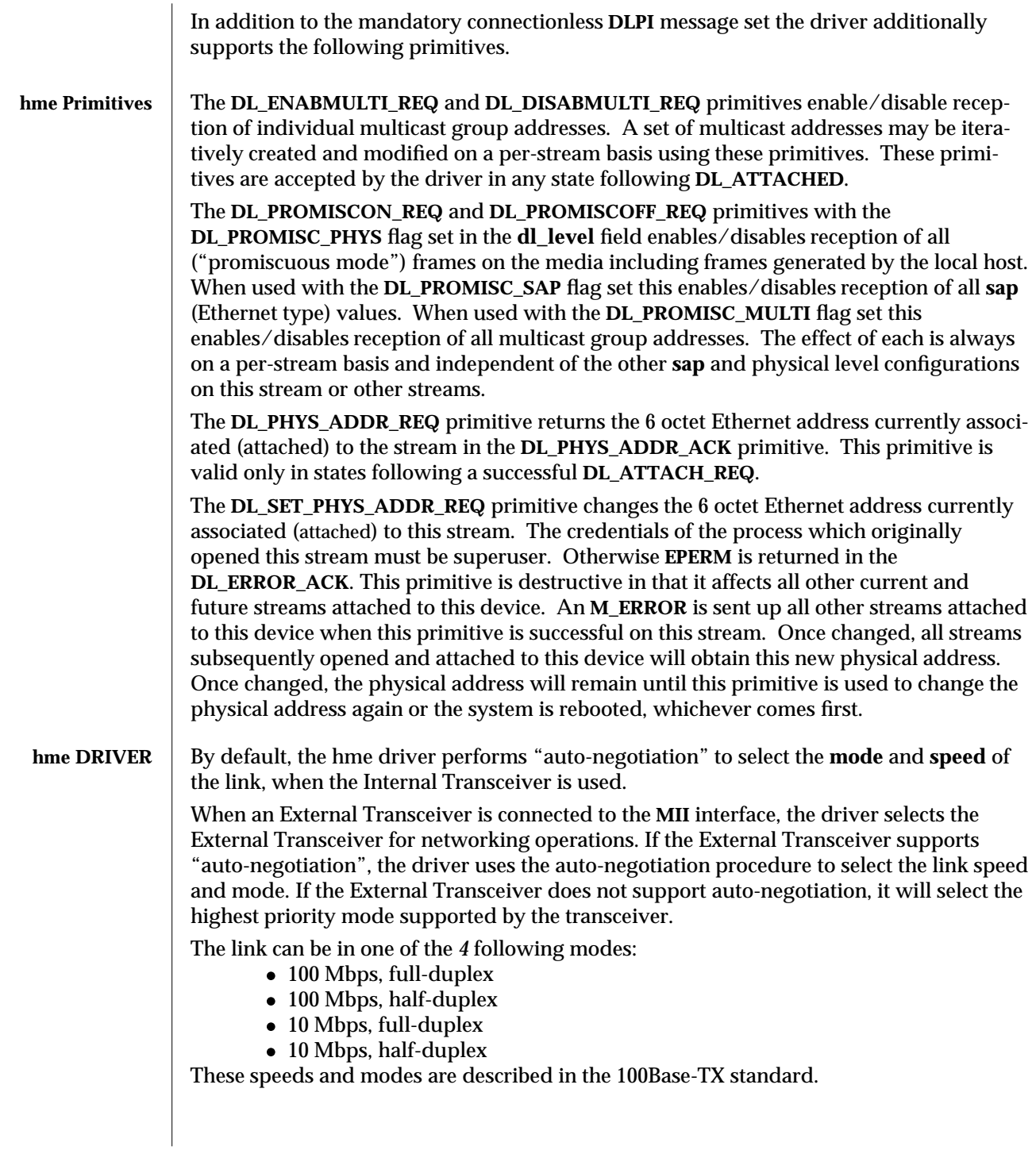

7D-112 SunOS 5.5.1 modified 5 Sep 1995

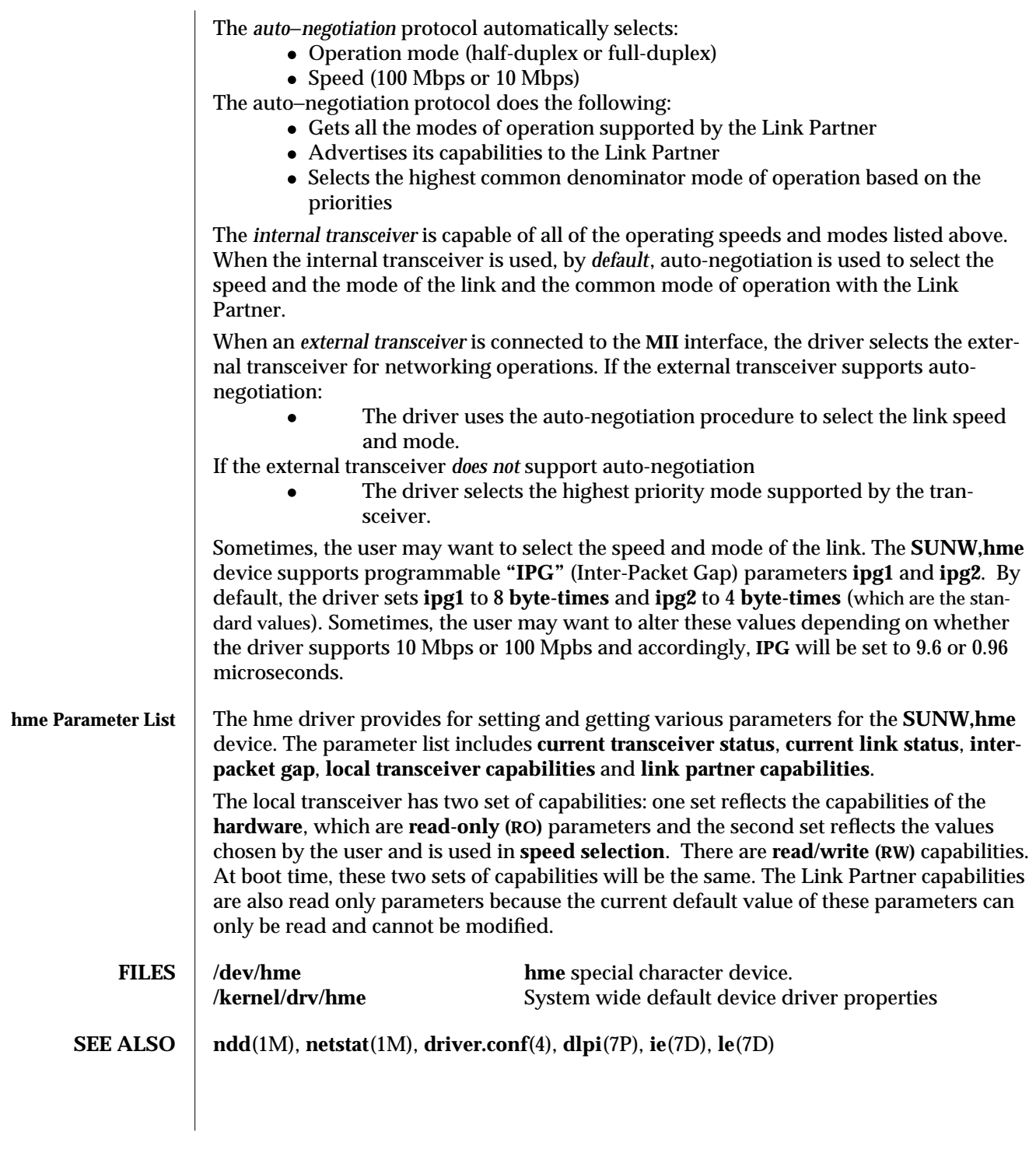

modified 5 Sep 1995 SunOS 5.5.1 7D-113

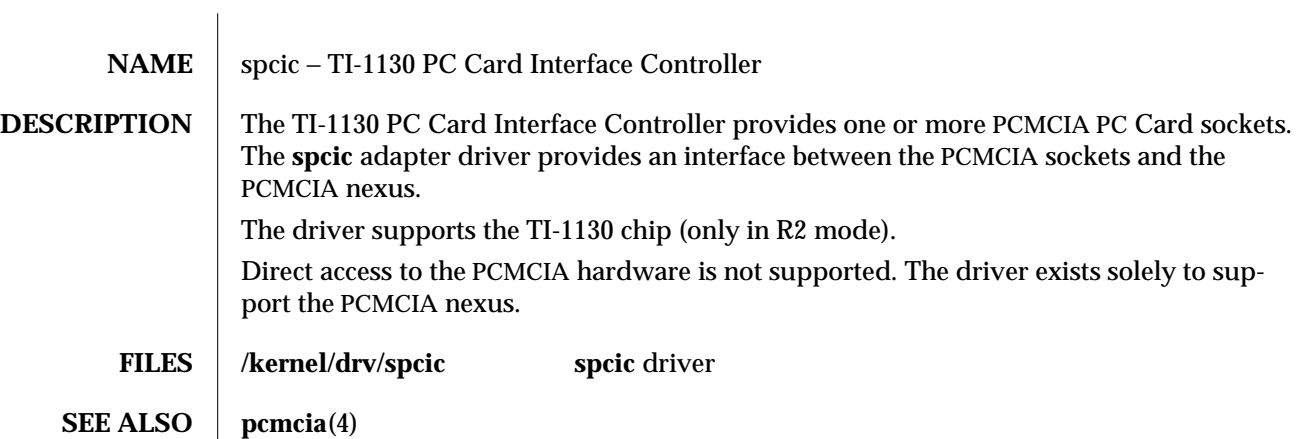

7D-114 SunOS 5.5.1 modified 20 Mar 1995

# *Index*

### **C**

color graphics interface Sun color memory frame buffer — m64, 7-86 configure the FFB Graphics Accelerator - ffbconfig, 1M-10 configure the M64 Graphics Accelerator m64config, 1M-27

### **D**

display system diagnostic information — prtdiag, 1M-34 **dtpower**(1) — desktop power manager, 1M-7

**E**

bpp — bi-directional parallel port, 7-81

### **F**

fas — FAS SCSI Host Bus Adapter Driver, 7D-97 FAS SCSI Host Bus Adapter Driver — fas, 7D-97 ffbconfig — configure the FFB Graphics Accelerator, 1M-10

#### **G**

glm — GLM SCSI Host Bus Adapter Driver, 7D-105 Driver Configuration, 7D-105 GLM SCSI Host Bus Adapter Driver — glm,

#### 7D-105

#### **H**

hme — SUNW,hme Fast-Ethernet device driver, 7D-110 hme Primitives, 7D-112

#### **M**

m64 — low-range graphics accelerator with color memory frame buffer, 7-86  $m64$ config — configure the M64 Graphics Accelerator, 1M-27

#### **P**

parallel port, bi-directional — ecpp, 7-81 Power Manager general information —**dtpower**(1) power management configuration file power.conf, 4-67 power.conf — power management configuration file, 4-67 prtdiag — print system diagnostic information, 1M-34

## **S**

spcic — TI-1130 PC Card Interface Controller, 7D-114 SUNW,hme Fast-Ethernet device driver — hme,

7D-110

system diagnostic

print information — prtdiag, 1M-34

#### **T**

TI-1130 PC Card Interface Controller — spcic, 7D-114

Index−2